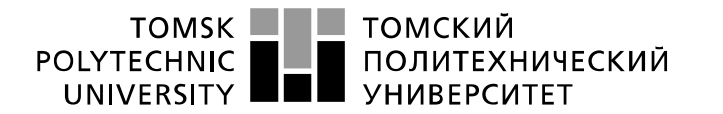

Министерство науки и высшего образования Российской Федерации федеральное государственное автономное образовательное учреждение высшего образования «Национальный исследовательский Томский политехнический университет» (ТПУ)

Инженерная школа неразрушающего контроля и безопасности

Направление подготовки 15.04.01 Машиностроение. Машины и технологии сварочного производства

Отделение электронной инженерии

#### **МАГИСТЕРСКАЯ ДИССЕРТАЦИЯ**

**Тема работы**

#### **Разработка технологии изготовления нефтегазового сепаратора**

УДК 621.791.75:622.767.63-04784

Студент

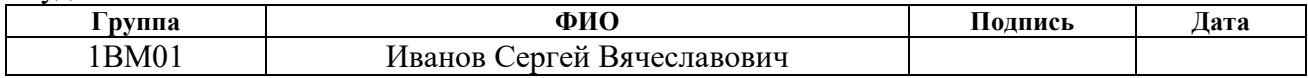

Руководитель ВКР

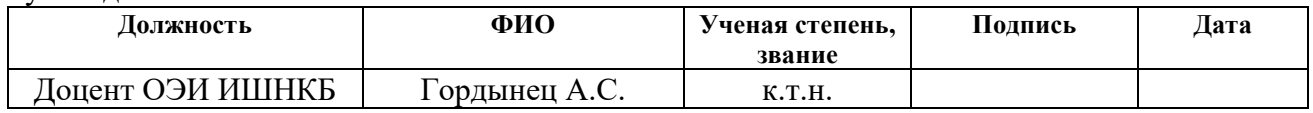

#### **КОНСУЛЬТАНТЫ ПО РАЗДЕЛАМ:**

По разделу «Финансовый менеджмент, ресурсоэффективность и ресурсосбережение»

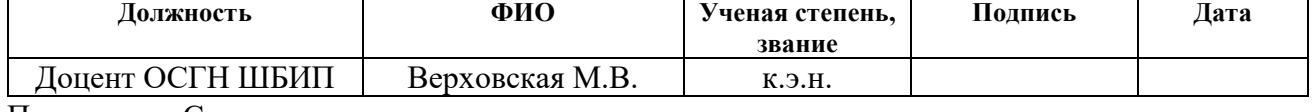

По разделу «Социальная ответственность»

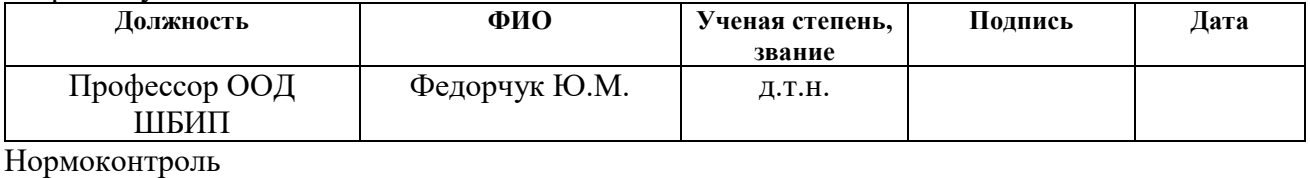

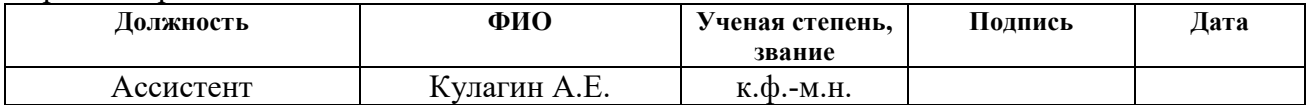

#### **ДОПУСТИТЬ К ЗАЩИТЕ:**

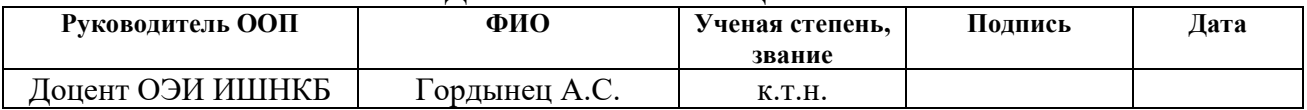

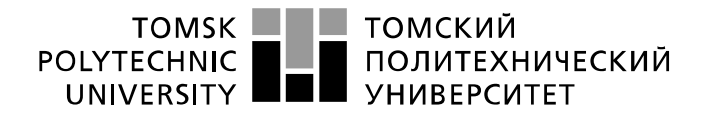

Министерство науки и высшего образования Российской Федерации<br>федеральное государственное автономное<br>образовательное учреждение высшего образования «Национальный исследовательский Томский политехнический университет» (ТПУ)

## **Планируемые результаты обучения по ООП**

#### **15.04.01 «Машиностроение»**

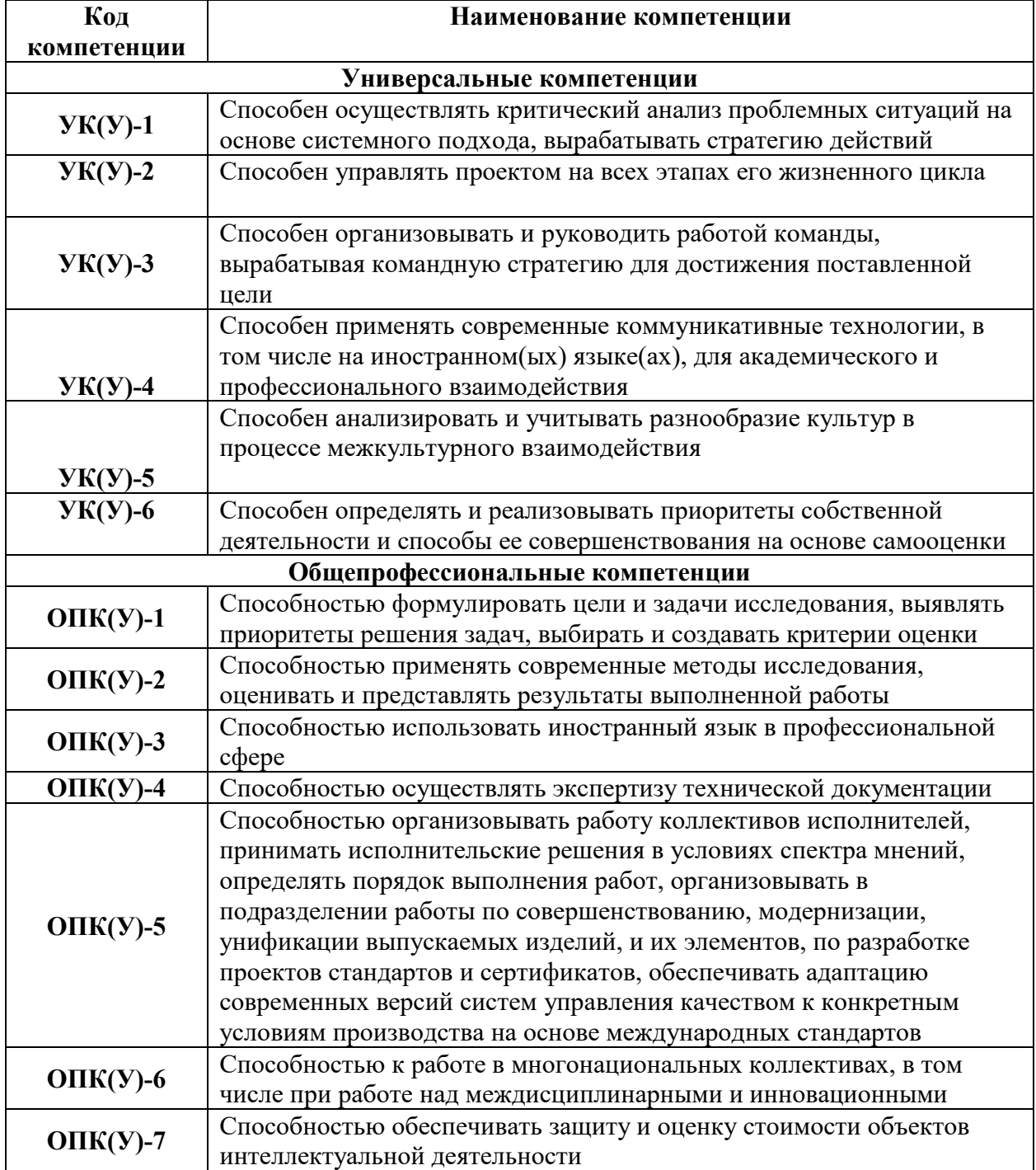

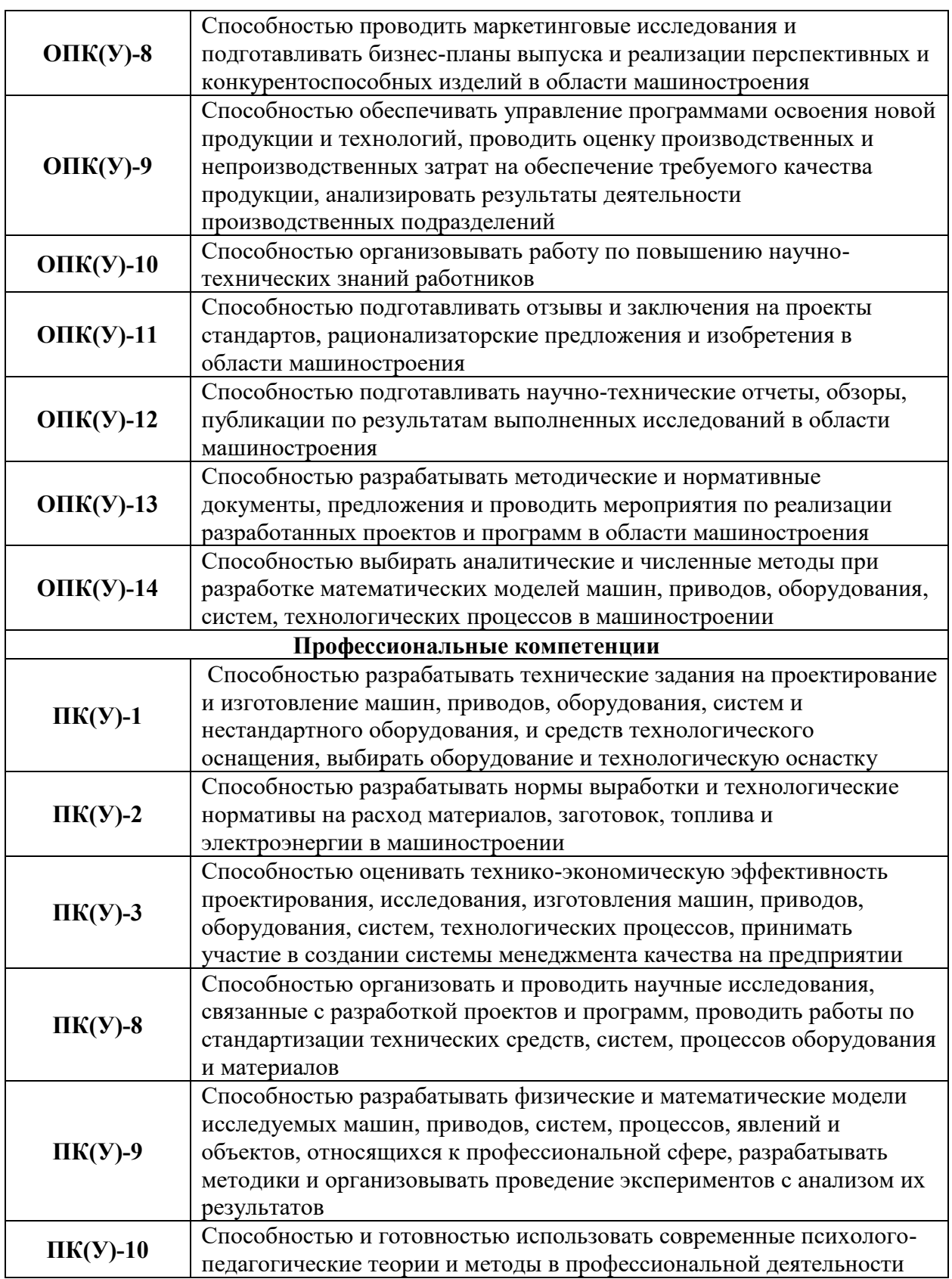

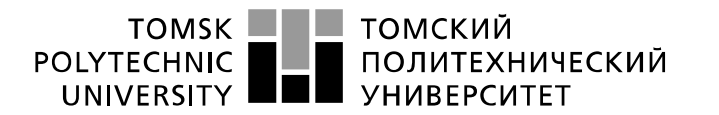

Министерство науки и высшего образования Российской Федерации федеральное государственное автономное образовательное учреждение высшего образования «Национальный исследовательский Томский политехнический университет» (ТПУ)

Инженерная школа неразрушающего контроля и безопасности Направление подготовки 15.04.01 Машиностроение. Машины и технологии сварочного производства

Отделение электронной инженерии

УТВЕРЖДАЮ: Руководитель ООП

\_\_\_\_\_ \_\_\_\_\_\_\_\_\_\_\_ Гордынец А.С.

(Подпись) (Дата)

#### **ЗАДАНИЕ**

#### **на выполнение выпускной квалификационной работы**

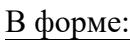

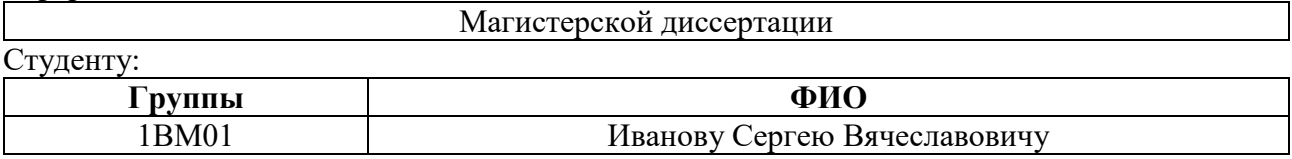

Тема работы:

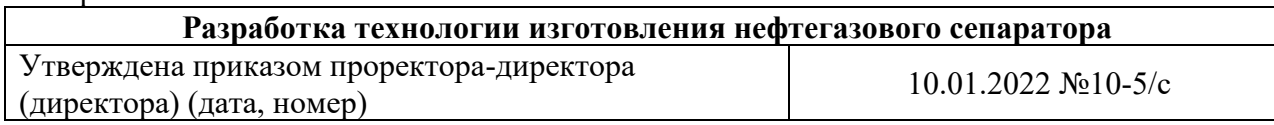

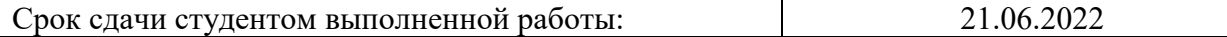

## **ТЕХНИЧЕСКОЕ ЗАДАНИЕ:**

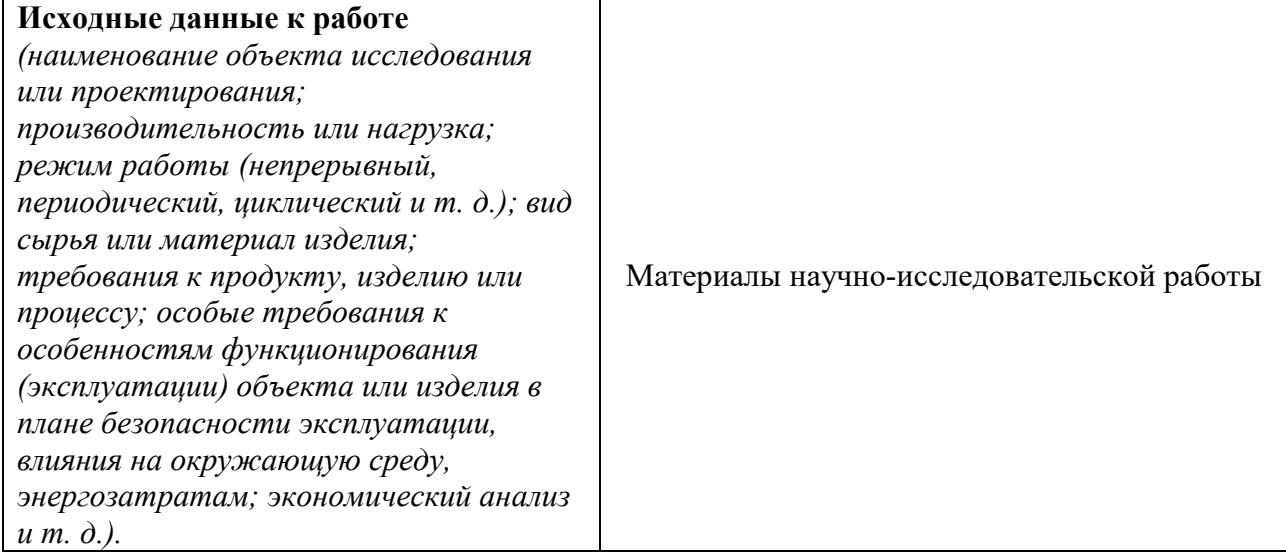

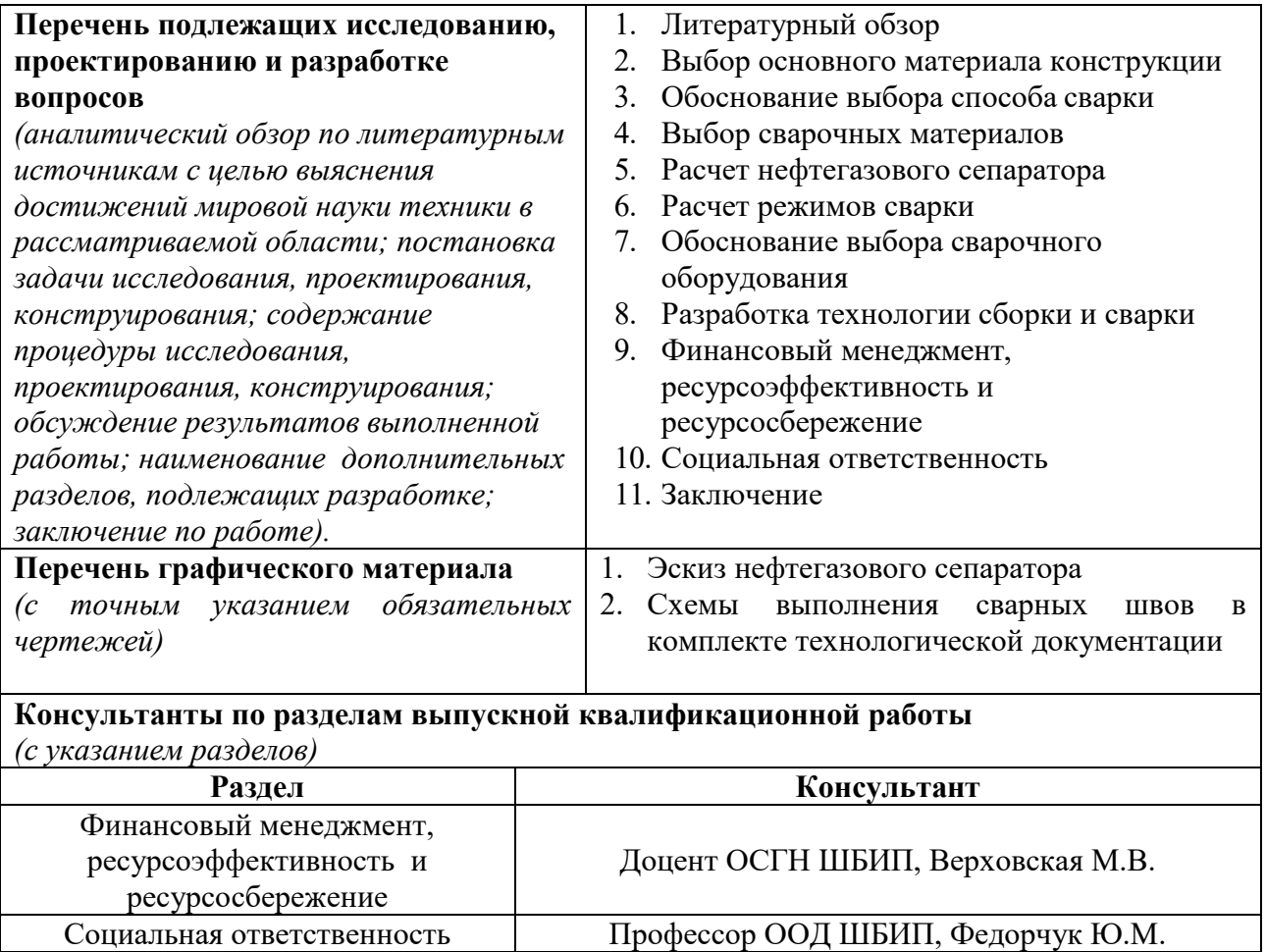

Раздел на иностранном языке Предоцент ОИЯ ШБИП, Устюжанина А.К.

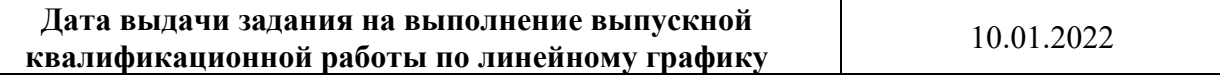

#### **Задание выдал руководитель:**

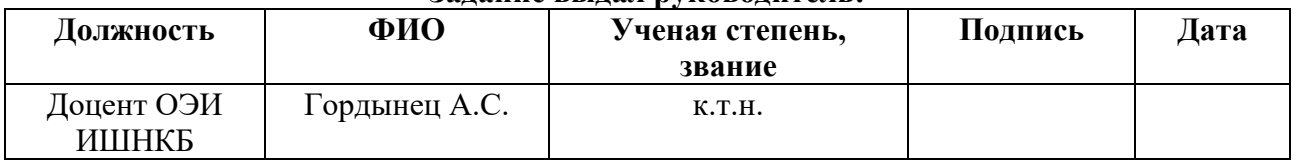

#### **Задание принял к исполнению студент:**

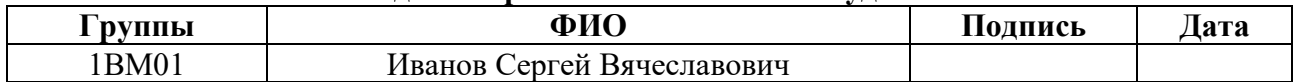

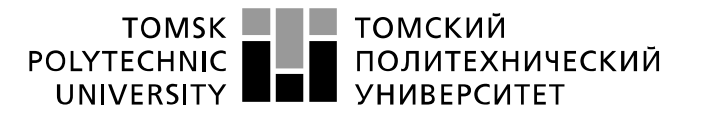

Министерство науки и высшего образования Российской Федерации федеральное государственное автономное образовательное учреждение высшего образования «Национальный исследовательский Томский политехнический университет» (ТПУ)

Инженерная школа неразрушающего контроля и безопасности Направление подготовки 15.04.01 Машиностроение Уровень образования магистратура Отделение электронной инженерии Период выполнения весенний семестр 2022 учебного года

Форма представления работы:

Магистерская диссертация

#### **КАЛЕНДАРНЫЙ РЕЙТИНГ-ПЛАН выполнения выпускной квалификационной работы**

Срок сдачи студентом выполненной работы: 21.06.2022

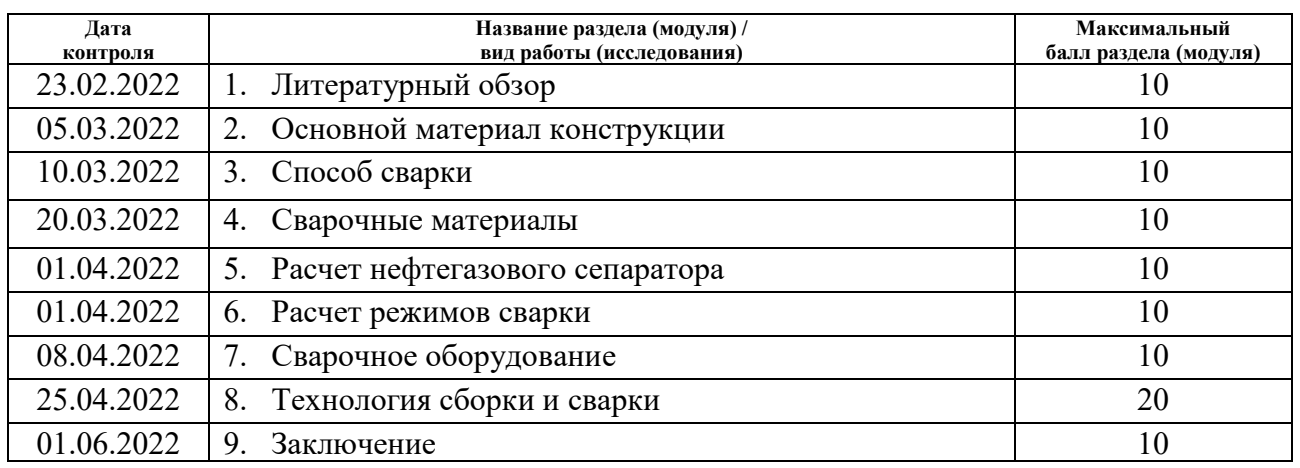

**СОСТАВИЛ:** 

#### **Руководитель ВКР:**

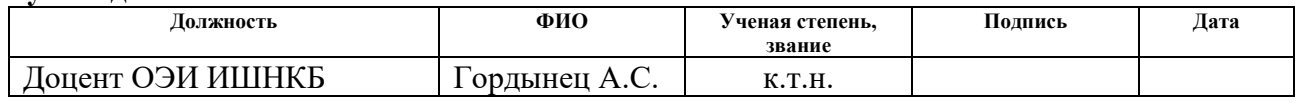

#### **СОГЛАСОВАНО:**

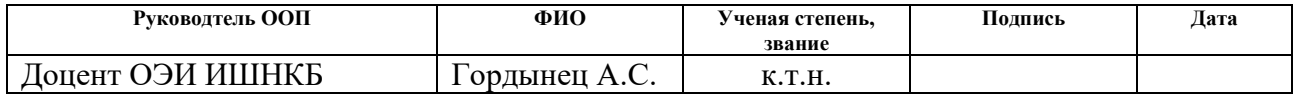

#### **ОЗНАКОМЛЕН:**

Студент

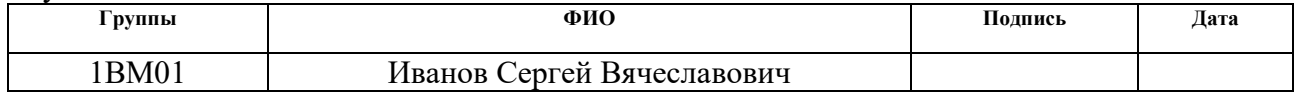

## **ЗАДАНИЕ ДЛЯ РАЗДЕЛА «ФИНАНСОВЫЙ МЕНЕДЖМЕНТ, РЕСУРСОЭФФЕКТИВНОСТЬ И РЕСУРСОСБЕРЕЖЕНИЕ»**

Студенту:

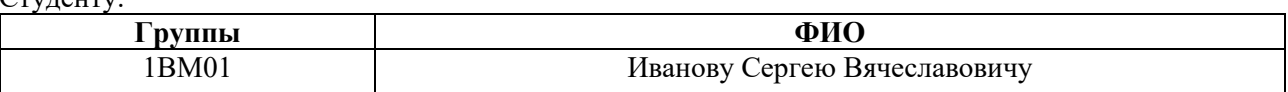

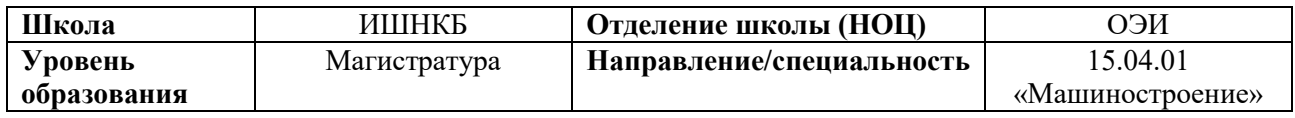

#### **Исходные данные к разделу «Финансовый менеджмент, ресурсоэффективность и ресурсосбережение»:**

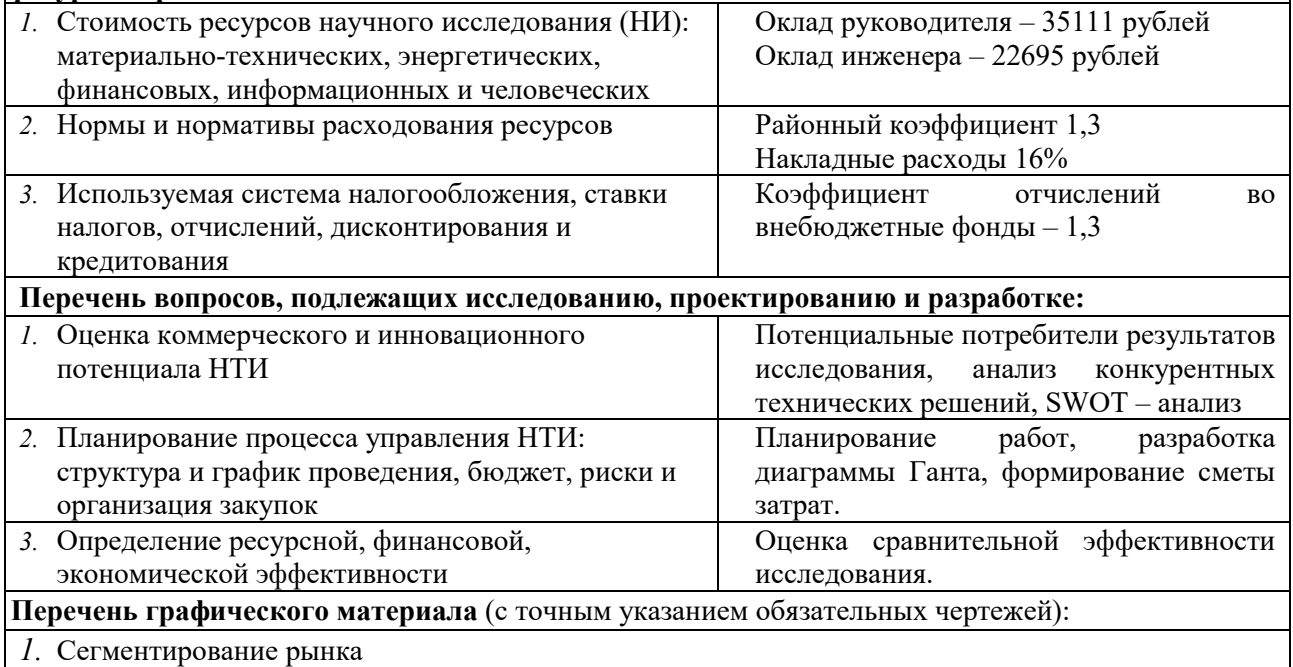

*2.* Оценка конкурентоспособности технических решений

*3.* Матрица SWOT

*4.* График проведения и бюджет НТИ

*5.* Оценка ресурсной, финансовой и экономической эффективности НТИ

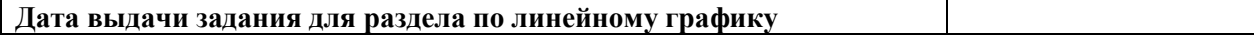

#### **Задание выдал консультант:**

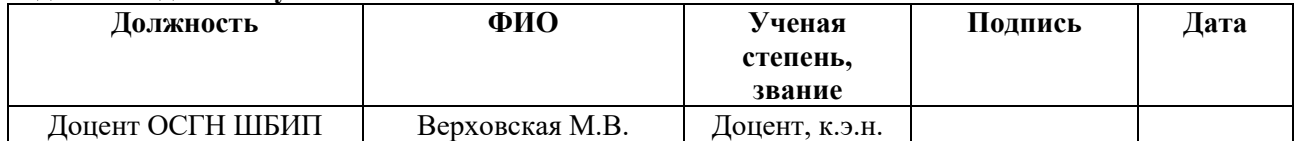

#### **Задание принял к исполнению студент:**

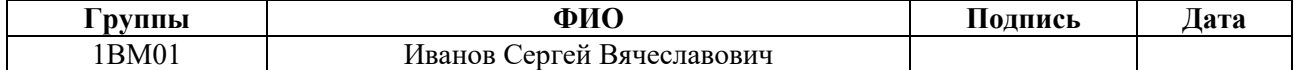

# **ЗАДАНИЕ ДЛЯ РАЗДЕЛА «СОЦИАЛЬНАЯ ОТВЕТСТВЕННОСТЬ»**

Студенту:

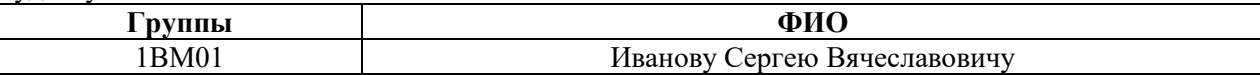

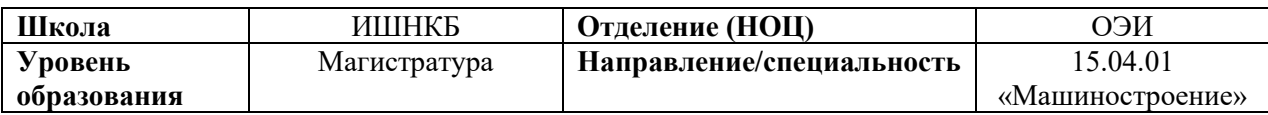

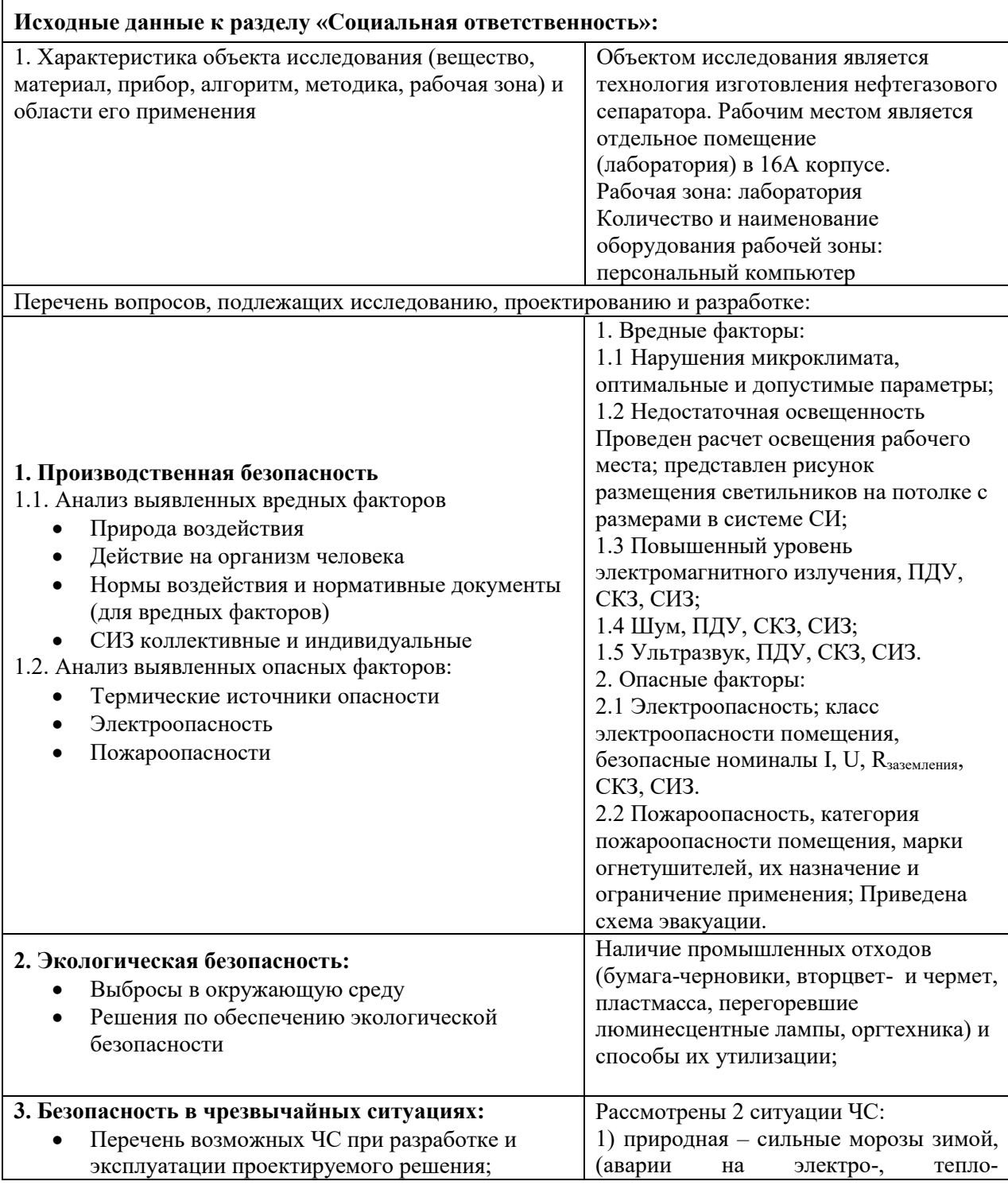

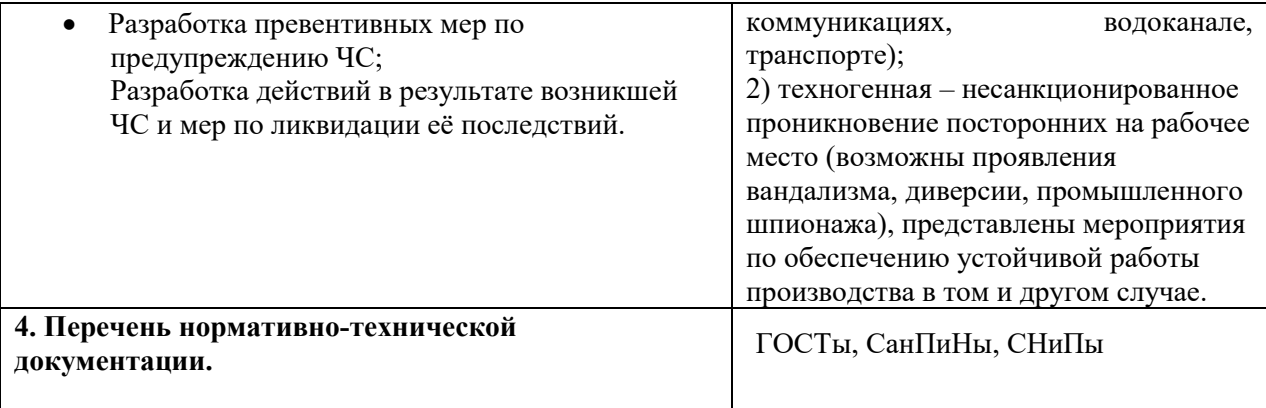

# **Дата выдачи задания для раздела по линейному графику**

#### **Задание выдал консультант:**

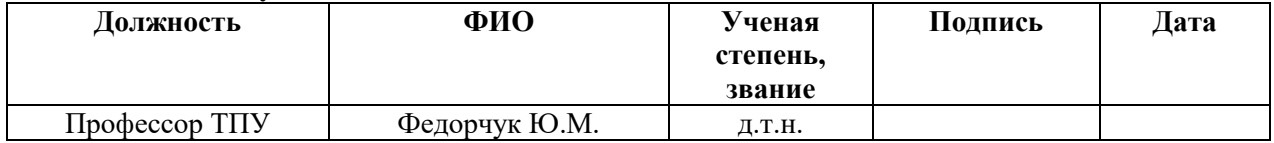

## **Задание принял к исполнению студент:**

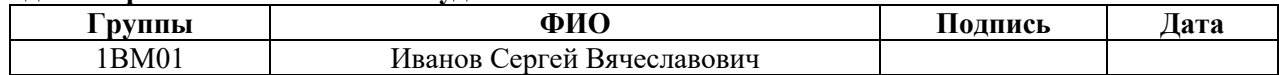

#### <span id="page-9-0"></span>**Реферат**

Выпускная квалификационная работа содержит 134 страницы, 15 рисунков, 31 таблицу, 27 источников и 3 приложения.

Ключевые слова: нефтегазовый сепаратор, расчет сепаратора, ручная дуговая сварка, технология сварки, операционная карта, карта эскизов.

Объектом исследования является нефтегазовый сепаратор.

Предметом исследования является разработка технологии сборки и сварки нефтегазового сепаратора.

Цель работы – разработать технологию изготовления нефтегазового сепаратора.

В ходе работы были изучены методы расчета нефтегазового сепаратора и сущность процесса сепарации.

В результате исследований была разработана технология сборки и сварки нефтегазового сепаратора ручной дуговой сваркой покрытым электродом.

Степень внедрения: задание было выполнено применительно к предприятию АО «Верхнечонскнефтегаз».

Область применения: нефтегазовый сепаратор служит для отделения нефти от попутных при добыче загрязнений, газа и пластовых вод, может быть использован нефтегазодобывающими и нефтеперерабатывающими предприятиями.

Экономическая эффективность: разработанная технология изготовления нефтегазового сепаратора ручной дуговой сваркой покрытыми электродами является более выгодной, в сравнении с механизированными способами сварки в части затрат на оборудование и материалы, а также качества сварного соединения, влекущего за собой увеличенный срок эксплуатации и конкурентоспособность.

# <span id="page-10-0"></span>**Определения, сокращения и нормативные ссылки**

В настоящей работе использованы ссылки на следующие стандарты:

– ОСТ 26-291 Сосуды и аппараты стальные сварные.

– ГОСТ 15150-69 Машины, приборы и другие технические изделия.

– ГОСТ 16350-80 Районирование и статические параметры климатических факторов для технических целей

– ГОСТ 9467-75 Электроды покрытые металлические для ручной дуговой сварки конструкционных и теплоустойчивых сталей.

– ГОСТ 14249-89 Сосуды и аппараты.

– ГОСТ 6533-78 Днища эллиптические отбортованные стальные для сосудов, аппаратов и котлов.

– ГОСТ 33259-2015 Фланцы арматуры, соединительных частей и трубопроводов.

– ОСТ 26-2091-93 Опоры горизонтальных сосудов и аппаратов.

– ГОСТ 5264-80 Ручная дуговая сварка. Соединения сварные.

– ГОСТ 12.0.003.2015 Система стандартов безопасности труда (ССБТ).

Опасные и вредные производственные факторы.

– ГОСТ P 2.2.2006-05 Руководство, по гигиенической оценке, факторов рабочей среды и трудового процесса.

– ГОСТ 12.1.005-88 Система стандартов безопасности труда. Общие санитарно-гигиенические требования к воздуху рабочей зоны.

– СанПиН 2.2.2/2.4.1340-03 Санитарно-эпидемиологические правила и нормативы.

– СП 52.13330.2016 Свод правил. Естественное и искусственное освещение Актуализированная редакция СНиП 23-05-95.

– ОСТ 54 30013-83. Система стандартов безопасности труда. Электромагнитные излучения СВЧ. Предельно допустимые уровни облучения.

– СанПиН 2.2.4.3359-16 Санитарно-эпидемиологические требования к физическим факторам на рабочих местах.

- ГОСТ 30775-2001 Ресурсосбережение. Обращение с отходами.
- СНиП 2.01.02-85. Противопожарные нормы.
- СанПиН 2.2.4./2.1.8.582-96. Гигиенические требования при работах с

источниками воздушного и контактного ультразвука промышленного, медицинского и бытового назначения.

– ГОСТ 12.1.030-81 Электробезопасность защитное заземление.

В настоящей работе использованы следующие сокращения:

 $F_{\text{H}}$  – площадь поперечного сечения наплавленого металла;

 $F_{\text{np}}$  – площадь поперечного сечения проплавленного металла;

– F – общая площадь поперечного сечения наплавленного и проплавленного металла;

- n число проходов;
- $I_{CB} c$ ила сварочного тока;
- J допустимая плотность тока;
- $d_3$  диаметр электрода;
- $U_{\pi}$  оптимальное напряжение дуги;
- $V_{CB}$  скорость сварки;
- $-\alpha_{\text{H}} \text{y}$ дарная вязкость;
- $q_{\text{n}}$  погонная энергия;
- $\eta_u$  эффективный коэффициент нагрева изделия дугой;
- $\delta$  толщина свариваемого изделия;
- $G<sub>H</sub>$  масса наплавленного металла;
- ρ плотность основного металла;
- $\mathbf{l}_{\text{III}}$  длина шва;
- $\sigma_{0,2}$  предел текучести;

 $\sigma_B$  – временное сопротивление разрыву (предел прочности при растяжении);

- $\delta_5$  относительное удлинение после разрыва;
- Qгаза расход газа;
- $Q_{\text{Hethm}} \text{расход He}\rightarrow \text{tr}$ ;
- Qводы расход воды;
- w начальная обводненность нефти;
- $P$  рабочее давление;
- $\rho_{\text{Hebru}}$  плотность нефти;
- g ускорение свободного падения;
- R универсальная газовая постоянная;
- Т температура при стандартных условиях;
- z коэффициент (фактор) сжимаемости газа;
- M *–* молярная масса;

 $U_{max}$  – максимальная скорость при которой капли нефти успевают осесть в газовой среде;

- К коэффициент уравнения Саундер-Брауна;
- А площадь сечения;
- D диаметр сепаратора;
- $\lceil \sigma \rceil$  допускаемое напряжение для стали 09Г2С;
- φ коэффициент прочности сварных швов;
- с суммарная прибавка к номинальной расчетной толщине стенки;
- s толщина стенки нефегазового сепаратора;
- $U_{\rm oc}$  обводненность нефти после сепарации;
- $d_{\text{B}}$  диаметр капли воды;
- $\rho_{\rm B}$  плотность дисперсной фазы;
- $\rho_{\text{H}}$  плотность непрерывной фазы;
- $\mu_{\rm H}$  вязкость нефти;
- λ поправочный коэффициент;
- V объем нефтегазового сепаратора;
- $L_{\text{min}} \text{MHHM}$ альная длина нефтегазового сепаратора;
- $-$  D<sub>B</sub> внутренний диаметр днища;
- S толщина стенки днища;
- $h_B$  высота эллиптической части;
- $h_1$  высота цилиндрической части.

# **Оглавление**

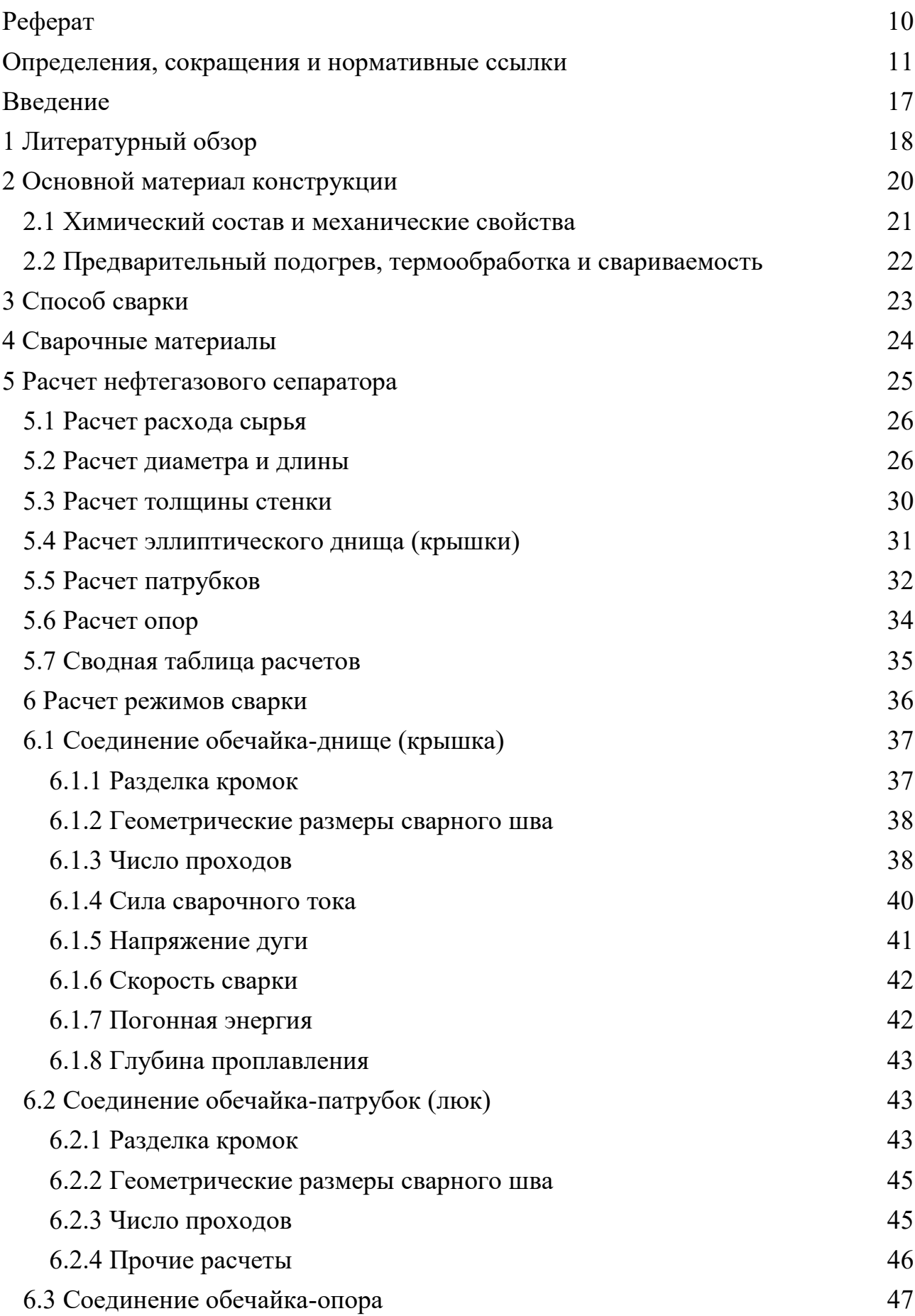

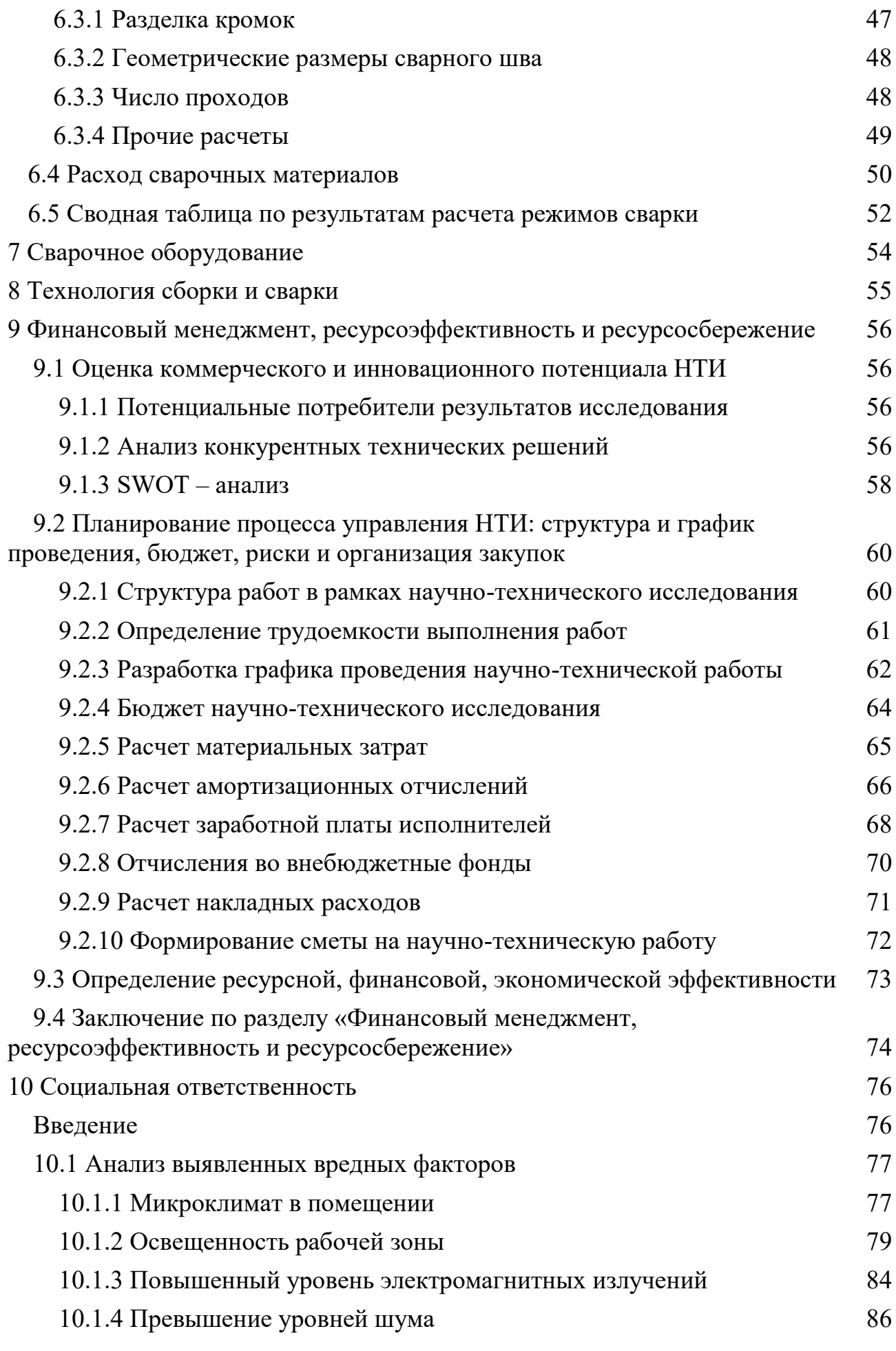

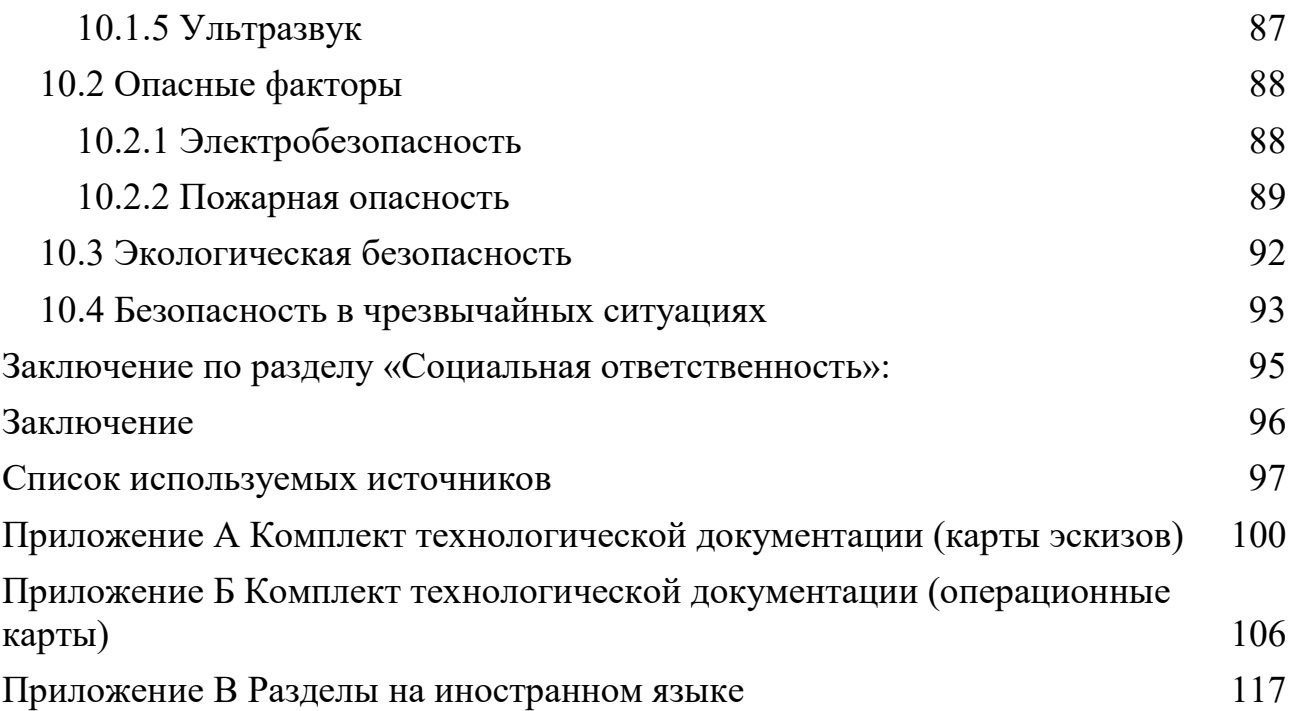

#### <span id="page-16-0"></span>**Введение**

На начальном этапе добычи нефти, она содержит в своем составе пластовые воды, газы различного происхождения и механические примеси. Присутствие пластовых вод в нефти может значительно сказаться на затратах при ее транспортировке и потребовать дополнительных энергозатрат на испарение воды и конденсацию паров, а повышение вязкости нефтяной смеси изза пластовых вод, при понижении температуры, может привести к образованию кристаллогидратов. Так же на качество нефти оказывает негативное воздействие присутствие механических примесей, которые затрудняют переработку нефти, транспортировку по трубопроводам и вызывают эрозию внутренней поверхности труб или же повреждение внутреннего гладкостного покрытия.

Поэтому для обезвоживания и обессоливания водонефтяных эмульсий, отделения нефти от попутного газа, воды и механических примесей применяют специальные аппараты – нефтегазовые сепараторы. Нефтегазовые сепараторы подразделяются по показателям рабочего давления на три вида:

- До 0,6 МПа;
- От 0,6 до 2,5 МПа;
- Свыше 2,5 МПа.

В зависимости от рабочего давления нефтегазового сепаратора и климатических условий его применения зависит технология сварки данного аппарата. Грамотная разработка технологии сварки может позволить снизить затраты на изготовление нефтегазового сепаратора, уменьшить его металлоёмкость и увеличить срок службы.

## <span id="page-17-0"></span>**1 Литературный обзор**

Химические аппараты, такие как сепараторы, адсорберы, каплеотбойники, теплообменники, испарители, маслоохладители, конденсаторы холодильники и так далее предназначены для воспроизведения в них физикохимических процессов, а именно: химической реакции, теплообмена без изменения агрегатного состояния, испарения, конденсации, кристаллизации, растворения, выпарки, ректификации, абсорбции, адсорбции, сепарации, фильтрации и так далее, а также для хранения и транспортировки различных химических веществ [1].

Химические вещества, которые хранятся, транспортируются или перерабатываются в данных аппаратах обладают различной степенью химической активности по отношению к конструкционным материалам, из которых изготовлены аппараты и могут по-разному воздействовать на эксплуатирующий его персонал. В химических аппаратах широко распространено использование химических веществ, обладающих едкими, пожароопасными и взрывоопасными свойствами. Химические аппараты могут применяться для различных технологических процессов, которые требуют свойственные для каждого отдельного тех. процесса технические параметры, а именно температуру и давление (рабочее давление может доходить до нескольких сотен МПа, а рабочее давление находиться в пределах от -250 °С до +900 °C) [2].

Сварные химические аппараты подразделяются на пять групп, исходя из исходных рабочих параметров и содержащегося в них вещества, согласно ОСТ  $26-291-94$  [3].

Данные аппараты имеют ряд конструктивных элементов из которых состоит их конструкция, а именно: одна или несколько обечаек, из которых состоит цилиндрический корпус изделия, эллиптические днища, крышки, штуцеры и патрубки для ввода и вывода среды из изделия, а также для его очистки и подключения, контрольных и измерительных приборов. Также все

аппараты устанавливаются на опоры, в зависимости от вертикального или горизонтального пространственного положения и состоят из сварных и фланцевых соединений, строповых устройств [1].

Основным способом изготовления химических аппаратов является сварка. Существует множество сварочных технологий изготовления аппаратов, но наиболее распространенными являются технологии изготовления ручными и механизированными дуговыми способами сварки (ручными и механизированным в среде защитных газов, под флюсом). Также на предприятиях широко распространена автоматическая сварка под флюсом для соединения обечаек, днищ и крышек различных толщин, имеющих большую протяженность сварного шва. А ручной дуговой сваркой покрытыми электродами соединяются патрубки, штуцера, опоры и внутренние устройства аппаратов, сварка которых автоматическими методами затруднена по ряду обстоятельств [1].

Таким образом, изучив литературные источники, можно понять, что сварку химических аппаратов в основном производят на предприятиях, а затем транспортируют на эксплуатирующий его объект. Так как на объектах нефтегазодобывающей промышленности, в полевых условиях не распространена автоматическая сварка. По заданию, мне требуется разработать технологию сварки, применяемую в полевых условиях, а значит мне в большей мере подойдут ручные и механизированные способы сварки.

### <span id="page-19-0"></span>**2 Основной материал конструкции**

Технология изготовления нефтегазового сепаратора разрабатывается для применения на установке подготовки нефти (УПН), находящейся на открытой площадке в макроклиматическом районе с умеренным и холодным климатом по ГОСТ 15150-69 [4]. Температура воздуха при эксплуатации нефтегазового сепаратора, для холодного климатического района  $II_1$  по ГОСТ 16350-80 будет составлять от -64<sup>0</sup>С до +38<sup>0</sup>С [5]. Учитывая рабочее давление 4 МПа, среднюю коррозионность среды и свариваемость следует выбрать в качестве основного материала низколегированную сталь 09Г2С.

Данная сталь обладает очень хорошей свариваемостью, что очень кстати при сварке в полевых условиях, а также очень устойчива в широких диапазонах температур, а именно от -70 °С до +450 °С, что позволяет ей быть распространенной при изготовлении сложных конструкций в нефтегазовой отрасли промышленности, во всех климатических районах. Высокая механическая устойчивость к низким температурам позволяет применять трубы, обечайки из стали 09Г2С в условиях холодного климатического района.

# <span id="page-20-0"></span>**2.1 Химический состав и механические свойства**

В низколегированной конструкционной стали марки 09Г2С присутствует 0,09% углерода, 2% марганца «Г», до 1% кремния «С». Количество добавок в данной стали до 2,5%. Подробный химический состав стали 09Г2С отображен в таблице 1.

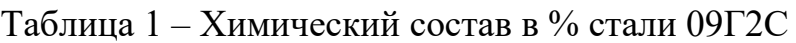

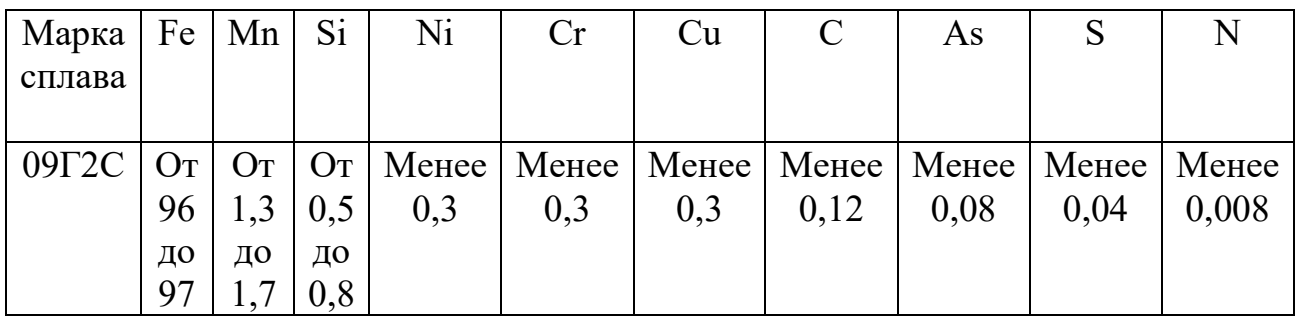

Механические свойства стали 09Г2С представлены в таблице 2.

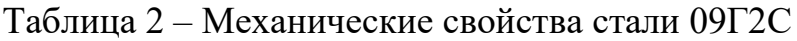

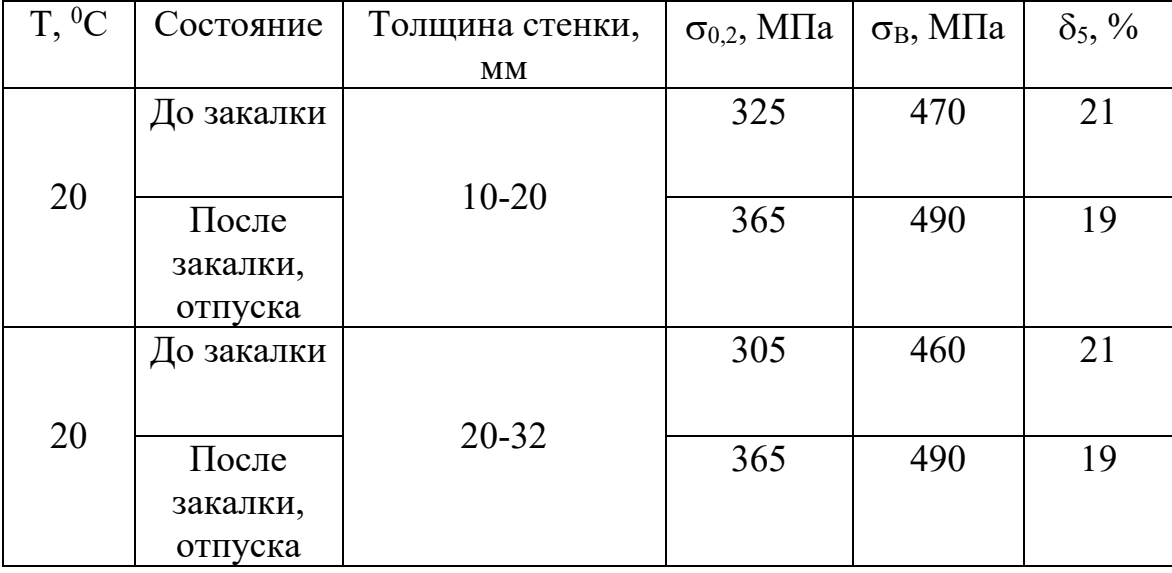

где  $\sigma_{0,2}$  – предел текучести условный, МПа

<sup>В</sup> – временное сопротивление разрыву (предел прочности при растяжении), МПа

 $\delta_5$  – относительное удлинение после разрыва, %

#### <span id="page-21-0"></span>**2.2 Предварительный подогрев, термообработка и свариваемость**

Для сварки конструкционной низколегированной стали марки 09Г2С требуется осуществлять предварительный подогрев, до температур от 100 °С до 130 °С. В процессе сварки данная сталь устойчива к перегреву и за счет этого не теряет свои механические свойства (предел прочности, предел текучести и т.д) [6].

Также сталь 09Г2С не становится хрупкой, не теряет вязкостные свойства после отпуска и обладает хорошей свариваемостью, в чем значительно преобладает над высокоуглеродистыми сталями. Для данной стали можно применять электроды, предназначенные для сварки низколегированных, малоуглеродистых сталей [6].

После сварки можно произвести термическую обработку, при которой прочностные характеристики сварного шва несколько улучшатся. Для этого требуется подогреть околошовную зону доя температуры 650 °С и поддерживать ее в течение 1 часа, а потом снять подогреватель и охладить аппарат на воздухе. Таким образом можно повысить твердость сварного шва и снять остаточные напряжения [6].

## <span id="page-22-0"></span>**3 Способ сварки**

Способ сварки следует выбирать исходя из месторасположения площадки, на которой будут выполнять сварочно-монтажные работы, типа производства и пожеланий заказчика. Технология сварки разрабатывается для внедрения на территории установки переработки нефти, находящейся на Северо-Даниловском месторождении АО «Верхнечонскнефтегаз». Северо-Даниловское месторождение находится только на стадии развития и на нем наблюдаются проблемы с транспортной логистикой. Возможно, поэтому, на данном месторождении, в основном, работают подрядчики, выполняющие сварочномонтажные работы с помощью ручной дуговой сварки покрытым электродом. Так же, зная, о том, что производство нефтегазовых сепараторов будет являться единичным, следует выбрать ручную дуговую сварку покрытым электродом для дальнейшей разработки технологии.

# <span id="page-23-0"></span>**4 Сварочные материалы**

Для сварки низколегированных конструкционных сталей рекомендовано использовать электроды с основным типом покрытия Э42A, Э50A согласно ГОСТ 9467-75 [7]. Из иностранных аналогов для сварки стали 09Г2С могут подойти электроды марки Esab УОНИИ 13/45 и УОНИИ 13/55 С, которые обеспечивают минимальное разбрызгивание металла, улучшают прочностные характеристики металла шва, подходят для сварки при низких температурах воздуха и показывают повышенную устойчивость к образованию горячих и холодных трещин.

Сварку электродами с основным видом покрытия типа Э42А и Э50А следует производить на постоянном токе обратной полярности на подъем. Прочностные и пластические характеристики металла шва и содержание вредных примесей в наплавленном металле при сварке электродами с основным типом покрытия Э42А, Э50А показаны в таблице 3 [7].

Таблица 3 – Прочностные и пластические характеристики металла шва и содержание вредных примесей при сварке электродами Э42А, Э50А

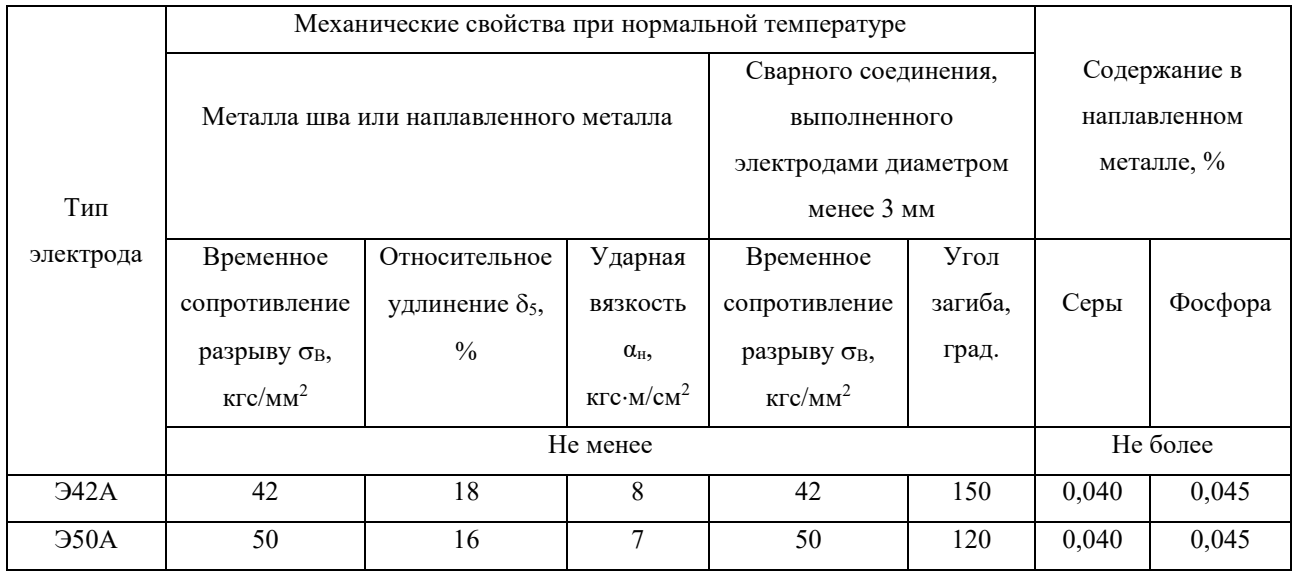

## <span id="page-24-0"></span>**5 Расчет нефтегазового сепаратора**

Нефтегазовые сепараторы подразделяются по числу фаз на:

– Двухфазные;

– Трехфазные.

Так как по заданию требуется разработать технологию для сепаратора, который будет отделять нефть от пластовых вод и газа, то произведем расчет для трехфазного нефтегазового сепаратора.

Так же сепараторы могут быть выполнены в вертикальном и горизонтальном исполнениях. Расчет будет производиться для горизонтального нефтегазового сепаратора, поскольку объемы добычи нефти большие, а горизонтальные сепараторы обладают большей эффективностью в сравнении с вертикальными, помимо этого, нет потребности в экономии места на площадке размещения сепаратора.

Необходимо произвести расчет горизонтального трехфазного сепаратора: определить его диаметр, длину, толщину стенки обечаек и днища, рассчитать патрубки и т.д. с помощью исходных данных от заказчика. Исходные данные указаны в таблице 4:

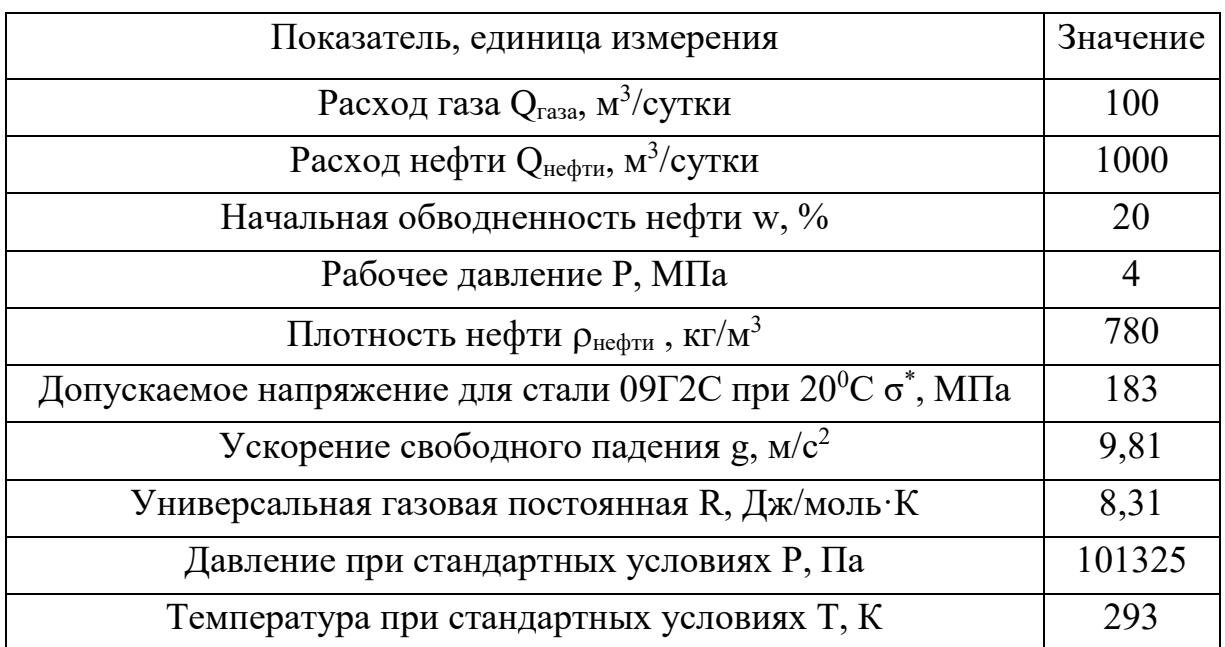

Таблица 4 – Исходные данные

## <span id="page-25-0"></span>**5.1 Расчет расхода сырья**

Определим общий расход сырья, зная, что газовый фактор равен 100 м<sup>3</sup>/м<sup>3</sup>. Примем газовый фактор равным расходу газа, таким образом  $Q_{\text{rasa}}$ =100 м 3 /сутки

Расход сырья можно рассчитать из уравнения (1):

$$
Q_{\text{cblpbs}} = Q_{\text{neq}m} + Q_{\text{Bolj}} + Q_{\text{ra}3a}
$$
 (1)

Расход воды можно рассчитать из уравнения (2):

$$
w = \frac{Q_{\text{BOLBI}}}{Q_{\text{Hedpru}} - Q_{\text{BOLBI}}} \cdot 100\%,\tag{2}
$$

где w – это начальная обводненность нефти, в %.

Выразим из уравнения  $Q_{B0IbI}$  и получим уравнение (3):

$$
Q_{\text{BOLM}} = \frac{w \cdot Q_{\text{neqpmu}}}{100\% + w} \tag{3}
$$

Зная, что начальная обводненность воды  $w = 20\%$  и расход нефти  $Q_{\text{neq}m} =$ 1000 м 3 /сутки, получаем, что:

$$
\rm Q_{\rm \scriptscriptstyle BOJBI} = 166, 7~\rm M^3/cyr \rm K
$$

Рассчитаем общий расход сырья:

 $\rm Q_{\tiny CBIPb5}$  =  $\rm Q_{\tiny He\varphi\rm\scriptscriptstyle TH} + \rm Q_{\tiny BOJb1} + \rm Q_{\rm 143a}$  =  $1000$  +  $100$  +  $166,$ 7 =  $1266,$ 7 м $^3$ /сутки

# <span id="page-25-1"></span>**5.2 Расчет диаметра и длины**

Требуется определить размеры нефтегазового сепаратора для разделения смеси нефти, воды и газа. Переведем рассчитанные расходы воды, нефти и газа в систему измерений (СИ):

$$
Q_{\text{He}\phi_{\text{TH}}} = 1000 \text{ m}^3/\text{c} \text{y}_{\text{TKH}} = 0,116 \text{ m}^3/\text{c};
$$
\n
$$
Q_{\text{Bo} \text{J} \text{Li}} = 166,7 \text{ m}^3/\text{c} \text{y}_{\text{TKH}} = 0,0112 \text{ m}^3/\text{c};
$$
\n
$$
Q_{\text{ra} \text{3} \text{a}} = 100 \text{ m}^3/\text{c} \text{y}_{\text{TKH}} = 0,012 \text{ m}^3/\text{c}
$$
\n
$$
Q_{\text{c} \text{Lip} \text{b} \text{a}} = 1266,7 \text{ m}^3/\text{c} \text{y}_{\text{TKH}} = 0,147 \text{ m}^3/\text{c}.
$$

Для расчета расхода газа в условиях сепарации требуется учесть сжимаемость газа. Плотность газа в условиях сепарации и стандартных условиях рассчитаем при помощи уравнения состояния идеального газа (4):

$$
PV = z \cdot \frac{m}{M} \cdot RT \tag{4}
$$

Выразим плотность из уравнения и получим уравнение (5):

$$
\rho = \frac{m}{V} = \frac{P \cdot M}{z \cdot R \cdot T},\tag{5}
$$

где  $\rho$  – плотность, кг/м $^3;$ 

*P* – давление в сепараторе, Па;

*M –* молярная масса, г/моль;

*R –* универсальная газовая постоянная, Дж/моль·К;

*T –* температура в сепараторе, K;

*z –* коэффициент (фактор) сжимаемости газа.

Для расчета плотности газа необходимо знать его молярную массу М и коэффициент (фактор) сжимаемости газа z. Попутный нефтяной газ состоит из смеси газов с разной молярной массой, приведенной в таблице 5 [8]:

Таблица 5 – Компонентный состав попутного нефтяного газа

| Компонент   | Массовая доля, % | М, г/моль |  |  |
|-------------|------------------|-----------|--|--|
| $C_4H_{10}$ | 35               | 58        |  |  |
| $C_3H_8$    |                  |           |  |  |
|             | 58               |           |  |  |

Рассчитаем молярную массу газа М по формуле (6):

$$
M = \sum x_i \cdot M_i \tag{6}
$$

$$
M = 32{,}66 \text{ r/mol}
$$

Рассчитаем плотность газа по формуле (5) при стандартных условиях, где фактор сжимаемости газа  $z = 1$ , давление  $P = 101325$  Па, а температура  $T = 293$  $K$ :

$$
\rho_{\rm cr} = \frac{1,01325 \cdot 10^5 \cdot 32,66 \cdot 10^{-3}}{1 \cdot 8,31 \cdot 273} = 1,359 \text{ кr/m}^3
$$

Подобным образом рассчитаем плотность газа в условиях сепарации, где фактор сжимаемости газа z =0,1, давление  $P = 4$  МПа, а температура T = 293 К:

$$
\rho_{\text{cen}} = \frac{4 \cdot 10^5 \cdot 32,66 \cdot 10^{-3}}{0,1 \cdot 8,31 \cdot 273} = 8,638 \text{ кr/m}^3
$$

Расход газа в условиях сепарации необходимо вычислить по формуле (7):

$$
Q_{\text{rasa cen}} = Q_{\text{rasa}} \cdot \frac{\rho_{\text{cr}}}{\rho_{\text{cen}}}
$$
  

$$
Q_{\text{rasa cen}} = 0.000182 \text{ m}^3/\text{c}
$$
 (7)

Производительность сепаратора по газу определяется максимальной скоростью, при которой капли нефти успевают осесть в газовой среде. Данную скорость можно вычислить по формуле (8):

$$
U_{max} = K \cdot \sqrt{\frac{(\rho_{\text{He}} \phi_{\text{TH}} - \rho_{\text{rasa}})}{\rho_{\text{rasa}}}} \tag{8}
$$

где К – коэффициент уравнения Саундер-Брауна при горизонтальной ориентации сепаратора К = 0,12 м/с, а  $\rho_{\text{neq}} = 780 \text{ кr/m}^3$ .

$$
U_{max} = 0.12 \cdot \sqrt{\frac{(780 - 8.638)}{8.638}} = 1.133 \text{ m/c}
$$

Таким образом, при помощи скорости и расхода газа, можно найти минимальную площадь сечения, необходимую для газовой фазы, по формуле (9):

$$
A_{min} = \frac{Q_{\text{rasa}}}{U_{max}}
$$
  
\n
$$
A_{min} = 0.016 \text{ m}^2
$$
\n(9)

Рассчитаем скорость осаждения воды в нефти по формуле (10). Для этого задаем условие, что размер капли воды должен быть больше 500 нм (обводненность нефти после сепарации должна быть не больше, чем 10%) [9].

$$
U_{\text{oc}} = \frac{g \cdot d_{\text{B}}^2 \cdot (\rho_{\text{B}} - \rho_{\text{H}})}{18 \cdot \mu_{\text{H}} \cdot \lambda},\tag{10}
$$

где  $d_{\rm B}$  – диаметр капли воды, м;

 $\rho_{\textrm{\tiny{B}}}$  – плотность дисперсной фазы, кг/м $^3;$ 

 $\rho_{\hbox{\tiny H}}$  – плотность непрерывной фазы, кг/м $^3;$ 

 $\mu_{\text{H}}$  – вязкость нефти, Па $\cdot$ с;

λ – поправочный коэффициент.

Поправочный коэффициент λ вычисляется по формуле (11):

$$
\lambda = \frac{2 \cdot \mu_{\text{He}\phi_{\text{TH}}} + 3 \cdot \mu_{\text{BOL}}}{3(\mu_{\text{He}\phi_{\text{TH}}} + \mu_{\text{BOL}})},\tag{11}
$$

где  $\mu_{\text{He}\phi\text{tu}} = 10$  и  $\mu_{\text{Bo} \text{tu}} = 1$ .

$$
\lambda = \frac{2 \cdot 10 + 3 \cdot 1}{3(10+1)} = 0.7
$$

$$
U_{\text{oc}} = \frac{9.81 \cdot 0.0005^2 \cdot (1070 - 7800)}{18 \cdot 0.01 \cdot 0.7} = 0.00747 \text{ m/c}
$$

Скорость осаждения максимальной осевой скорости потока вычисляется по формуле (12):

$$
U_{max} = 15 \cdot U_{oc} = 15 \cdot 0.13 = 0.112 \text{ m/c}
$$

Минимальная площадь поперечного сечения сепаратора, необходимая для разделения нефтяной фазы от водной вычисляется по формуле (12) и (13):

$$
A_{\text{He}\phi\text{T}H} = \frac{Q_{\text{He}\phi\text{T}H}}{U_{max}} = \frac{0.116}{0.112} = 1.04 \text{ m}^2 \tag{12}
$$

$$
A_{\text{B0},\text{B0}} = \frac{Q_{\text{B0},\text{B0}}}{U_{\text{max}}} = \frac{0.019}{0.112} = 0.1 \text{ m}^2 \tag{13}
$$

Теперь рассчитаем площадь поперечного сечения сепаратора для отделения газа, в большинстве случаем, ее принимают равной  $\frac{1}{4}$  от общей площади поперечного сечения нефтегазового сепаратора (14):

$$
A_{\text{rasa}} = \frac{1}{4} \cdot (A_{\text{rasa}} + A_{\text{He\varphi\tau}H} + A_{\text{Boqah}})
$$
(14)  

$$
A_{\text{rasa}} = \frac{(A_{\text{He\varphi\tau}H} + A_{\text{Boqah}})}{3} = \frac{(1.04 + 0.1)}{3} = 0.38 \text{ m}^2
$$

Таким образом, суммарная площадь сепаратора будет равна (15):

$$
A_{\text{cen}} = (A_{\text{ra}3} + A_{\text{He}\phi\text{fb}} + A_{\text{Bo}a}) = 0.38 + 1.04 + 0.1 = 1.52 \text{ m}^2 \tag{15}
$$

Вычислим минимальный диаметр сепаратора по формуле (16):

$$
D = \sqrt{\frac{4 \cdot A_{\text{cen}}}{\pi}} = \sqrt{\frac{4 \cdot 1.52}{3.14}} = 1.39 \text{ m}
$$
 (16)

Чтобы найти минимальную длину сепаратора достаточно воспользоваться коэффициентом стройности сепаратора s, который равен 3,5 для стандартных сепараторов. Вычислим минимальную длину сепаратора по формуле (17):

$$
L_{min} = s \cdot D = 3{,}5 \cdot 1{,}39 = 4{,}87 \text{ m} \tag{17}
$$

Так как диаметр сепаратора составляет 1,39 м, а минимальная длина 4,87 м, целесообразнее будет использовать для его производства обечайку диаметром 1420 мм и длиной 6000 мм. Следовательно примем длину обечайки сепаратора – 6 м.

Объем нефтегазового сепаратора вычислим по формуле (18):

$$
V = A_{\text{cen}} \cdot L = 1,52 \cdot 6 = 9,12 \text{ m}^3 \tag{18}
$$

#### <span id="page-29-0"></span>**5.3 Расчет толщины стенки**

Основным материалом конструкции является сталь конструкционная низколегированная 09Г2С. Расчет толщины стенки обечайки проводится в соответствии с ГОСТ 14249-89 [10].

Исполнительную толщину тонкостенной гладкой цилиндрической обечайки, нагруженной внутренним избыточным давлением, рассчитываем по формуле (19):

$$
s \ge \frac{P \cdot D}{2 \cdot [\sigma] \cdot \varphi - P} + c,\tag{19}
$$

где s – толщина стенки сепаратора;

P – рабочее давление сепаратора;

D – диаметр сепаратора;

 $\sigma$  – допускаемое напряжение для стали 09Г2С;

φ – коэффициент прочности сварных швов;

с – суммарная прибавка к номинальной расчетной толщине стенки.

Так же для обечаек с диаметром  $D \geq 200$  мм должно соблюдаться условие по формуле (20):

$$
\frac{(s-c)}{D} \le 0.1\tag{20}
$$

Определяем суммарную прибавку к номинальной расчетной толщине стенки по формуле (21):

$$
c = c_1 + c_2 + c_3, \tag{21}
$$

где с<sub>1</sub> – прибавка на коррозию, с<sub>1</sub> = 1 мм;

 $c_2$  – прибавка на минусовое отклонение по толщине листа,  $c_2 = 0.8$  мм;

 $c_3$  – технологическая прибавка,  $c_3 = 0.5$  мм.

$$
c = 1 + 0.8 + 0.5 = 2.3
$$
MM

Рассчитаем допускаемое напряжение стали 09Г2С по формуле (22):

$$
[\sigma] = \eta \cdot \sigma^*,\tag{22}
$$

где  $\eta$  – коэффициент для взрывоопасных и пожароопасных сред,  $\eta = 0.9$ ;

 $\sigma^*$  – допускаемое напряжение для стали 09Г2С при 20 °C,  $\sigma^*$  = 183 МПа.

$$
[\sigma] = 0.9 \cdot 183 = 164.7 \, \text{M} \Pi a
$$

Коэффициент прочности сварного шва при ручной дуговой сварке покрытыми электродами конструкционной низколегированной стали φ = 1. Тогда толщина стенки обечайки, будет равна:

$$
s = \frac{4.1,39}{2.164,7.1-4} + 0,0023 = 0,0194 \text{ m}
$$

Принимаем толщину стенки обечайки равной 20 мм и проверяем условие:

$$
\frac{(20-2,3)}{1390} \le 0.1 - yc \text{ловne } \text{b
$$

## <span id="page-30-0"></span>**5.4 Расчет эллиптического днища (крышки)**

Расчет толщины эллиптического днища можно выполнить аналогично расчету обечайки по формуле (19), коэффициент прочности сварного соединения при этом будет меньше, примем его равным 0,99.

$$
s = \frac{4.1,39}{2.164,7.0,99-4} + 0,0023 = 0,0173 \text{ m}
$$

Принимаем толщину стенки эллиптического днища равной толщине стенки обечайки – 20 мм. Для сепаратора подойдет эллиптическое днище 1400- 20-350 по ГОСТ 6533-78. Эскиз данного днища показан на рисунке 1 [11].

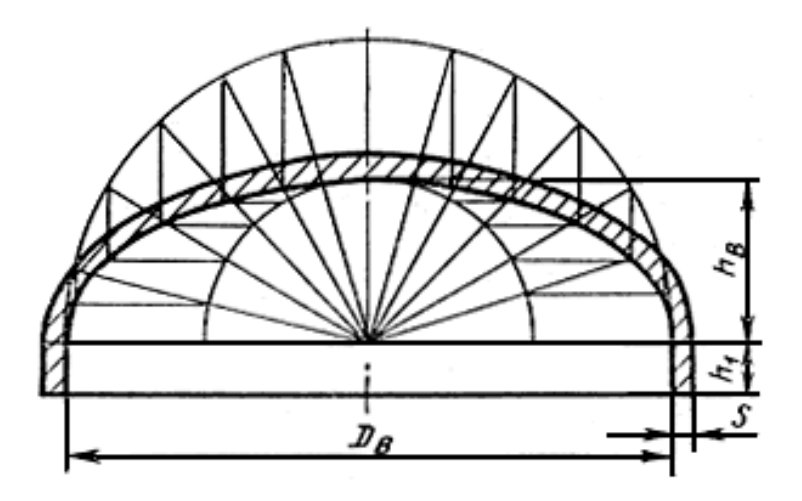

Рисунок 1 – Эскиз эллиптического днища

где  $D_B$  – внутренний диаметр днища;

S – толщина стенки днища;

 $h_B$  – высота эллиптической части;

 $h_1$  – высота цилиндрической части.

Параметры эллиптического днища 1400-20-350 ГОСТ 6533-78 приведены в таблице 6.

Таблица 6 – Параметры эллиптического днища (крышки)

| $D_{\rm B}$ , MM | S, MM    | $h_{\rm B}$ , MM | $h_1$ , MM | Ē<br>$\mathbf{r}$ , $\mathbf{M}^2$ | $M^{\mathcal{S}}$ | Масса, кг |
|------------------|----------|------------------|------------|------------------------------------|-------------------|-----------|
| 1400             | า∩<br>∠∪ | 350              | 60         | 2,39                               | 0,4499            | 387,3     |

где F – площадь внутренней поверхности,  $M^2$ 

V – объем эллиптического днища,  $M^3$ 

# <span id="page-31-0"></span>**5.5 Расчет патрубков**

Рассчитаем диаметры патрубков при скорости подачи сырья *ω* = 2 *м/с* по формуле (23):

$$
d_{\text{narp}} = \sqrt{\frac{4 \cdot Q}{\pi \cdot \omega}},\tag{23}
$$

где Q – расход газа, нефти или воды

*ω* – скорость подачи сырья

Рассчитаем диаметр входного патрубка сырья:

$$
d_1 = \sqrt{\frac{4.0,147}{3,14 \cdot 2}} = 305,99 \text{ mm}
$$

Рассчитаем диаметр выходного патрубка для нефти при *ω* = 2 *м/с*:

$$
d_2 = \sqrt{\frac{4.0,116}{3,14 \cdot 2}} = 271,82 \text{ mm}
$$

Рассчитаем диаметр выходного патрубка для воды при *ω* = 1,5 *м/с*:

$$
d_3 = \sqrt{\frac{4 \cdot 0.0112}{3.14 \cdot 1.5}} = 97,53 \text{ mm}
$$

Рассчитаем диаметр выходного патрубка для газа при *ω* = 1 *м/с*:

$$
d_4 = \sqrt{\frac{4 \cdot 0.000182}{3.14 \cdot 1}} = 15.23 \text{ mm}
$$

Диаметры патрубков после расчета округляются до ближайшего большего значения. Следовательно,  $d_1 = 350$  мм,  $d_2 = 300$  мм,  $d_3 = 100$  мм,  $d_4 = 20$  мм. Толщина стенки рассчитанных патрубков не должна быть меньше половины толщины стенки обечайки. Отталкиваясь от этого условия, принимаем толщины стенок для патрубков:  $s_{d1} = s_{d2} = s_{d3} = s_{d4} = 12$  мм.

Примем для воды и газа патрубки с внутренними диаметрами 200 и 150 мм, соответственно, на тот случай, если процентное содержание примесей газа и пластовых вод в нефти со временем увеличится. Помимо патрубков к телу обечайки нефтегазового сепаратора нужно будет приварить люк внутренним диаметром 500 мм и толщиной стенки 12 мм. А также потребуется приварить патрубок для очистки и для предохранительного клапана, внутренний диаметр для которых 300 и 200 мм соответственно, а толщина стенки равна 12 мм. Фланцы для патрубков подберем по ГОСТ 33259-2015, для давления в 4 МПа подходят только фланцы приварные одиннадцатого типа, эскиз фланца изображена на рисунке 2 [12].

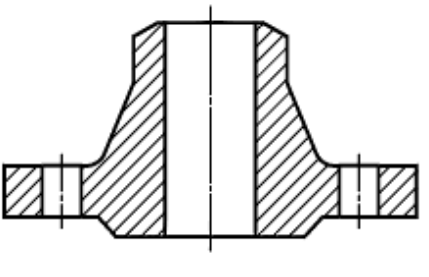

Тип 11 - Фланец стальной приварной встык

Рисунок 2 – Эскиз фланца

Результаты расчета и подбора штуцеров показаны в таблице 7.

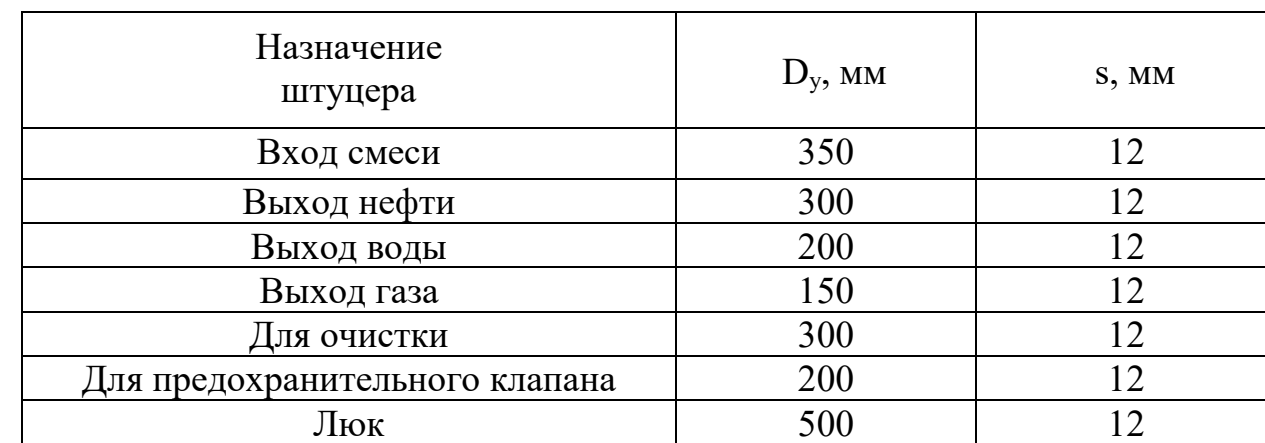

Таблица 7 – Результаты расчета штуцеров

## <span id="page-33-0"></span>**5.6 Расчет опор**

Опоры для аппаратов в химической промышленности выбираются из расчёта максимальной нагрузки, которую опора должна выдержать во время испытания. Для выбора опоры аппарата необходимо определить вес аппарата в случае его полного заполнения водой [13].

Масса аппарата М<sub>ап</sub> = 5000 кг. Объем аппарата V = 10 м<sup>3</sup>.

Масса смеси будет вычислять по формуле (24):

$$
M_c = \rho \cdot V = 780 * 10 = 7800 \text{ kT}
$$
 (24)

Тогда масса аппарата при полном наполнении смесью будет равна (25):

$$
M_{\text{o6m}} = M_c + M_{\text{an}} = 7800 + 5000 = 12800 \text{ kr} \tag{25}
$$

Вес аппарата вместе с жидкостной смесью составит 128 кН. Если установить 2 опоры, на каждую будет действовать нагрузка, равна 64 кН. По ОСТ 26-2091-93 принимаем опоры второго типа (с диаметром от 800 до 2000 мм)

первого исполнения (с нагрузкой от 80 до 250 кН). Эскиз опоры показан на рисунке 3.

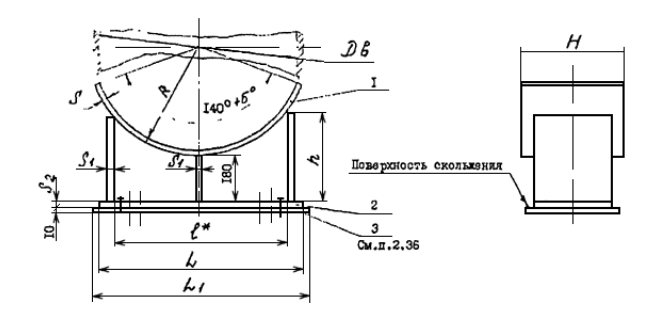

Рисунок 3 – Эскиз опоры

# <span id="page-34-0"></span>**5.7 Сводная таблица расчетов**

Результаты рассчитанных и выбранных параметров нефтегазового сепаратора представлены в таблице 8:

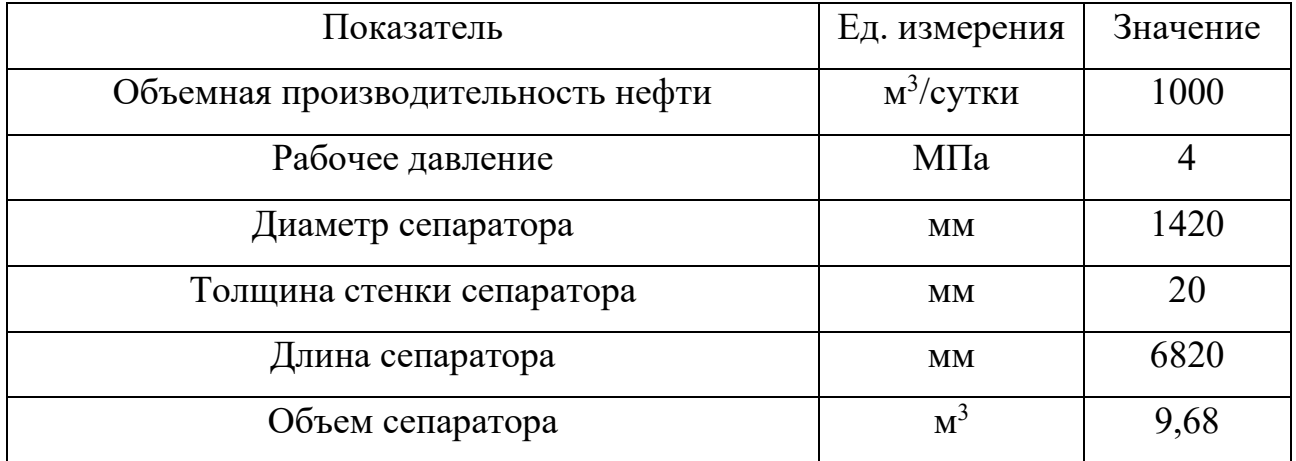

Таким образом, можно все комплектующие части нефтегазового сепаратора можно заказать на заводе АО «Трубодеталь», а именно обечайку диаметром 1420 мм и толщиной стенки 20 мм из стали 09Г2С, два днища диаметром 1420 мм и толщиной стенки 20 мм, а также для патрубков трубы диаметром и толщиной стенки:  $377x12$ ,  $325x12$ ,  $219x12$ ,  $159x12$  и  $530x12 - \text{для}$ люка. По результатам расчета толщин стенок и диаметров обечайки, днища (крышки) и патрубков нефтегазового сепаратора можно воспроизвести эскиз нефтегазового сепаратора (приложение А) и приступать к выполнению расчета режимов сварки для каждого типа сварного соединения.

#### <span id="page-35-0"></span>**6 Расчет режимов сварки**

Расчет режимов сварки при ручной дуговой сварке покрытыми электродами подразумевает под собой определение таких основных параметров, как [14]:

– род и полярность сварочного тока;

– сила сварочного тока;

– напряжение дуги;

– диаметр электрода;

Ручная дуговая сварка покрытыми электродами конструкционных низколегированных сталей выполняется на постоянном токе обратной полярности.

В данном разделе требуется рассчитать режимы сварки для каждого отдельного сварного соединения, а именно: обечайки с днищем, патрубков с обечайкой, опоры с обечайкой.

Расчет режимов сварки следует начинать с определения диаметра электрода, величина которого может быть разной в зависимости от сварки конкретного слоя шва (корневого, заполняющего, облицовочного). Поэтому для определения диаметра электрода нужно выбрать, подходящую для заданной толщины стенки разделку кромок, рассчитать геометрические размеры сварного шва и требуемое число проходов.
### **6.1 Соединение обечайка-днище (крышка)**

### **6.1.1 Разделка кромок**

В нефтегазовой промышленности при сварке больших толщин стенок широко используется разделка кромок С24 по ГОСТ 5264-80. Применим данную разделку кромок для сварки обечайки с днищем и крышкой. Конструктивные размеры разделки кромок и сварного шва при типе сварного соединения С24 показаны в таблице 8 [15].

Таблица 8 – Конструктивные размеры разделки кромок и сварного шва, тип сварного соединения С24 по ГОСТ 5264-80.

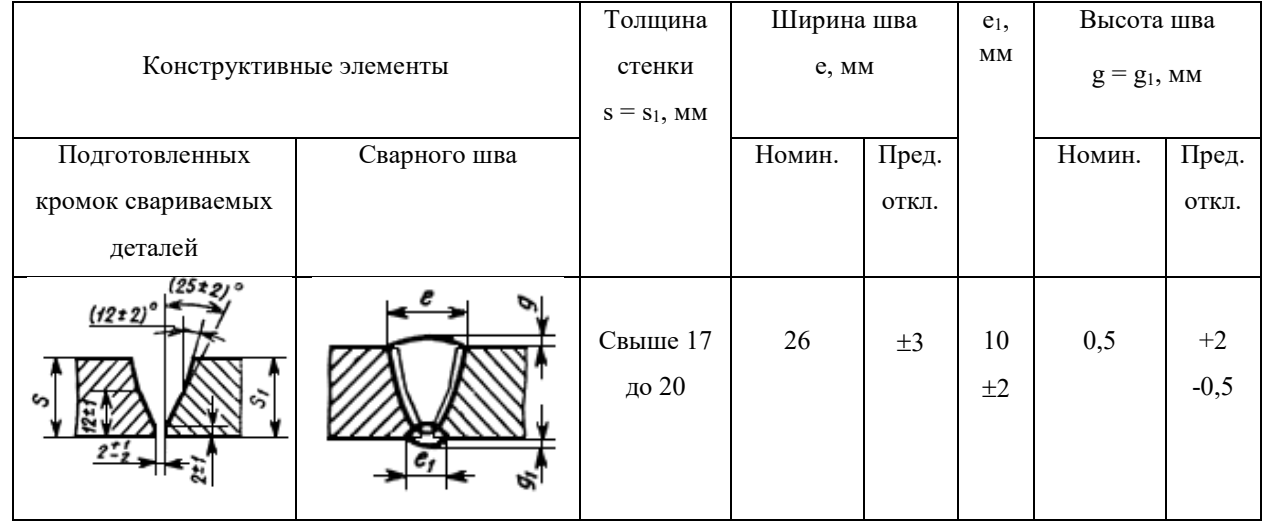

На рисунке 4 отображены все основные размеры при подготовке кромок под сварку, а именно: углы разделки кромок, притупление и зазор.

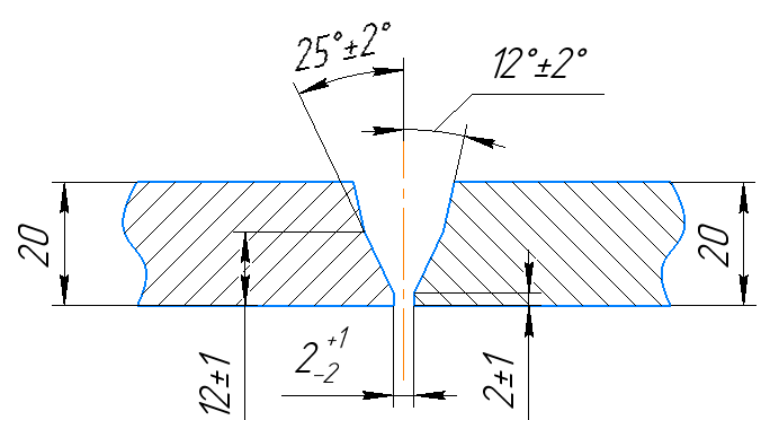

Рисунок 4 – Размеры подготовленных кромок сварных элементов, тип сварного соединения С24 по ГОСТ 5264-80

#### **6.1.2 Геометрические размеры сварного шва**

Для того, чтобы рассчитать число проходов и определить нужные диаметры электродов при сварке, требуется знать геометрические размеры сварного соединения, они включают в себя высоту и ширину облицовочного слоя шва, а также высоту и ширину обратного валика корневого слоя шва. Вышеперечисленные параметры сварного соединения взяты из ГОСТ 5264-80 и представлены на рисунке 5 [15].

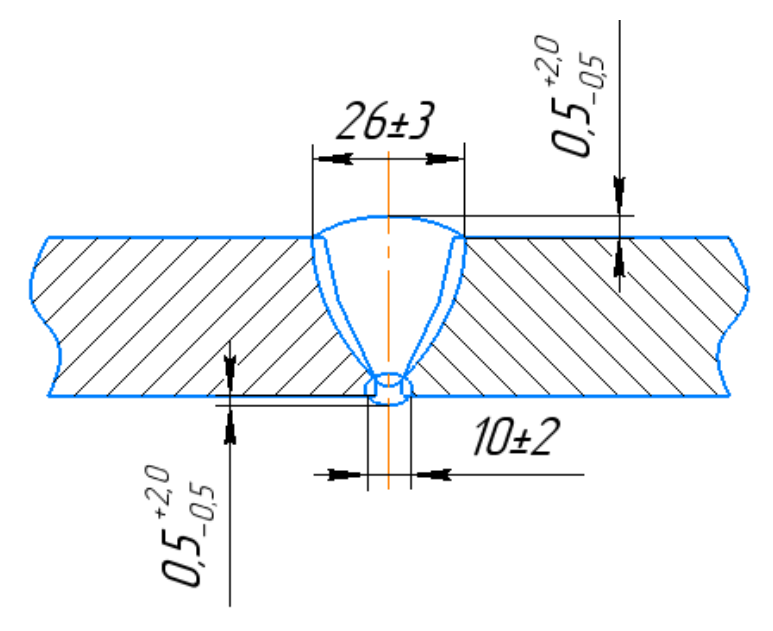

Рисунок 5 – Геометрические размеры сварного шва, тип сварного соединения С24 по ГОСТ 5264-80

### **6.1.3 Число проходов**

Зная геометрические размеры сварного шва можно рассчитать площадь поперечного сечения наплавленного металла. Для этого нужно разбить площадь поперечного сечения сварного шва на семь участков: участок  $F_1$  и  $F_5$  – площадь сегмента, участок  $F_2$  и  $F_4$  – площадь прямоугольного треугольника,  $F_3$  – площадь прямоугольника,  $F_6$  и  $F_7$  – площадь прямоугольной трапеции, как показано на рисунке 6.

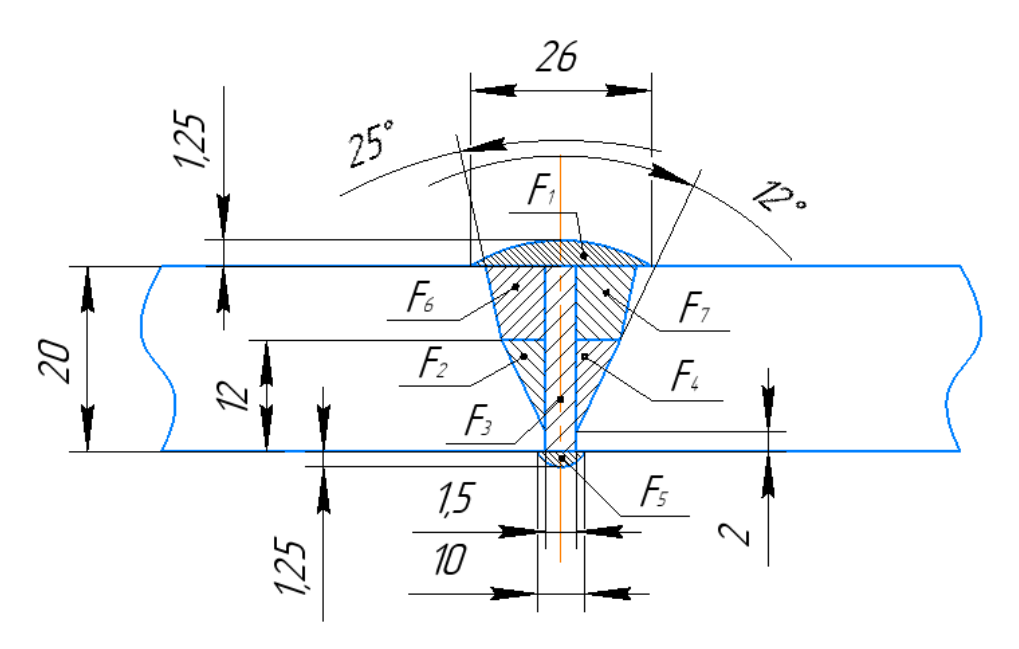

Рисунок 6 – Расчет площади поперечного сечения наплавленного

#### металла

Из рисунка видно, что площади  $F_2 = F_4$  и  $F_6 = F_7$ , общую площадь наплавленного металла найдем по формуле (26):

$$
F_{\rm H} = F_1 + 2F_2 + F_3 + F_5 + 2F_6 \tag{26}
$$
\n
$$
F_{\rm H} = 0.75 \cdot 26 \cdot 1.25 + 2 \cdot \left(\frac{1}{2} 10^2 \cdot tg(12^\circ)\right) + 1.5 \cdot 20 + 0.75 \cdot 10 \cdot 1.25 + 2 \cdot \left(\frac{1}{2} 8^2 \cdot tg(25^\circ) + 8 \cdot 10 \cdot tg(12^\circ)\right) = 148,86 \text{ nm}^2
$$

Теперь рассчитаем общую площадь поперечного сечения наплавленного и проплавленного металла по формуле (27):

$$
F = 0.73 \cdot e \cdot (S + q) = 427.05 \text{ mm}^2, \tag{27}
$$

где е – ширина сварного шва;

S – толщина стенки обечайки;

q – высота облицовочного и корневого (подварочного) слоя шва вместе

Найдем площадь поперечного сечения проплавленного металла по формуле (28):

$$
F_{\text{np}} = F - F_{\text{H}} = 427,05 - 148,86 = 278,19 \text{ mm}^2 \tag{28}
$$

При ручной дуговой сварке покрытыми электродами площадь поперечного сечения наплаванного металла за один проход, при которой обеспечиваются оптимальные условия формирования валика и проплава,

составляет не более 30 мм<sup>2</sup> для первого прохода (при сварке корневого слоя шва) и не более 40 мм<sup>2</sup> для последующих проходов. Назначим выполнение корневого слоя шва электродом диметром  $d_3 = 3$  мм. Рассчитаем площадь наплавленного металла за первый проход по формуле (29):

$$
F_1 = (6 \dots 8)d_3 = 6 \cdot 3 = 18 \text{ mm}^2 \tag{29}
$$

Рассчитаем площадь наплавленного металла для последующих проходов по формуле (30):

$$
F_{\rm n} = (8 \dots 12)d_{\rm s} = 8 \cdot 3 = 24 \text{ mm}^2 \tag{30}
$$

Рассчитаем число проходов по формуле (31):

$$
n = \frac{F_{\rm H} - F_1}{F_{\rm H}} + 1 = \frac{148,86 - 18}{24} + 1 = 6,45 \approx 7
$$
\n<sup>(31)</sup>

Таким образом, минимальное число проходов, без учета подварочного составляет 7, с подварочным проходом n=8. Сварку можно будет осуществить минимум за 8 проходов.

### **6.1.4 Сила сварочного тока**

Расчет силы сварочного тока при ручной дуговой сварке покрытыми электродами производится с помощью допускаемой плотности тока, которая зависит от диаметра используемого электрода и его покрытия. Так как покрытие электрода будет использоваться основное, а диаметр электрода примем для первых шести проходов (корневого, подварочного и заполняющих слоев)  $d_3 = 3$ мм и для последних двух (облицовочного слоя)  $d_2 = 4$  мм, то рассчитаем силу сварочного тока по формуле (32):

$$
I_{\text{CB}} = \frac{\pi \cdot d_3^2}{4} J,\tag{32}
$$

где J – плотность тока, для d<sub>э</sub> = 3 мм J = 13...18,5 А/мм<sup>2</sup>, а для d<sub>э</sub> = 4 мм  $J =$  $10...14.5$  A/mm<sup>2</sup>

$$
I_{CB} = \frac{3.14 \cdot 3^2}{4} \cdot 13 = 90 \text{ A}
$$

$$
I_{CB} = \frac{3.14 \cdot 3^2}{4} \cdot 18.5 = 130 \text{ A}
$$

Таким образом сила сварочного тока при использовании электрода, диаметром 3 мм находится в промежутке от 90 до 130 А, назначим силу тогда для первых четырех проходов, равную  $(90 \div 110)$  А, для последующих двух, равную (110 ÷ 130) А. теперь рассчитаем силу тока при диаметре электрода  $d_3$  $= 4$  MM:

$$
I_{\text{CB}} = \frac{3.14 \cdot 4^2}{4} \cdot 10 = 125 \text{ A}
$$

$$
I_{\text{CB}} = \frac{3.14 \cdot 4^2}{4} \cdot 14.5 = 180 \text{ A}
$$

При сварке электродом  $d_3 = 4$  мм силу тока можно выставлять в промежутке (125 ÷ 180) А. Интервал силы тока достаточно большой, но не нужно забывать, что сварка будет осуществляться неповоротное соединения, поэтому при сварке в нижнем положении ток может быть увеличен, а при сварке в вертикальном или потолочном положении уменьшен. Подробные значения силы тока в зависимости от положения сварки будут отражены в операционнотехнологической карте на процесс сварки.

#### **6.1.5 Напряжение дуги**

Рассчитаем оптимальное напряжение дуги для рассчитанной силы сварочного тока по формуле (33):

$$
U_{\rm A} = 20 + 0.04 \cdot I_{\rm CB} \tag{33}
$$

Для сварки электродом с диаметром  $d_3 = 3$  мм:

$$
U_{\rm A} = 20 + 0.04 \cdot (90 ... 130) = 24 \pm 1 B
$$

Для сварки электродом с диаметром  $d_3 = 4$  мм:

$$
U_{\rm A} = 20 + 0.04 \cdot (125 \dots 180) = 26 \pm 1 \, \rm B
$$

Напряжение на дуге будет варьироваться подобно сварочному току в зависимости от положения сварки.

#### **6.1.6 Скорость сварки**

Скорость сварки при ручной дуговой сварке покрытыми электродами, рассчитывается косвенно, так как каждый сварщик индивидуален и при сварке на человека влияет множество факторов, невозможно осуществлять сварку с одинаковой скоростью, но необходимо знать скорость с которой варить рекомендуется. Данный параметр понадобится для дальнейшего расчета погонной энергии. Рассчитаем скорость сварки по формуле (34):

$$
V_{\rm CB} = \frac{\alpha_{\rm H} I_{\rm CB}}{3600 \cdot \gamma \cdot F_{\rm H}},\tag{34}
$$

где  $\alpha_{\rm H} = 9.5$  г/А $\cdot$ ч – коэффициент наплавки;

 $\gamma = 7.8$  г/см<sup>3</sup> – плотность наплавленного металла за данный проход;

 $F_{\rm H} = 18$  мм<sup>2</sup> для  $d_{\rm b} = 3$  мм и  $F_{\rm H} = 24$  мм<sup>2</sup> для  $d_{\rm b} = 4$  мм – площадь поперечного сечения наплавленного металла за данный проход, мм<sup>2</sup>.

Тогда рассчитаем скорость сварки для электродов диаметром 3 мм и 4 мм соответственно:

$$
V_{\text{CB}} = \frac{9,5 \cdot (90...130)}{3600 \cdot 7,8 \cdot 0,18} = 0,2 \pm 0,03 \text{ cm/c}
$$

$$
V_{\text{CB}} = \frac{9,5 \cdot (125...180)}{3600 \cdot 7,8 \cdot 0,24} = 0,215 \pm 0,04 \text{ cm/c}
$$

### **6.1.7 Погонная энергия**

Рассчитаем значение погонной энергии, которое понадобится для дальнейшего расчета глубины проплавления. Погонная энергия определяет значение энергии вводимое в единицу длины шва, рассчитаем ее по формуле (35):

$$
q_n = \frac{I_{\text{cs}} \cdot U_{\text{A}} \cdot \eta_{\text{u}}}{V_{\text{cs}}},\tag{35}
$$

где  $q_n$  – погонная энергия;

 $I_{\text{CB}}$  – ток сварочной дуги;

 $U_n$  – напряжение на сварочной дуге;

 $\eta_u$  – эффективный КПД нагрева изделий дугой, при ручной дуговой сварке покрытыми электродами составляет 0,75 – 0,85;

 $V_{\text{CR}}$  – скорость перемещения сварочной дуги.

Рассчитаем  $q_n$  при сварке электродом  $d_3 = 3$  мм:

$$
q_n = \frac{110.24 \cdot 0.8}{0.2} = 10560 \text{ J/K/cm}
$$

Рассчитаем  $q_n$  при сварке электродом  $d_3 = 4$  мм:

$$
q_n = \frac{150 \cdot 26 \cdot 0.8}{0.215} = 14512 \text{ } \text{J/K/cm}
$$

### **6.1.8 Глубина проплавления**

Зная погонную энергию, можно вычислять глубину проплавления по формуле (36):

$$
r = 0.005588 \cdot \sqrt{q}_n \tag{36}
$$

Таким образом глубина провара электродом  $d_3 = 3$  мм будет равна:

$$
r = 0.005588 \cdot \sqrt{10560} = 0.57
$$
 cm = 5.7 mm

Глубина провара электродом  $d_3 = 4$  мм будет равна:

$$
r = 0.005588 \cdot \sqrt{11143} = 0.67 \text{ cm} = 6.7 \text{ mm}
$$

### **6.2 Соединение обечайка-патрубок (люк)**

#### **6.2.1 Разделка кромок**

Для соединения обечайка-патрубок расчет будет проводиться по аналогии с прошлым разделом, при этом режимы сварки будут рассчитываться для углового сварного соединения разнотолщинных элементов. Разделку кромок назначим У10 по ГОСТ 5264-80. Данная разделка кромок используется для разнотолщинных сварных соединений, у которых толщина одной стенки меньше или равна половине толщины другой стенки. В таблице 9 указаны конструктивные размеры разделки кромок и сварного шва по ГОСТ 5264-80 [15].

На рисунке 7 отображены основные размеры при подготовке кромок к дальнейшей сборке и сварке:

Таблица 9 – Конструктивные размеры разделки кромок и сварного шва, тип сварного соединения У10 по ГОСТ 5264-80.

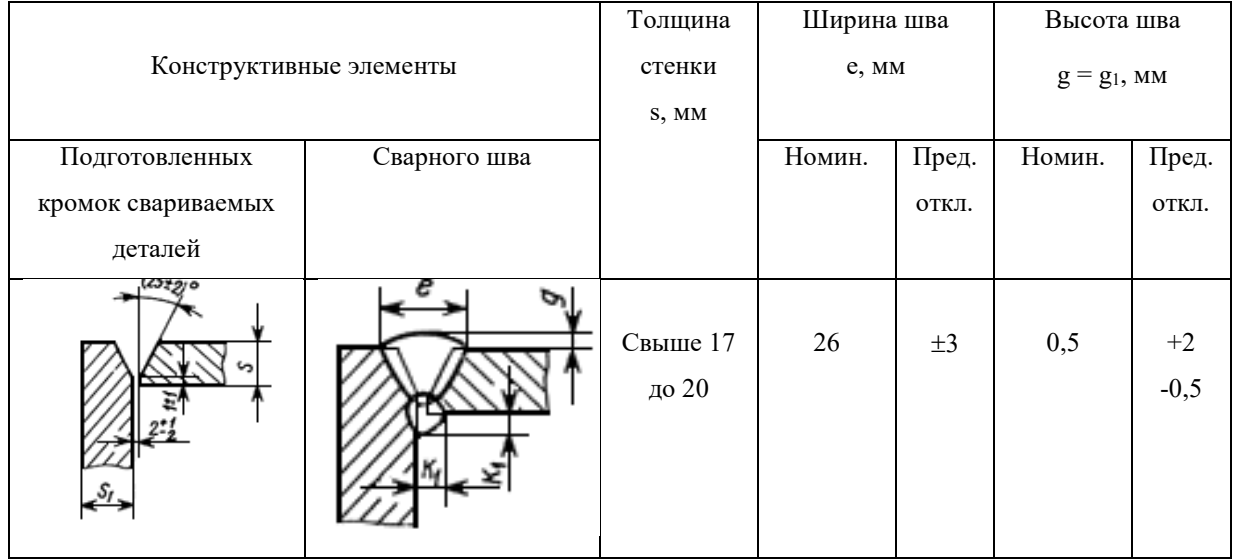

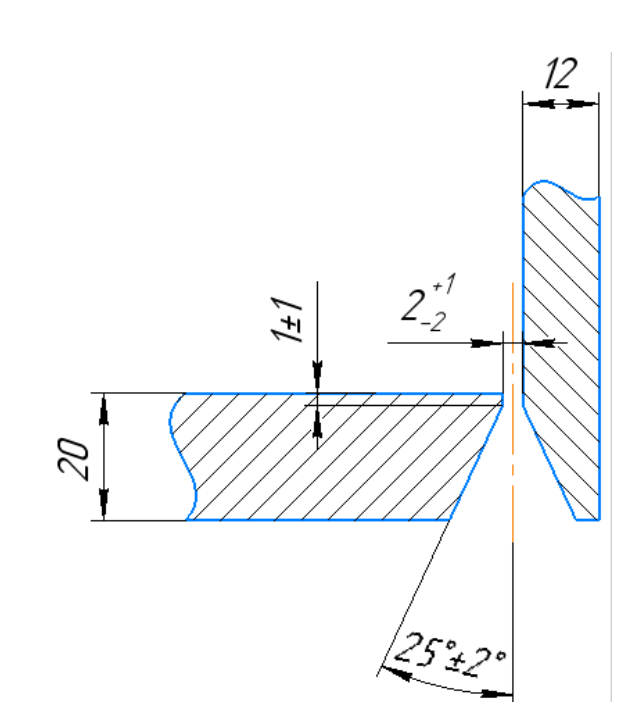

Рисунок 7 – Подготовка кромок свариваемых деталей тип сварного соединения У10 по ГОСТ 5264-80

### **6.2.2 Геометрические размеры сварного шва**

Геометрические размеры сварного шва У10 по ГОСТ 5264-80 представлены на рисунке 8.

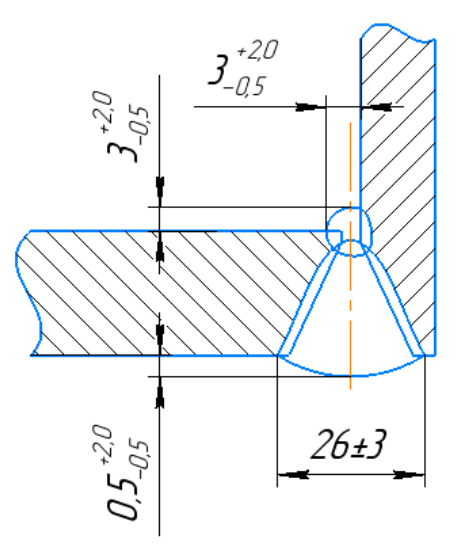

Рисунок 8 – Геометрические размеры сварного шва тип сварного соединения У10 по ГОСТ 5264-80

## **6.2.3 Число проходов**

Разобьем площадь поперечного сечения сварного шва на четыре участка, приведенных на рисунке 9.

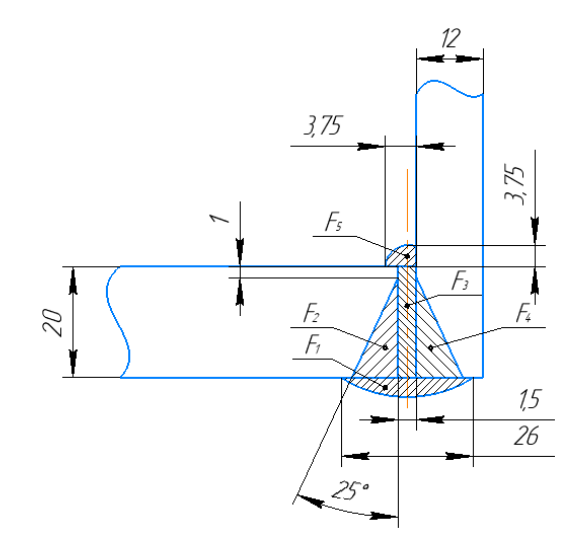

Рисунок 9 – Расчет площади поперечного сечения наплавленного

металла

По рисунку 9 площадь  $F_2 = F_4$ , общую площадь наплавленного металла найдем по формуле (26):

$$
F_{\rm H} = 0.75 \cdot 26 \cdot 1.25 + 2 \cdot \left(\frac{1}{2} 19^2 \cdot tg(25^\circ)\right) + 1.5 \cdot 20 + 0.3 \cdot 3.14 \cdot 3.75^2 = 235.96 \text{ mm}^2
$$

Общая площадь поперечного сечения наплавленного и проплавленного металла по формуле:

$$
F=474.5\ \mathrm{mm}^2
$$

Площадь поперечного сечения проплавленного металла по формуле:

$$
F_{\text{np}} = 474.5 - 235.96 = 238.54 \text{ mm}^2
$$

Площадь наплавленного металла для первого прохода будет равна:

$$
F_1 = 18 \text{ mm}^2
$$

Для последующих:

 $F_{\rm n} = 24$  MM<sup>2</sup>

Число проходов:

$$
n = \frac{235,96 - 18}{24} + 1 = 10
$$

Таким образом, сварку можно будет осуществить минимум за 10 проходов.

### **6.2.4 Прочие расчеты**

Первые восемь проходов будут производиться электродами диаметром 3 мм, последующие 2 прохода – электродами диаметром 4 мм. Сила сварочного тока при этом будет аналогичной рассчитанной силе тока в пункте 6.1.4 настоящего документа, а именно:

$$
I_{\text{CB}} = 90 \dots 130 \text{ A} - \text{if } d_{3} = 3 \text{ mm}
$$
\n
$$
I_{\text{CB}} = 125 \dots 180 \text{ A} - \text{if } d_{3} = 4 \text{ mm}
$$

Оставшиеся параметры расчета режимов сварки, такие как: напряжение на дуге, скорость сварки, скорость сварки, погонная энергия и глубина проплавления будут те же, что и при расчете соединения обечайка-днище

(крышка), так как диаметр электрода, сила тока и площадь наплавленного металла за один проход остались прежними, а разделка кромок для данного углового соединения подобна разделке кромок на стыковое сварное соединение рассчитанное в предыдущем пункте настоящего документа.

### **6.3 Соединение обечайка-опора**

#### **6.3.1 Разделка кромок**

Для приварки опор к телу обечайки потребуется выбрать тип нахлесточного сварного соединения, при котором сварка будет осуществляться только с одной стороны кромки сверху лежащего листа, так как с обратной стороны доступа для сварки не будет. Для заданных условий может подойти сварное соединение Н1 по ГОСТ 5264-80, конструктивные размеры разделки кромок и сварного шва представлены в таблице 10 [15].

Таблица 10 – Конструктивные размеры разделки кромок и сварного шва для сварного соединения Н1 по ГОСТ 5264-80.

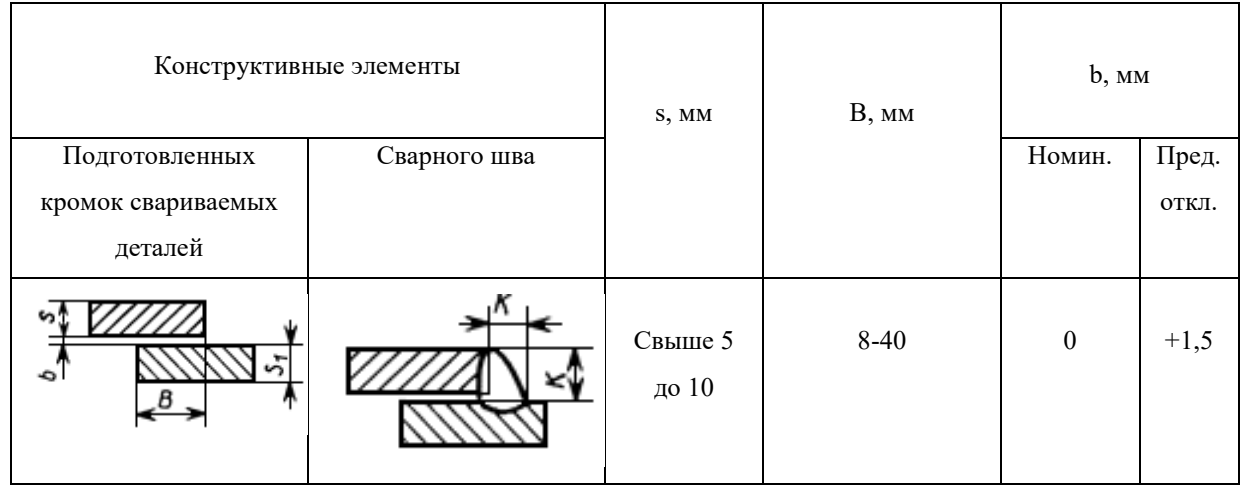

При этом из-за конструктивных особенностей, значение B будет равняться всей длине поверхности опоры. Катет шва по ГОСТ 5264-80 устанавливается при проектировании, примем значение катета равным 7 мм с предельными отклонениями  $+2.0$  и  $-1.0$  при толщине стенки равной 20 мм более толстого из свариваемых материалов. На рисунке 10 отображена требуемая разделка кромок:

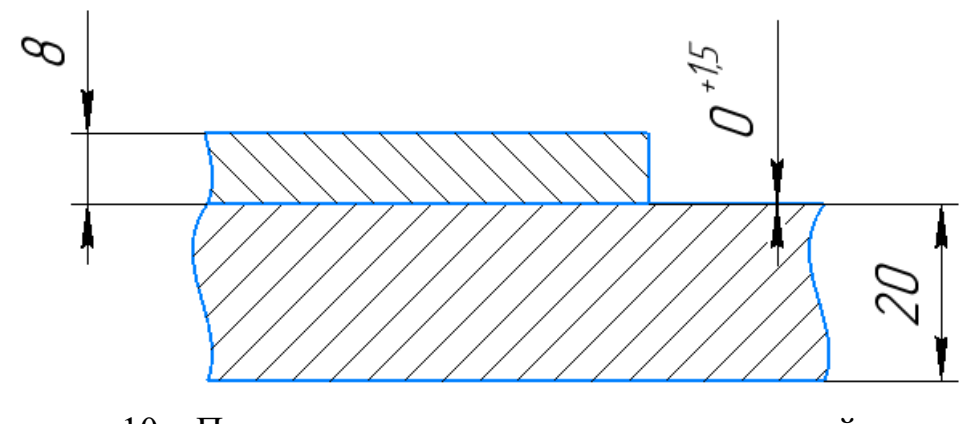

Рисунок 10 – Подготовка кромок свариваемых деталей для типа сварного соединения Н1 по ГОСТ 5264-80

### **6.3.2 Геометрические размеры сварного шва**

Геометрические размеры нахлесточного сварного соединения Н1 по ГОСТ 5264-80 представлены на рисунке 11:

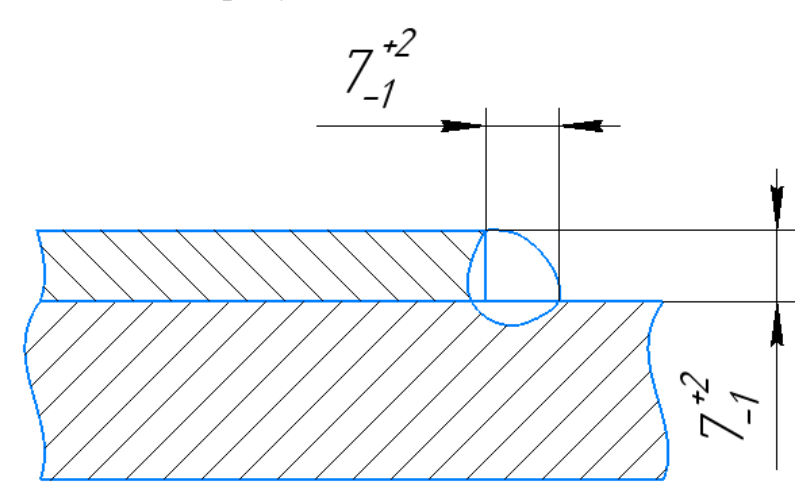

Рисунок 11 – Геометрические размеры нахлесточного сварного соединения Н1 по ГОСТ 5264-80

## **6.3.3 Число проходов**

Посчитаем площадь наплавленного металла для нахлесточного сварного соединения, как четверть площади окружности радиусом 8 мм, изображённую на рисунке 12.

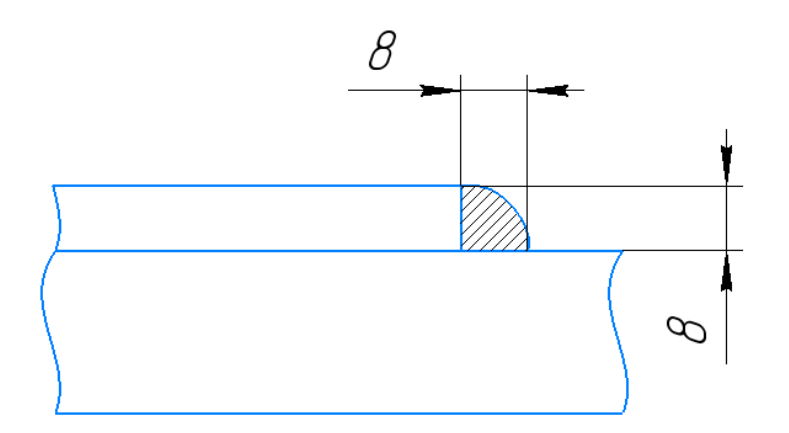

Рисунок 12 – Расчет площадь поперечного сечения наплавленного металла нахлесточного сварного шва

$$
F_{\rm H} = 0.25 \cdot 3.14 \cdot 8^2 = 50.24 \text{ mm}^2
$$

Так как сварка обечайки с опорой не столь ответственна, как сварка деталей самого нефтегазового сепаратора, которые будут работать под давлением, произведем сварку первого прохода электродом диаметром 3 мм, а второго прохода электродом диаметром 4 мм, для наибольшей производительности, ввиду меньшей ответственности сварного соединения:

$$
F_1 = 6 \cdot 3 = 18 \text{ mm}^2
$$

А сварку второго прохода:

$$
F_2 = 8 \cdot 4 = 32 \text{ mm}^2
$$

Таким образом, число проходов будет равно:

$$
n = \frac{50,24 - 18}{32} + 1 = 2
$$

#### **6.3.4 Прочие расчеты**

Расчет силы сварочного тока и напряжения дуги останутся прежними (см. пункт 6.1.4, 6.1.5 настоящего документа), а скорость сварки, погонная энергия и глубина проплавления для электрода диаметром 4 мм изменятся, так как изменилась площадь наплавленного металла за проход, рассчитаем новые значения, по использованным ранее формулам:

$$
V_{\rm CB} = \frac{9,5 \cdot (125 \dots 180)}{3600 \cdot 7,8 \cdot 0,32} = 0,16 \pm 0,03 \text{ cm/c}
$$

Тогда погонная энергия будет равна:

$$
q_n = \frac{150.26 \cdot 0.8}{0.16} = 19500 \text{ J/K/cm}
$$

А глубина проплавления:

$$
r = 0.005588 \cdot \sqrt{19500} = 0.78 \text{ cm} = 7.8 \text{ mm}
$$

#### **6.4 Расход сварочных материалов**

Расчет расхода сварочным материалов при ручной дуговой сварке покрытыми электродами осуществляется по формуле (37):

$$
G_{\rm b} = G_{\rm H} \cdot (1.6 \dots 1.8),\tag{37}
$$

где  $G_a$  – масса электродов, г;

 $G_{\rm H}$  – масса наплавленного металла, г.

Массу наплавленного металла можно найти по формуле (38):

$$
G_{\rm H} = \rho \cdot F_{\rm H} \cdot l_{\rm III},\tag{38}
$$

где  $\rho$  – плотность металла шва,  $\rho = 7{,}8$  г/см $^3$  ;

 $F_{\rm \scriptscriptstyle H}$  – площадь наплавленного металла см $^2;$ 

 $l_{\text{III}}$  – длина сварного шва, см.

Длину всех сварных швов можно найти сложив значение получившиеся по формуле  $\pi D$  (длина окружности), зная диаметры всех патрубок и обечаек и, что все сварные соединения кроме приварки опоры, являются кольцевыми. Рассчитаем длину всех швов:

 $l_{\text{III}} = 8916$  мм (два сварных два обечайки с днищем и крышкой)  $l_{\text{III}} = 1183$  мм (сварной шов патрубка диаметром 377 мм с обечайкой)  $l_{\text{III}} = 1020$  мм (сварной шов патрубка диаметром 325 мм с обечайкой)  $l_{\text{III}} = 687$  мм (сварной шов патрубка диаметром 219 мм с обечайкой)  $l_{\text{III}}$  = 499 мм (сварной шов патрубка диаметром 159 мм с обечайкой)  $l_{\text{III}} = 1664$  мм (сварной шов люка диаметром 530 мм с обечайкой)  $l_{\text{III}} = 1000$  мм (примерное значение длины сварного шва опоры с обечайкой)

Тогда рассчитаем массу наплавленного металла для каждого шва:

$$
G_{\rm H} = 7,8 \cdot 1,4886 \cdot 891,6 = 10352 \text{ r}
$$
\n
$$
G_{\rm H} = 7,8 \cdot 2,3596 \cdot 118,3 = 2177 \text{ r}
$$
\n
$$
G_{\rm H} = 7,8 \cdot 2,3596 \cdot 102 = 1877 \text{ r}
$$
\n
$$
G_{\rm H} = 7,8 \cdot 2,3596 \cdot 68,7 = 1264 \text{ r}
$$
\n
$$
G_{\rm H} = 7,8 \cdot 2,3596 \cdot 49,9 = 918 \text{ r}
$$
\n
$$
G_{\rm H} = 7,8 \cdot 2,3596 \cdot 166,4 = 3063 \text{ r}
$$
\n
$$
G_{\rm H} = 7,8 \cdot 0,5024 \cdot 100 = 392 \text{ r}
$$

Тогда масса израсходованных электродов будет равна:

$$
G_3 = G_H \cdot 1,7 = 10352 \cdot 1,7 = 17598 \text{ r}
$$
\n
$$
G_3 = 2177 \cdot 1,7 = 3701 \text{ r}
$$
\n
$$
G_3 = 1877 \cdot 1,7 = 3191 \text{ r}
$$
\n
$$
G_3 = 1264 \cdot 1,7 = 2149 \text{ r}
$$
\n
$$
G_3 = 918 \cdot 1,7 = 1561 \text{ r}
$$
\n
$$
G_3 = 3063 \cdot 1,7 = 5207 \text{ r}
$$
\n
$$
G_3 = 392 \cdot 1,7 = 666 \text{ r}
$$

Таким образом,  $\sum G_3 = 34073$  г, зная что масса одной пачки электродов УОНИИ 13/45 диаметром 3 мм равняется 4,5 кг, а масса электродов той же марки диаметром 4 мм – 6 кг, можно судить о том, что для сварки понадобится 7 пачек электродов, диаметром 3 мм и 1 пачка электродов диаметром 4 мм.

### **6.5 Сводная таблица по результатам расчета режимов сварки**

Результаты расчетов для стыкового сварного соединения С24 приведены в таблице 11:

| $N_2$          | Слой шва     | $d_{\beta}$    | $F_{\scriptscriptstyle \rm II}$ , | $I_{CB}$ , A    | $U_{\rm n}$ , B   | Род тока   | Полярность |
|----------------|--------------|----------------|-----------------------------------|-----------------|-------------------|------------|------------|
| прохода        |              | MM             | MM <sup>2</sup>                   |                 |                   |            | тока       |
|                | подварочный  | 3              | 18                                | O <sub>T</sub>  | Or 23             |            |            |
| $\overline{2}$ | корневой     |                |                                   | $90 \text{ до}$ | до 25             |            |            |
|                |              |                |                                   | 110             |                   |            |            |
| $\overline{3}$ |              |                |                                   | O <sub>T</sub>  |                   |            |            |
| 4              | заполняющий  | 3              | 24                                | 110             | OT 23             |            |            |
| 5              |              |                |                                   | ДО              | до 25             | постоянный | обратная   |
| 6              |              |                |                                   | 130             |                   |            |            |
| $\mathcal{L}$  |              |                |                                   | O <sub>T</sub>  |                   |            |            |
| 8              | облицовочный | $\overline{4}$ | 32                                | 125             | O <sub>T</sub> 25 |            |            |
|                |              |                |                                   | ДО              | до 27             |            |            |
|                |              |                |                                   | 180             |                   |            |            |

Таблица 11 – Результаты расчетов параметров режимом сварки для С24

где  $d_{\alpha}$  – диаметр электрода;

 $F_{\text{n}}$  – площадь наплавленного металла в поперечном сечении шва, выполняемого за один проход;

I<sub>cв</sub> – сила сварочного тока;

 $U_{\text{I}}$  – напряжение дуги.

Результаты расчетов углового соединения У10 представлены в таблице 12:

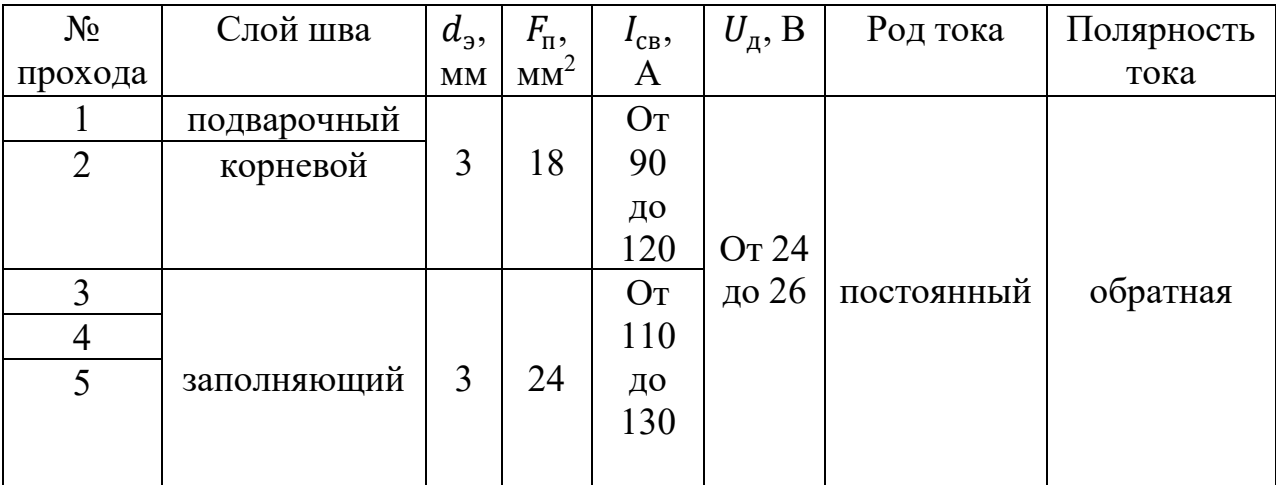

Таблица 12 – Результаты расчетов параметров режимом сварки для У10

Продолжение таблицы 12

| $\cdots$    |              |                |    |                |       |                    |          |
|-------------|--------------|----------------|----|----------------|-------|--------------------|----------|
| $\mathbf 0$ |              |                |    | O <sub>T</sub> | OT 24 |                    |          |
|             |              |                |    | 110            | до 26 |                    |          |
| 8           | заполняющий  | 3              | 24 | ДО             |       |                    |          |
|             |              |                |    | 130            |       |                    |          |
|             |              |                |    | O <sub>T</sub> |       | От 25   постоянный | обратная |
| 10          | облицовочный | $\overline{4}$ | 32 | 125            | до 27 |                    |          |
|             |              |                |    | ДО             |       |                    |          |
|             |              |                |    | 180            |       |                    |          |

Результаты расчетов для нахлесточного сварного соединения Н1 представлены в таблице 13:

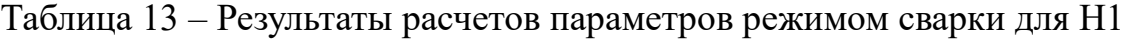

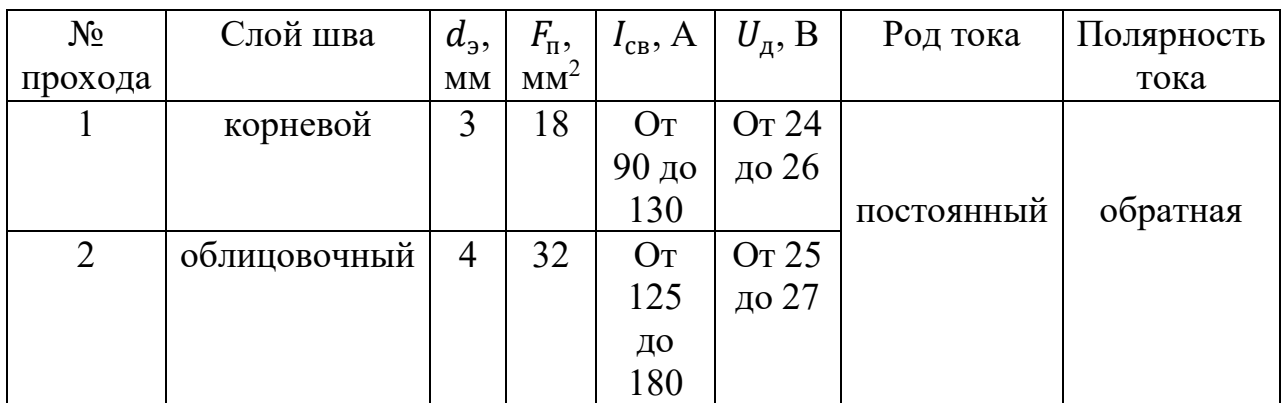

Обозначим так же зависимость силы сварочного тока и напряжения дуги от положения сварки в таблице 14.

Таблица 14 – Зависимость силы сварочного тока и напряжения дуги от положения при сварке.

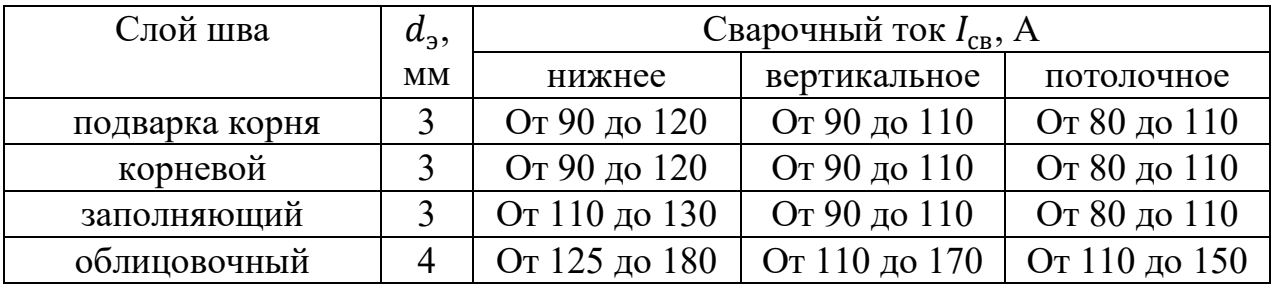

По рассчитанным режимам сварки можно приступать к выбору сварочного оборудования и написанию технологии ручной дуговой сварки покрытыми электродами нефтегазового сепаратора.

## **7 Сварочное оборудование**

Для сварки в условиях низких температур при рассчитанных режимах хорошо подойдет сварочный аппарат инверторного типа Lincoln electric invertec 270-SX. Данный аппарат широко распространен среди подрядных организаций, а так как производство нефтяного сепаратора по разработанной технологии будут производить подрядчики, то незачем искать альтернативы, ведь этот инвертор подходит под рассчитанные режимы сварки и довольно таки надежен при сварке в полевых условиях и в условиях низких температур. Основные технические характеристики сварочного аппарата Lincoln electric invertec 270-SX представлены в таблице 15.

Таблица 15 – Технические характеристики сварочного аппарата Lincoln electric invertec 270-SX

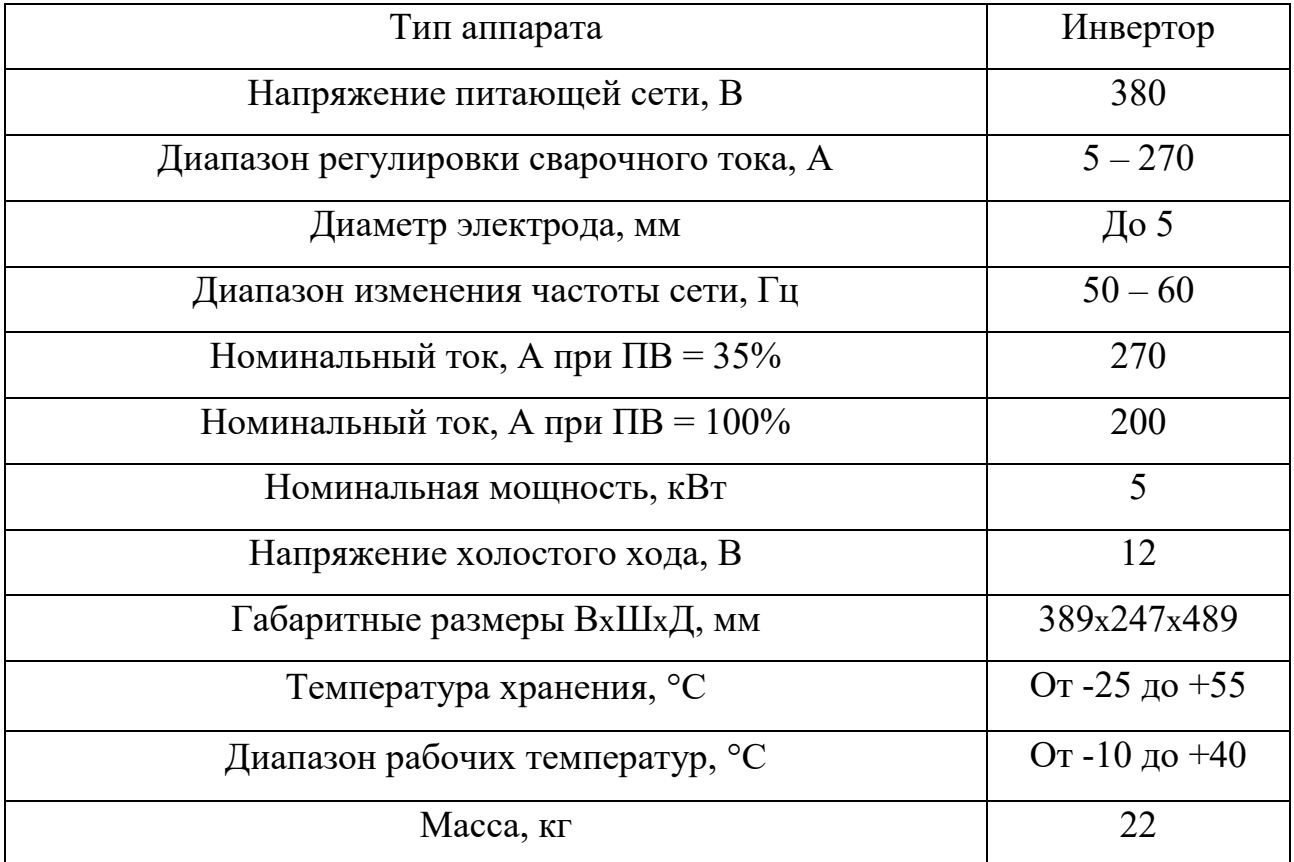

## **8 Технология сборки и сварки**

По рассчитанным режимам сварки, эскизу нефтегазового сепаратора (приложение А), выбранному сварочному оборудованию и материалам можно разработать технологию сборки и сварки нефтегазового сепаратора в полевых условиях.

Технология сборки и сварки нефтегазового сепаратора была разработана в виде комплекта технологической документации, состоящего из карт эскизов (приложение А) и операционных карт (приложение Б) на процесс сборки и сварки таких комплектующих нефтегазового сепаратора, как: обечайка + днище, обечайка + патрубок, обечайка + опоры.

**9 Финансовый менеджмент, ресурсоэффективность и ресурсосбережение**

#### **9.1 Оценка коммерческого и инновационного потенциала НТИ**

### **9.1.1 Потенциальные потребители результатов исследования**

Чтобы определить потенциальных потребителей данной технологии сварки необходимо изучить целевой рынок, а также провести его сегментирование. Основным продуктом, получаемым в ходе данного исследования, является нефтегазовый сепаратор, который используется в химической и нефтехимической промышленности. В целевой рынок входят, как коммерческие, так и государственные организации отраслей нефтепереработки и нефте- газодобычи. Производим сегментирование рынка для реализации технологического процесса сварки нефтегазового сепаратора по критериям: сферы использования и классификации организаций (таблица 16).

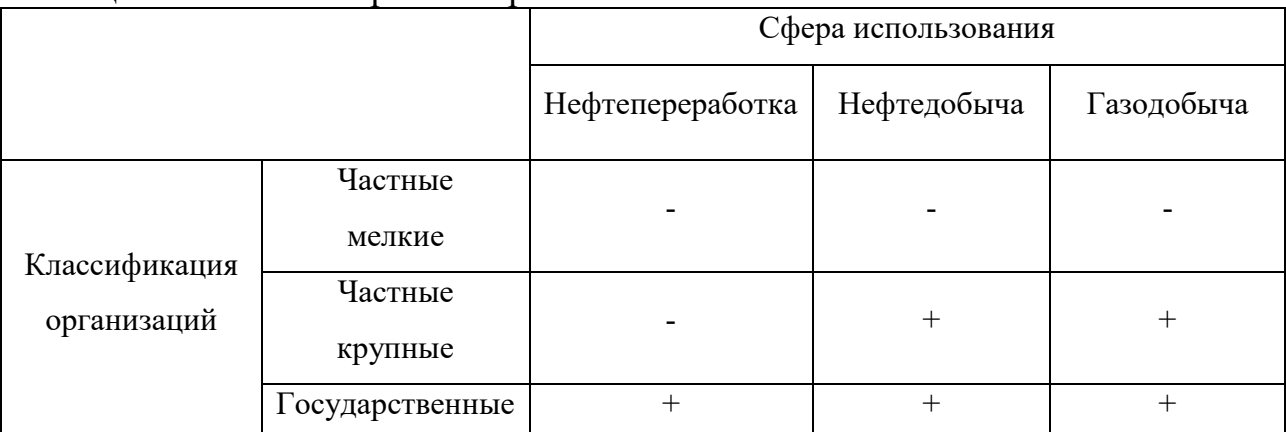

Таблица 16 – Сегментирование рынка

Проанализировав сегментирование рынка, можно сделать вывод, что реализация продукции по разработанной технологии подойдет в большей степени для государственных организаций и частично для крупных частных предприятий.

### **9.1.2 Анализ конкурентных технических решений**

Анализ конкурентных технических решений с позиции ресурсоэффективности и ресурсосбережения позволяет провести оценку

56

сравнительной эффективности разработки и определить направление для его будущего повышения (таблица 17). Сварку нефтегазовых сепараторов обычно производят с помощью механизированных способов сварки, таких как: механизированная дуговая сварка самозащитной порошковой проволокой или же механизированная дуговая сварка под флюсом.

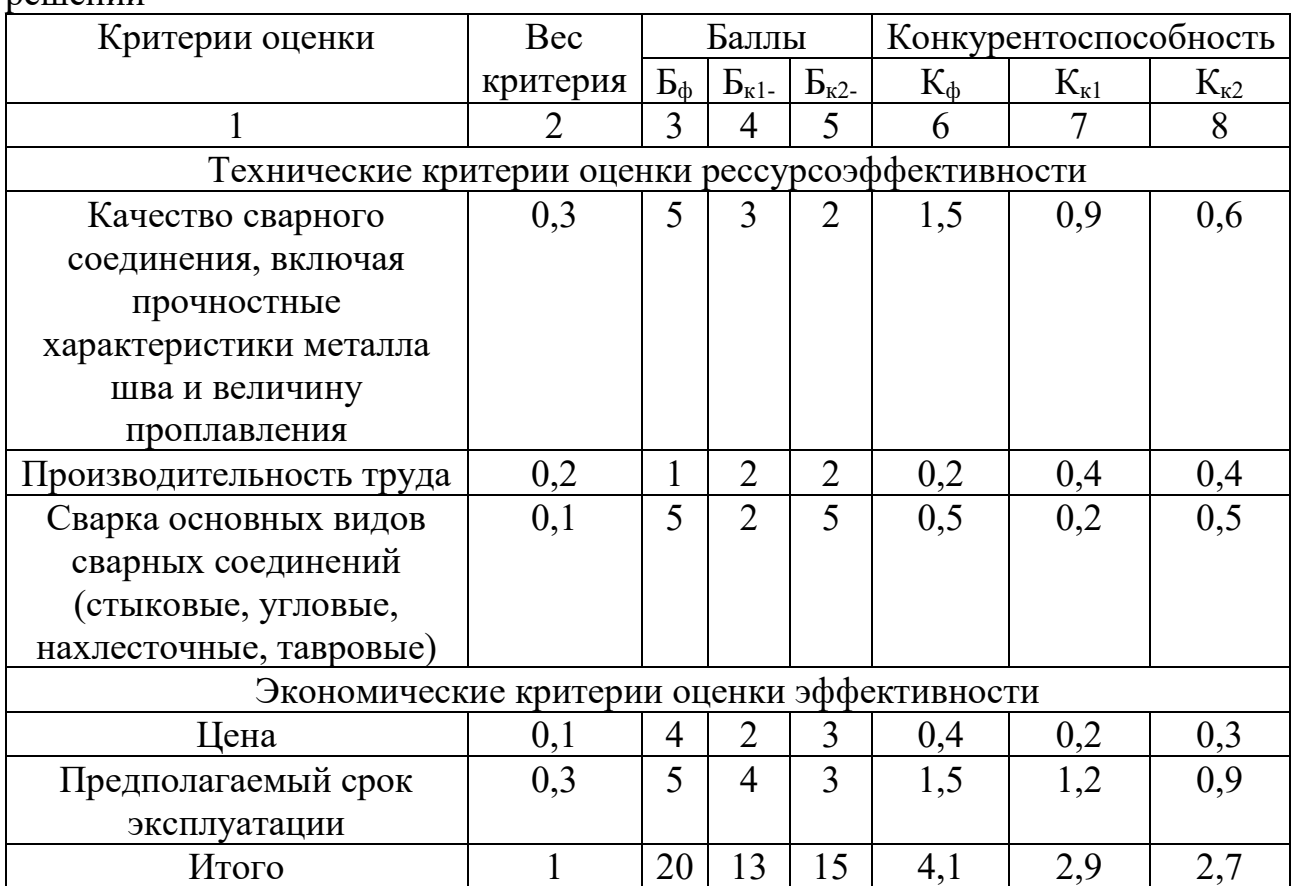

Таблица 17 – Оценочная карта для сравнения конкурентных технических решений

где  $E_{\phi}$  – ручная дуговая сварка покрытым электродом;

 $E_{k1}$  – механизированная дуговая сварка под флюсом;

 $\mathbf{b}_{\kappa2}$  – механизированная дуговая сварка самозащитной проволокой;

 $K_{\phi}$ ,  $K_{\kappa1}$ ,  $K_{\kappa2}$  – конкурентоспособность разработки для соответсвующих способов сварки.

В таблице представлены основные конкуренты и критерии оценки конкурентоспособности. Каждый показатель оценивается по пятибалльной шкале, где 1 – наиболее слабая позиция, а 5 – наиболее сильная. Вес показателей определяется в соответствии с их значимостью и в сумме составляет единицу.

По таблице 17 видно, что ручная дуговая сварка покрытыми электродами может конкурировать с механизированной дуговой сваркой под флюсом и механизированной дуговой сваркой самозащитной проволокой.

### **9.1.3 SWOT – анализ**

SWOT – анализ позволяет рассмотреть и выявить сильные и слабые стороны, возможности и угрозы технологического процесса ручной дуговой сварки покрытыми электродами нефтегазового сепаратора. На основании анализа делаются выводы: какие риски нужно предусмотреть, что следует делать и каковы перспективы технологии (таблица 18).

SWOT – анализ учитывает следующие характеристики:

S – сильные стороны;

W – слабые стороны;

O – возможности;

 $T - *Y*$ грозы.

### Таблица 18 – Матрица SWOT анализа

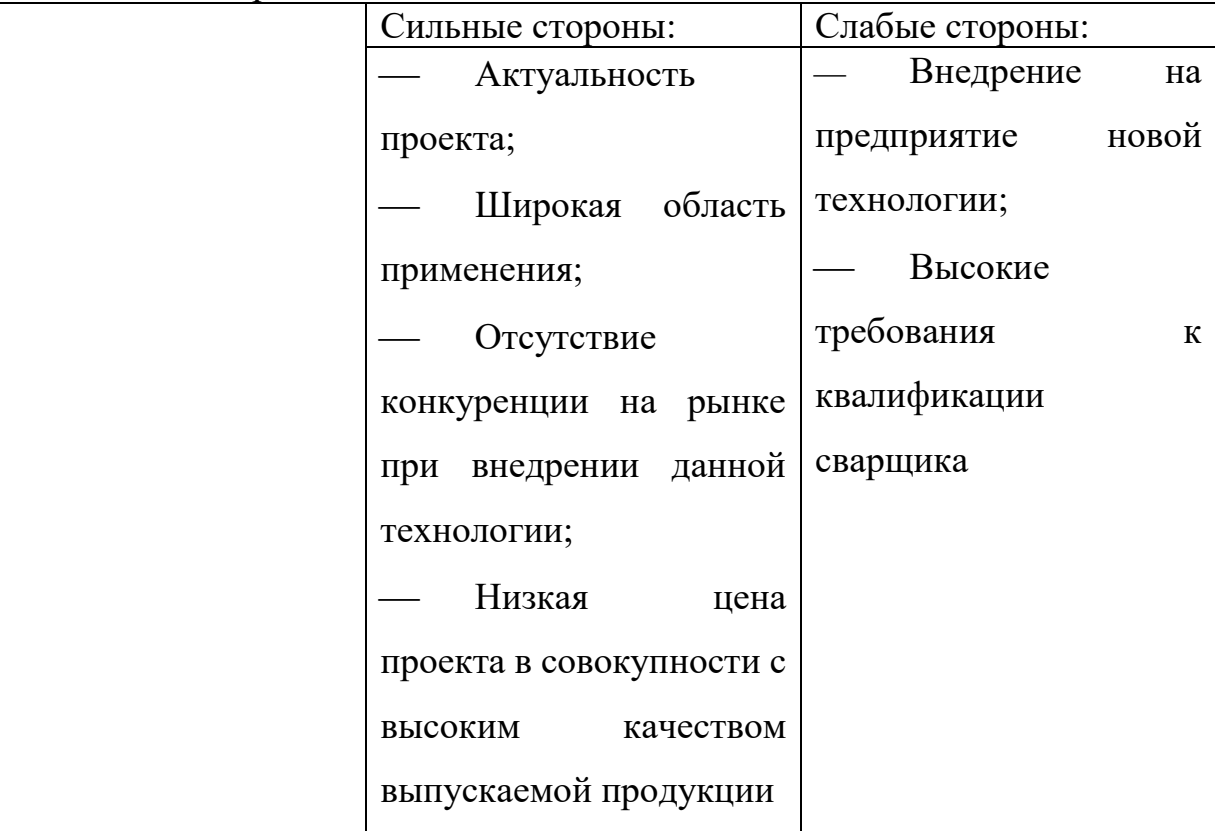

Продолжение таблицы 18

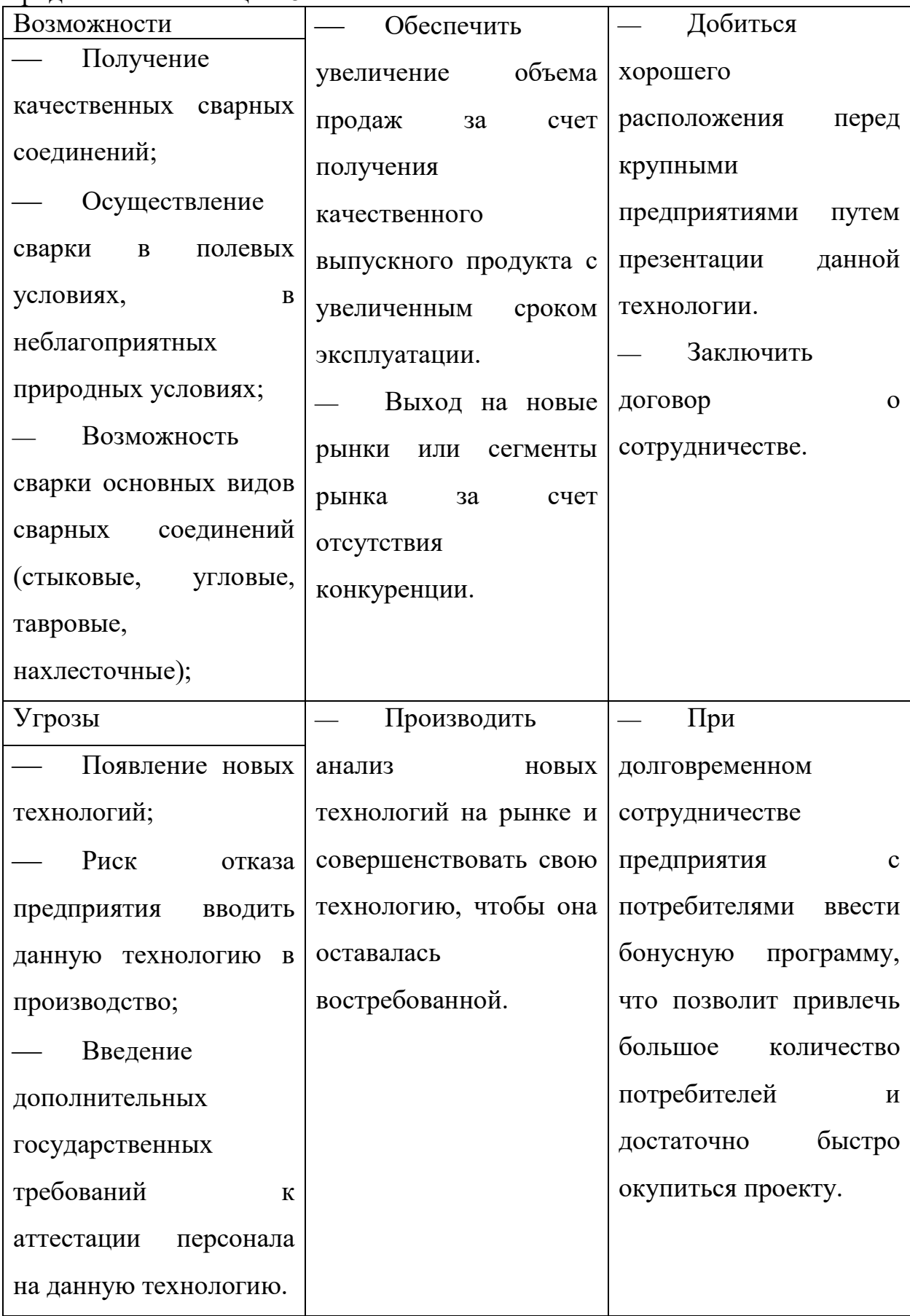

В результате проведения SWOT – анализа были выявлены основные проблемы, с которыми может столкнуться разработанная технология сварки, а также были выявлены способы решения:

– Производить анализ новых технологий на рынке и совершенствовать свою технологию, чтобы она оставалась востребованной;

– При долговременном сотрудничестве предприятия с потребителями ввести бонусную программу, что позволит привлечь большое количество потребителей и достаточно быстро окупиться проекту;

– Добиться хорошего расположения перед крупными предприятиями путем презентации данной технологии. Заключить договор о сотрудничестве;

– Обеспечить увеличение объема продаж за счет получения качественного выпускного продукта с увеличенным сроком эксплуатации.

# **9.2 Планирование процесса управления НТИ: структура и график проведения, бюджет, риски и организация закупок**

**9.2.1 Структура работ в рамках научно-технического исследования**

Для выполнения научно-технической работы требуется спланировать все этапы данной работы, обозначив при этом занятость каждого из участников, а также установить временные рамки выполнения каждого из этапов (таблица 19). Таблица 19 – Перечень работ и распределение исполнителей

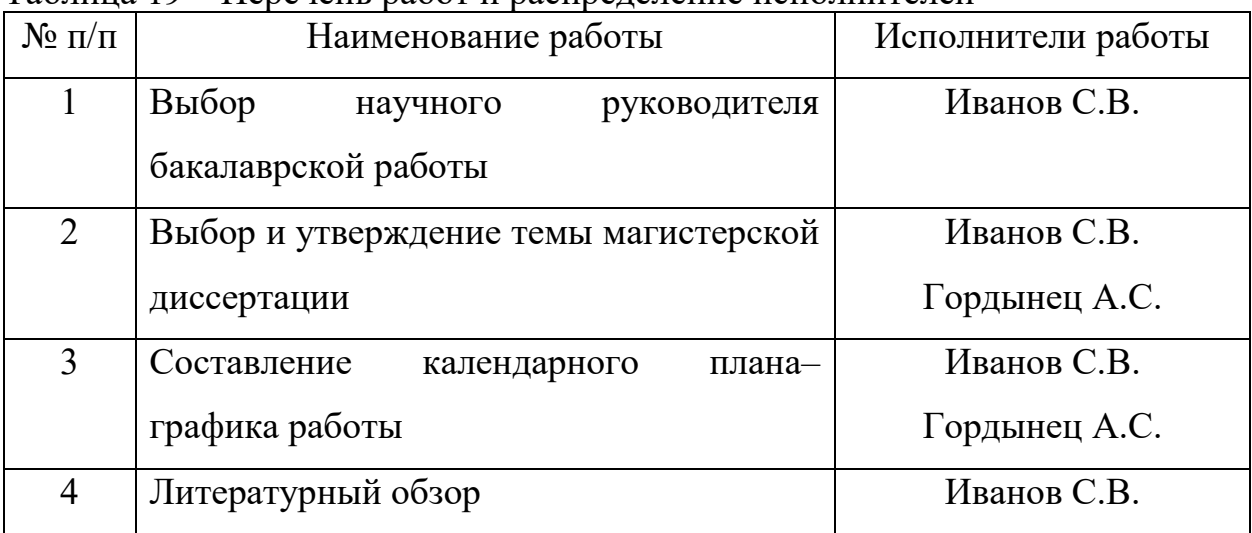

Продолжение таблицы 19

| 5  | Изучение<br>основного<br>материала       | Иванов С.В.   |
|----|------------------------------------------|---------------|
|    | конструкции                              |               |
| 6  | Обоснование выбора способа сварки        | Иванов С.В.   |
| 7  | Выбор сварочных материалов               | Иванов С.В.   |
| 8  | Расчет<br>нефтегазового сепаратора<br>И  | Иванов С.В.   |
|    | режимов сварки                           |               |
| 9  | Подбор и<br>изучение<br>сварочного       | Иванов С.В.   |
|    | оборудования                             |               |
| 10 | Написание технологии сборки и сварки     | Иванов С.В.   |
| 11 | Анализ результатов и проверка научным    | Иванов С.В.   |
|    | руководителем                            | Гордынец А.С. |
| 12 | частей<br>работы<br>Выполнение<br>других | Иванов С.В.   |
|    | (финансовый менеджмент, социальная       |               |
|    | ответственность)                         |               |
| 13 | Подведение итогов, оформление работы     | Иванов С.В.   |

В таблице 19 приведены ФИО студента – Иванов С.В., научного руководителя – Гордынец А.С., и распределение обязанностей между данными лицами.

### **9.2.2 Определение трудоемкости выполнения работ**

Трудоемкость выполнения научно-технического исследования оценивается в человеко-днях и носит вероятностный характер, т.к. зависит от множества трудно учитываемых факторов. Для определения ожидаемого значения трудоемкости используется следующая формула:

$$
t_{\text{ox}i} = \frac{3t_{\text{min}i} + 2t_{\text{max}i}}{5},\tag{39}
$$

где  $t_{\text{ox}i}$  – ожидаемая трудоемкость выполнения i-ой работы, чел.-дн.;

 $t_{mini}$  – минимально возможная трудоемкость выполнения заданной i-ой работы, чел.-дн.;

 $t_{maxi}$  – максимально возможная трудоемкость выполнения заданной i-ой работы, чел.-дн..

Определяем продолжительность каждой работы в рабочих днях, учитывая параллельное выполнение работы несколькими исполнителями.

$$
T_{pi} = \frac{t_{\text{ox}i}}{q_i},\tag{40}
$$

где  $T_{pi}$  – продолжительность одной работы, чел.-дн.;

 $t_{\text{oxid}}$  – ожидаемая трудоемкость выполнения одной работы, чел.-дн.;

 $\Psi_i$  – численность исполнителей, выполняющих одновременно одну и ту же работу на данном этапе, чел.

#### **9.2.3 Разработка графика проведения научно-технической работы**

Для наглядности, график проведения научно-технических работ будет представлен на диаграмме Ганта.

Диаграмма Ганта – горизонтальный ленточный график, на котором работы по теме представляются протяженными во времени отрезками, характеризующимися датами начала и окончания выполнения данных работ.

Для удобства построения графика, длительность каждого из этапов работ из рабочих дней следует перевести в календарные дни. Для этого необходимо воспользоваться следующей формулой:

$$
T_{ki} = T_{pi} \cdot k_{\text{kan}} \,, \tag{41}
$$

где  $T_{ki}$  – продолжительной выполнения i-ой работы в календарных днях;

 $T_{ni}$  – продолжительность выполнения i-ой работы в рабочих днях;

 $k_{\kappa a\eta}$  – коэффициент календарности.

Коэффициент календарности определяется по следующей формуле:

$$
k_{\text{kan}} = \frac{T_{\text{kan}}}{T_{\text{kan}} - T_{\text{bmx}} - T_{\text{np}}},\tag{42}
$$

где  $T_{\text{Kan}} = 365 - \text{konn}}$ чество календарных дней в году;

 $T_{\text{B-Y}} = 104 - \text{колнчество выходных дней в году};$ 

 $T_{\text{np}} = 14 - \text{количество праздничных дней в году.}$ 

$$
k_{\text{KaJ}} = \frac{365}{365 - 104 - 14} = 1,47\tag{43}
$$

Все полученные значения заносим в таблицу 20.

Таблица 20 – Временные показатели проведения научно-технического исследования

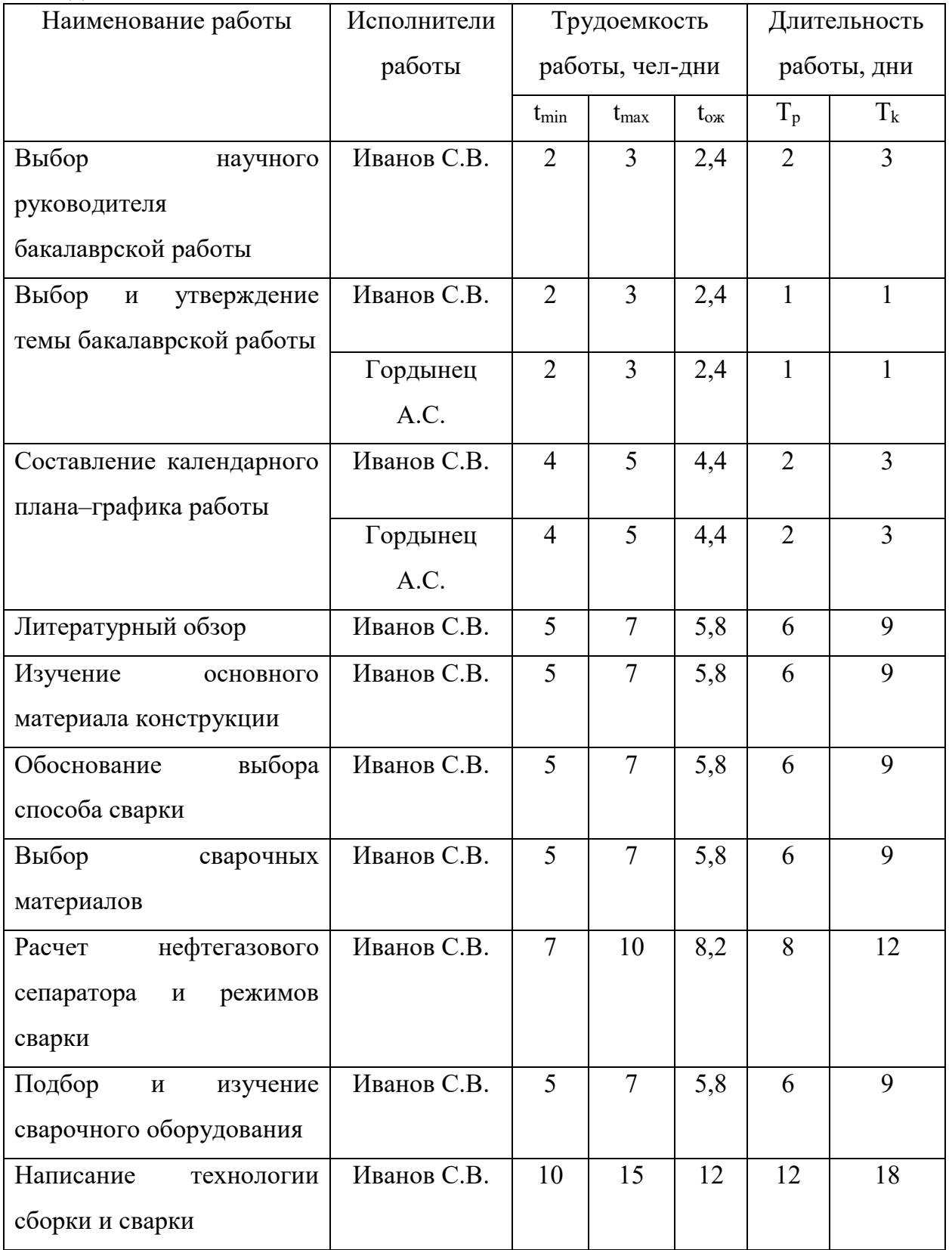

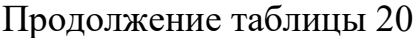

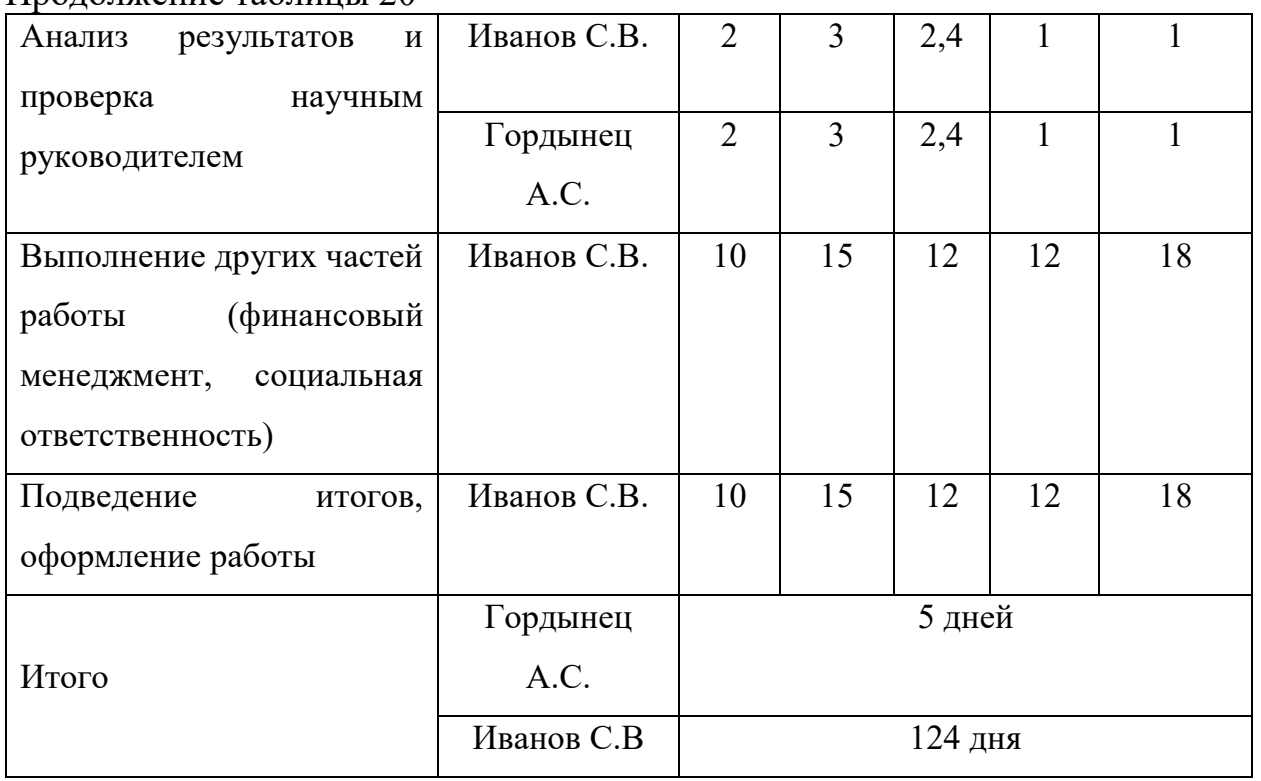

## По данным таблицы 20 составлена диаграмма Ганта (рисунок 13).

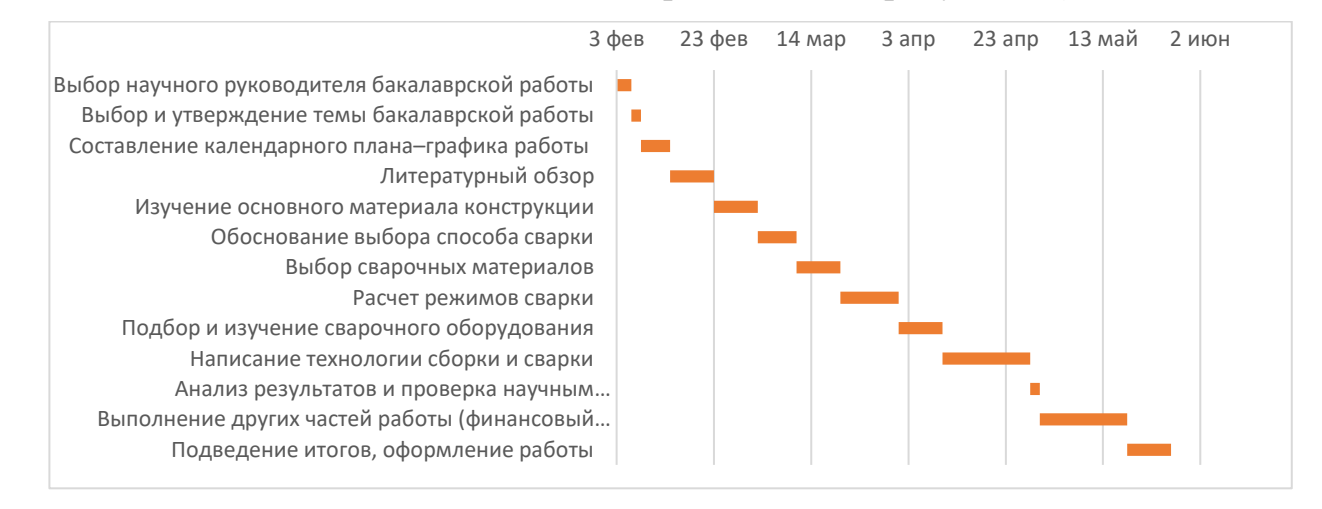

Рисунок 13 – Диаграмма Ганта

Таким образом, по данной диаграмме Ганта можно отследить продолжительность каждого из этапов выпускной квалификационной работы.

### **9.2.4 Бюджет научно-технического исследования**

При планировании бюджета НТИ обеспечиваем полное и достоверное отражение всех видов расходов, связанных с его выполнением, что позволяет

оценить затраты на проведение исследования до его фактического начала и позволяет судить об экономической эффективности работы. Рассмотрим следующие статьи расходов:

- Материальные затраты;
- Амортизационные отчисления;
- Заработная плата исполнителей;
- Отчисления во внебюджетные фонды;
- Накладные расходы.

### **9.2.5 Расчет материальных затрат**

В данном разделе рассчитаем стоимость всех материальных ценностей, которые требуются для осуществления технологии, написанной в результате НТИ. В материальные затраты также включаются транспортно-заготовительные расходы, которые составляют от 5 до 20% от общей цены материалов. Материальные затраты на НТИ представлены в таблице 21.

| $\frac{1}{2}$<br>Наименование | Единица                | Цена за | Количество | Сумма, |
|-------------------------------|------------------------|---------|------------|--------|
|                               | ед., руб.<br>измерения |         |            | руб.   |
| Электроды УОНИИ               |                        |         |            |        |
| $13/45$ диаметром 3           | Шт.                    | 1600    |            | 1600   |
| мм, в упаковке 4,5            |                        |         |            |        |
| KГ                            |                        |         |            |        |
| Электроды УОНИИ               |                        |         |            |        |
| 13/45 диаметром 4             | Шт.                    | 1800    |            | 1800   |
| мм, в упаковке 5,9            |                        |         |            |        |
| KГ                            |                        |         |            |        |
| Обечайка                      |                        |         |            |        |
| бесшовная 09Г2С               | Шт.                    | 45000   |            | 45000  |
| 530x12(3 M)                   |                        |         |            |        |

Таблица 21 – Материальные затраты на НТИ

Продолжение таблицы 21

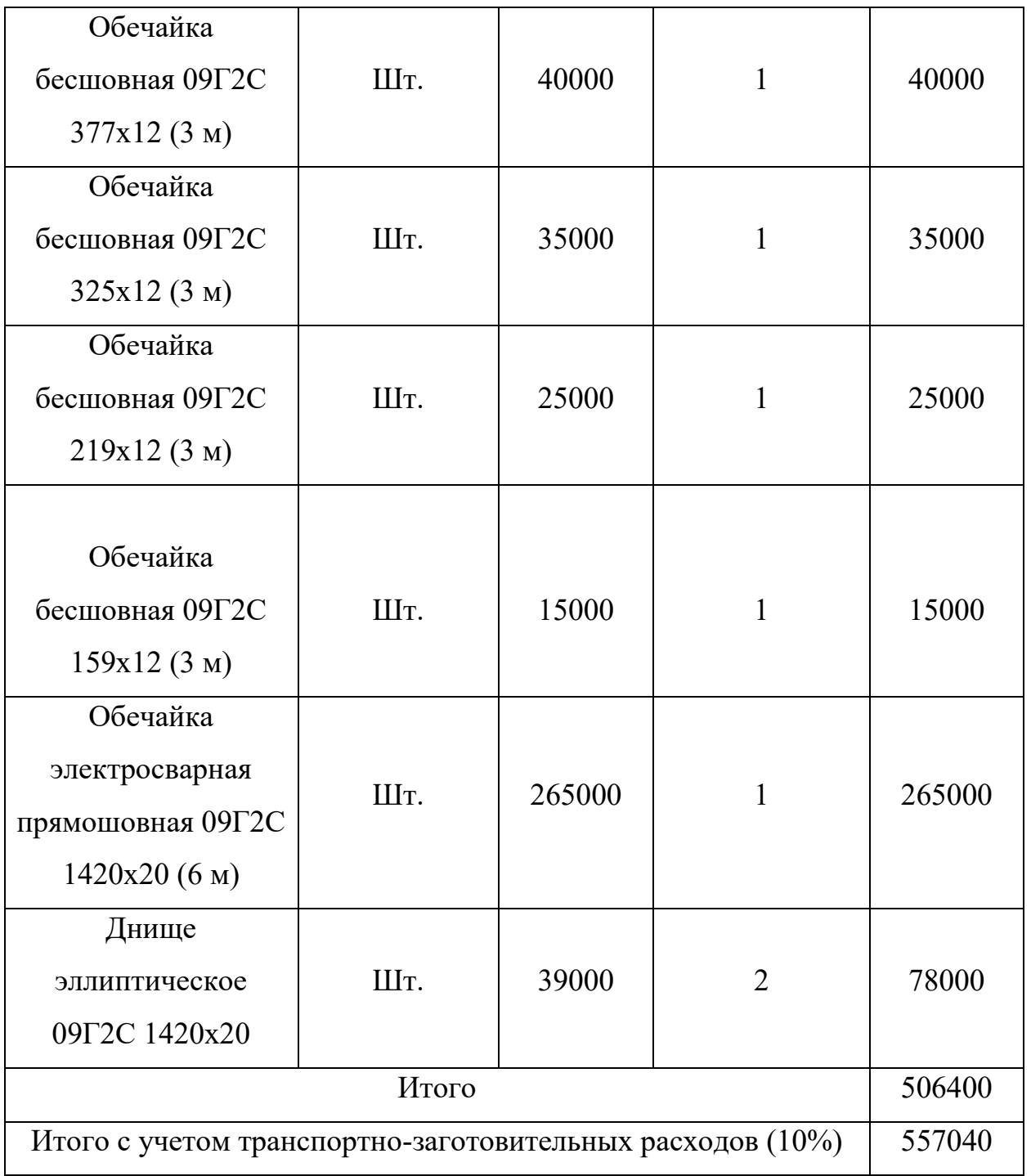

Таким образом, материальные затраты для осуществления НТИ составляют 557040 рублей.

# **9.2.6 Расчет амортизационных отчислений**

Амортизационные отчисления включают в себя денежные средства,

предназначенные для возмещения износа оборудования. По плану на написание выпускной квалификационной работы студенту отводится 5 месяцев. Для написания работы, а также воспроизведения процесса сварки по написанной технологии понадобятся:

– Персональный компьютер, первоначальная стоимость которого составляла 55000 рублей. Срок полезного использования от 3 до 4 лет;

– Сварочный аппарат Lincoln invertec 270 SX, стоимость которого 100000 рублей. Срок полезного использования от 10 до 12 лет;

Для определения амортизационных отчислений, требуется сначала рассчитать норму амортизации. Норма амортизации рассчитывается по следующей формуле:

$$
H_A = \frac{1}{T} \cdot 100\%,\tag{44}
$$

где T – срок полезного использования, лет.

Если принять срок полезного использования для сварочного аппарата Lincoln invertec  $270 \text{ SX} - 12 \text{ I}$  лет, а для компьютера равным 4 годам, то нормы амортизации, при подсчете по формуле (35) будут равны 8% для сварочного аппарата, 25% для компьютера.

Рассчитываем годовые амортизационные отчисления для используемого оборудования:

 $A_{\text{rod (сваронный автомат)}} = 100000 \cdot 0,08 = 8000 \text{ рублей};$ 

 $A_{\text{rot}(\text{KOMI} \cup \text{KOT})}$  = 55000 · 0,25 = 13750 рублей;

Тогда ежемесячные амортизационные отчисления составят 667 рублей для сварочного аппарата и 1146 рублей для компьютера.

Для вычисления амортизационных отчислений за период написания выпускной квалификационной работы, требуется умножить полученные данные за ежемесячные амортизационные отчисления на количество месяцев, отведенных на написание работы. Полученные результаты вычислений представлены в таблице 22.

При приобретении оборудования требуется также учесть затраты по его доставке и монтажу в размере 15% от его цены.

67

Таблица 22 – Расчет амортизационных отчислений для оборудования, применяемого в научно-технической работе

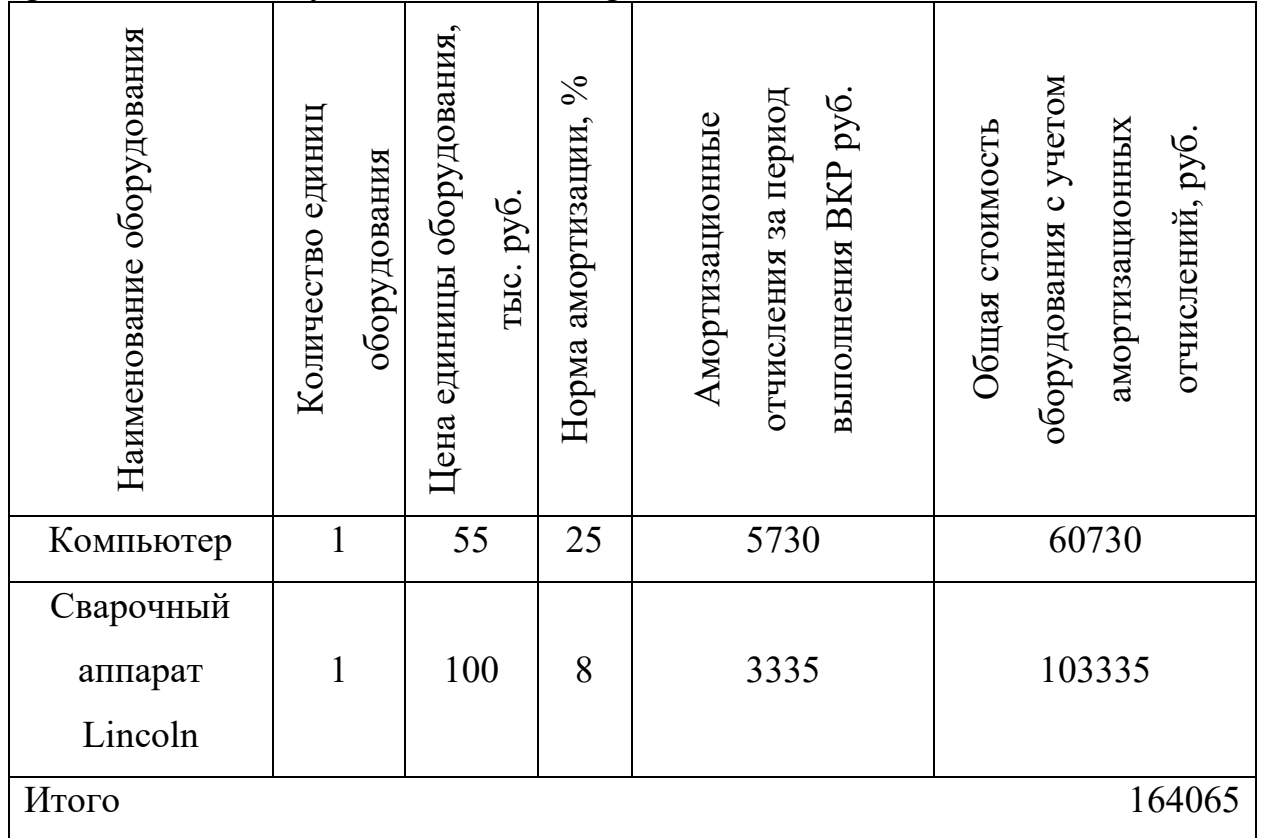

Таким образом, если приобрести все необходимое для реализации выпускной квалификационной работы оборудование, то общая сумма затрат на оборудование, доставку, монтаж и амортизационные отчисления составит 164065 рублей.

## **9.2.7 Расчет заработной платы исполнителей**

Целью данного пункта является расчет заработной платы всех лиц, участвующих в выполнении данной работы. Величина расходов по заработной плате определяется исходя из трудоемкости выполняемых работ и действующей системы оплаты труда.

Полная заработная плата работника определяется по формуле:

$$
3_{\rm 3n} = 3_{\rm 0CH} + 3_{\rm AOD},\tag{45}
$$

где  $3_{ocH}$  – основная заработная плата работника, руб.;

 $3_{\text{qon}}$  – дополнительная заработная плата работника, руб.

Основная заработная плата  $(3<sub>och</sub>)$  рассчитывается по формуле:

$$
3_{\text{och}} = 3_{\text{AH}} \cdot \text{T}_p \,, \tag{46}
$$

где Здн – среднедневная заработная плата работника, руб.;

Т<sup>р</sup> – продолжительность работ, выполняемых работником.

Среднедневная заработная плата работника рассчитывается по формуле:

$$
3_{\mu\mu} = \frac{3_M}{T} \tag{47}
$$

где  $3_M$  – месячный должностной оклад работника, руб.;

Т – количество рабочих дней в месяце. Т = 26 дней при шестидневной рабочей неделе для руководителя и  $T = 21$  при пятидневной рабочей неделе для инженера.

Месячный должностной оклад работника рассчитывается по формуле:

$$
3_{\scriptscriptstyle M} = 3_{\scriptscriptstyle \rm OK} \cdot k_p \,, \tag{48}
$$

где З<sub>ок</sub> – размер оклада, руб.;

 $k_p$  – районный коэффициент, для города Томска  $k_p = 1,3$ .

Результаты расчета основной заработной платы при тарифной ставке  $3_{\text{ok}} = 35111$  рублей – для руководителя в должности доцент (степень – кандидат технических наук) и  $3_{\text{OK}} = 22695$  рублей для инженера приведены в таблице 23. Таблица 23 – Результаты расчета основной заработной платы

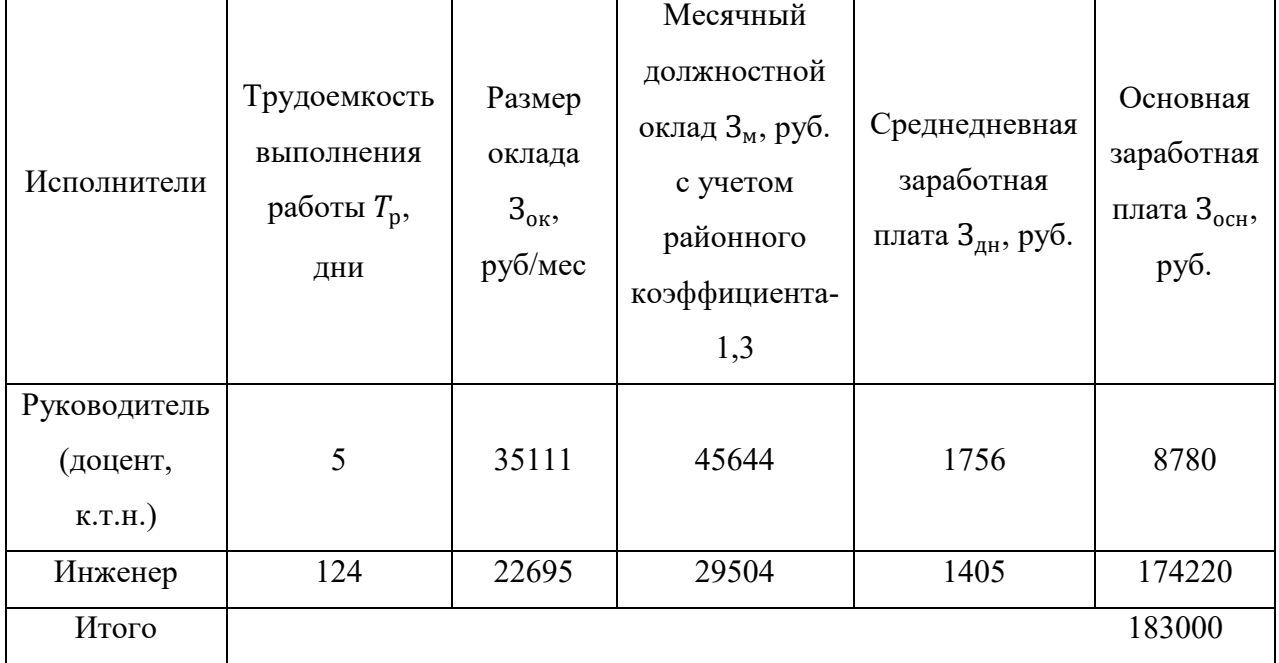

Дополнительная заработная плата (премиальная выплата) рассчитывается исходя из 12-15% от основной заработной платы работников, участвующих в данной работе. Дополнительная заработная плата рассчитывает по формуле:

$$
\mathbf{3}_{\text{qon}} = k_{\text{qon}} \cdot \mathbf{3}_{\text{och}} \,, \tag{49}
$$

где  $3_{\text{oc}}$  – основная заработная плата работника, в руб.;

 $k_{\text{qon}}$  – коэффициент дополнительной зарплаты.

Коэффициент дополнительной заработной платы  $k_{\text{non}} = 0.12 - \mu m$ инженера и руководителя.

Результаты расчета полной заработной платы приведены в таблице 24. Таблица 24 – Результаты расчета полной заработной платы

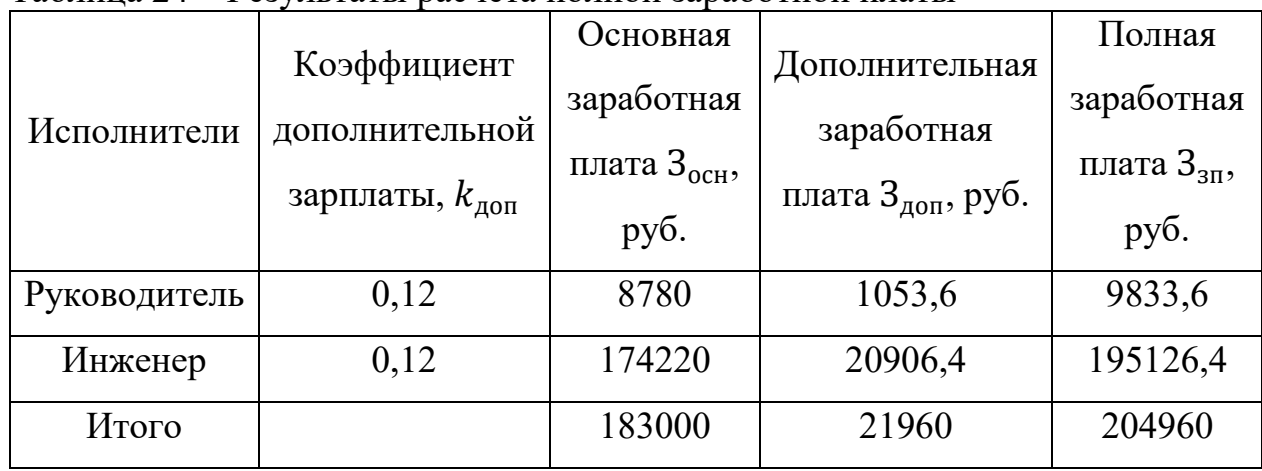

В таблице 24 представлены затраты на основную и дополнительную заработную плату в размере 183000 рублей и 21960 рублей соответственно, а также полная заработная плата двум лицам, выполняющим данную работу, в размере 204960 рублей.

### **9.2.8 Отчисления во внебюджетные фонды**

Рассмотрим обязательные отчисления органам государственного социального страхования (ФСС), пенсионного фонда (ПФР) и обязательного медицинского страхования (ФФОМС) из затрат на оплату труда работников. Размер отчислений в фонды определяется по следующей формуле:

$$
3_{\text{bhe6}} = k_{\text{bhe6}} \cdot (3_{\text{och}} + 3_{\text{A0II}}) , \qquad (50)
$$

где  $k_{\text{bhe6}}$  – коэффициент отчислений на уплату во внебюджетные фонды (ПФР, ФСС, ФФОМС).

В соответствии с п.2 ст.425 ч.2 «Налогового кодекса Российской Федерации» тариф страховых взносов составляет 30%, из которых 22% – пенсионный фонд, 2,9% – социальное страхование и 5,1% – обязательное медицинское страхование.

Результаты расчета страховых взносов представлены в таблице 25. Таблица 25 – Результаты расчета страховых взносов.

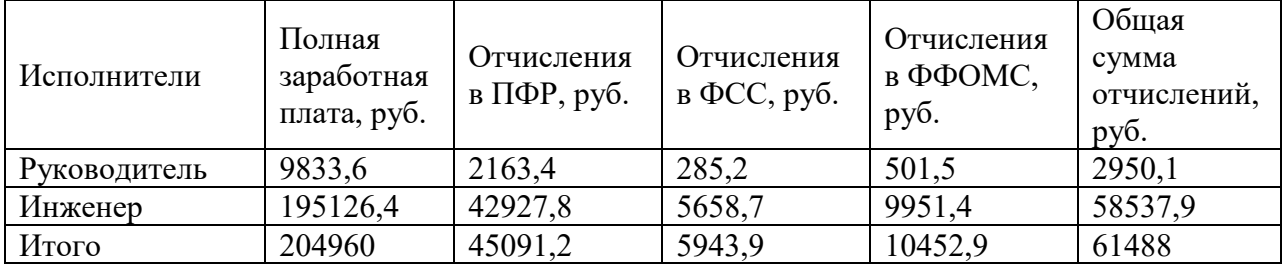

По итогам таблицы 25 можно сделать вывод, что сумма страховых отчислений во внебюджетные фонды за руководителя составит 2950,1 рублей, а за инженера 58537,9 рублей.

### **9.2.9 Расчет накладных расходов**

К накладным расходам относят дополнительные затраты, не относящиеся на прямую к основной работе, не входящие в оплату труда работников и в стоимость материальных затрат. Накладные расходы составляют 16% от суммы основной и дополнительной заработной платы работников. Таким образом, накладные расходы рассчитаем по формуле:

$$
3_{\text{HAKJ}} = k_{\text{HAKJ}} \cdot (3_{\text{OCH}} + 3_{\text{AOH}}), \tag{51}
$$

где  $k_{\text{HAKJ}}$  – коэффициент, учитывающий накладные расходы,  $k_{\text{HAKJ}} = 0.16$ .

Результаты расчета накладных расходов представлены в таблице 26.

|              | Коэффициент                | Полная            | Накладные                   |
|--------------|----------------------------|-------------------|-----------------------------|
| Исполнители  | накладных                  | заработная плата, | расходы З <sub>накл</sub> , |
|              | расходов $k_{\text{HAKJ}}$ | руб.              | руб.                        |
| Руководитель |                            | 9833,6            | 1573,4                      |
| Инженер      | 0,16                       | 195126,4          | 31220,2                     |
| Итого        |                            | 204960            | 32793,6                     |

Таблица 26 – Результаты расчета накладных расходов

Таким образом, общая сумма накладных расходов составила 32793,6 рублей.

## **9.2.10 Формирование сметы на научно-техническую работу**

Все расчёты, которые были проведены в данном разделе отражают количество затрат, необходимых для проведения НТИ. Все рассчитанные показатели затрат отражены в таблице 27.

| $N_2$          | Наименование затраты        | Сумма, руб. | Удельный<br>Bec |
|----------------|-----------------------------|-------------|-----------------|
|                |                             |             | затрат, $\%$    |
| 1              | Материальные затраты        | 577040      | 55,5            |
| $\overline{2}$ | Амортизационные отчисления  | 164065      | 15,8            |
| $\overline{3}$ | Затраты на заработную плату | 204960      | 19,7            |
| $\overline{4}$ | Отчисления во внебюджетные  | 61488       | 5,9             |
|                | фонды                       |             |                 |
| 5              | Накладные расходы           | 32793,6     | 3,1             |
| Итого          |                             | 1040346,6   | 100             |

Таблица 27 – Смета научно-технического исследования

Общая сумма затрат на реализацию проекта составляет 1064956,4 рублей. В эту сумму включены все затраты на оборудование, амортизационные отчисления, материальные затраты, затраты на заработную плату, отчисления во
внебюджетные фонды и накладные расходы.

# **9.3 Определение ресурсной, финансовой, экономической эффективности**

Для определения эффективности необходимо рассчитать интегральный показатель эффективности научного исследования. Его нахождение основано на определении двух величин: финансовой эффективности и ресурсоэффективности.

Интегральный финансовый показатель определяется по формуле:

$$
I_{\phi \text{HHP}}^{\text{MCR},i} = \frac{\Phi_{pi}}{\Phi_{max}},\tag{52}
$$

где  $\Phi_{vi}$  – стоимость i-ого варианта исполнения;

 $\Phi_{max}$  – максимальная стоимость исполнения научно-технической работы.

Так как данный проект является только научно-технической разработкой, то интегральный финансовый показатель разработки рассчитать не представляется возможным.

Интегральный показатель ресурсоэффективности определяется по формуле:

$$
I_{pi} = \sum a_i \cdot b_i , \qquad (53)
$$

где  $a_i$  – весовой коэффициент i-ого варианта исполнения разработки;

 $b_i$  – балльная оценка i-ого варианта исполнения разработки.

Произведем сравнительную оценку вариантов исполнения проекта (таблица 28). Сравнение будет проводиться с технологиями изготовления нефтегазового сепаратора механизированной дуговой сваркой под флюсом – исполнительный проект 2 и механизированной дуговой сваркой самозащитной проволокой – исполнительный проект 3.

Таблица 28 – Сравнительная оценка характеристик других вариантов исполнения проекта

| Критерии<br>оценки         | Весовой<br>коэффициент<br>параметра | Текущий<br>проект | Исполнительный<br>проект 2 | Исполнительный<br>проект 3 |
|----------------------------|-------------------------------------|-------------------|----------------------------|----------------------------|
| Сложность<br>технологии    | 0,2                                 | 4                 | 4                          | $\overline{4}$             |
| Качество                   | 0,3                                 | 5                 | $\overline{4}$             | 3                          |
| Удобство в<br>эксплуатации | 0,2                                 | 5                 | 2                          | 4                          |
| Срок службы                | 0,3                                 | 5                 | 4                          | 3                          |
| Итого                      |                                     |                   |                            |                            |

Результаты расчета сравнительной эффективности разработки по формуле (44) представлены в таблице 29.

Таблица 29 – Сравнительная эффективность разработки

| Интегральный                       | Текущий | Исполнительный | Исполнительный |
|------------------------------------|---------|----------------|----------------|
| показатель                         | проект  | проект $2$     | проект 3       |
| ресурсоэффективности<br>разработки | 4,8     | 3,6            | 3,4            |
|                                    |         |                |                |

По результатам расчетов видно, что текущий проект превосходит возможные аналоги технологий, производимых другими способами сварки по интегральному показателю ресурсоэффективности.

## **9.4 Заключение по разделу «Финансовый менеджмент,**

### **ресурсоэффективность и ресурсосбережение»**

В ходе написания данного раздела были определены потенциальные потребители результатов исследования, которыми оказались крупные предприятия. Было выявлено, что технология ручной дуговой сварки покрытыми электродами нефтегазового сепаратора, обладает высокой конкурентоспособностью в сравнении с такими способами сварки как: механизированная дуговая сварка под флюсом и механизированная дуговая сварка самозащитной проволокой. В результате проведения SWOT – анализа были выявлены и рассмотрены сильные и слабые стороны, возможности и угрозы технологического процесса ручной дуговой сварки покрытым электродом нефтегазового сепаратора.

В данном разделе также была определена трудоемкость выполнения работ, разработан график проведения научно-технической работы и построена диаграмма Ганта. После чего был рассчитан бюджет НТИ, в котором были рассмотрены материальные затраты, стоимость оборудования с амортизационными отчислениями, затраты на заработную плату, отчисления во внебюджетные фонды и накладные расходы. Была определена общая сумма затрат на реализацию данного проекта, смета составила 1040346,6 рублей.

С точки зрения ресурсоэффективности было выявлено, что данный проект является более перспективным, чем возможные аналогичные проекты с технологиями, выполняемыми другими способами сварки.

# **10 Социальная ответственность**

#### **Введение**

В настоящее время сварка занимает огромную долю в нефтегазовой промышленности. Каждый аппарат, используемый при нефтепереработке, линейные части магистральных нефте- газопроводов, установки переработки нефти, компрессорные станции и прочие сооружения производятся с помощью того или иного способа сварки.

Целью магистерской диссертации – является разработка технологии для производства нефтегазового сепаратора. Потенциальными потребителями данной технологии дуговой сварки могут выступать промышленные предприятия, занимающиеся нефтедобычей или нефтепереработкой. Объектом исследования является технология изготовления нефтегазового сепаратора. Рабочим местом является отдельное помещение.

Целью раздела является принятие проектных решений, исключающих несчастные случаи в производстве, и снижение вредных воздействий на окружающую среду при разработке технологии сварки нефтегазового сепаратора, а также разработка охранных мероприятий, направленных на предотвращение негативного воздействия на здоровье людей. Также в главе рассматриваются: создание безопасных условий труда в соответствии с санитарно-гигиеническими нормами, варианты действий в случае чрезвычайных ситуаций, а также предпринимаемые меры для охраны окружающей среды.

Порядок работы и организация должны соответствовать общепринятым и специальным требованиям техники безопасности, эргономики, нормам санитарии, экологической и пожарной безопасности. Данной тематике посвящены следующие главы.

#### **10.1 Анализ выявленных вредных факторов**

Вредным производственным фактором называется такой производственный фактор, воздействие которого на работающего человека в определенных условиях приводит к заболеванию или снижению трудоспособности [16]. При анализе рабочего места были выявлены следующие вредные производственные факторы:

- нарушение уровня микроклимата в помещении;
- освещенность рабочей зоны;
- повышенный уровень электромагнитных излучений;
- превышение уровней шума;
- ультразвук (при использовании УЗ дефектоскопа).

#### **10.1.1 Микроклимат в помещении**

Оптимальные микроклиматические условия установлены по критериям оптимального теплового и функционального состояния человека. Они обеспечивают общее и локальное ощущение теплового комфорта в течение 8 часовой рабочей смены при минимальном напряжении механизмов терморегуляции, не вызывают отклонений в состоянии здоровья, создают предпосылки для высокого уровня работоспособности и являются предпочтительными на рабочих местах ГОСТ Р 2.2.2006-05 [17].

Общие санитарно-гигиенические требования к воздуху рабочей зоны должны отвечать ГОСТ 12.1.005-88 [18].

В помещениях, предназначенных для работы с компьютерной техникой, должны соблюдаться определенные допустимые параметры микроклимата в соответствии с ГОСТ 12.1.005-88 [18]. Эти параметры устанавливаются в зависимости от времени года, характера трудового процесса и производственного помещения, покажем наглядно допустимые значения микроклимата в таблице 30.

Работа за компьютером относится к категории работ  $I_a$  с интенсивностью энерготрат до 120 ккал/ч (до 139 Вт), производимые сидя и сопровождающиеся незначительным физическим напряжением [18].

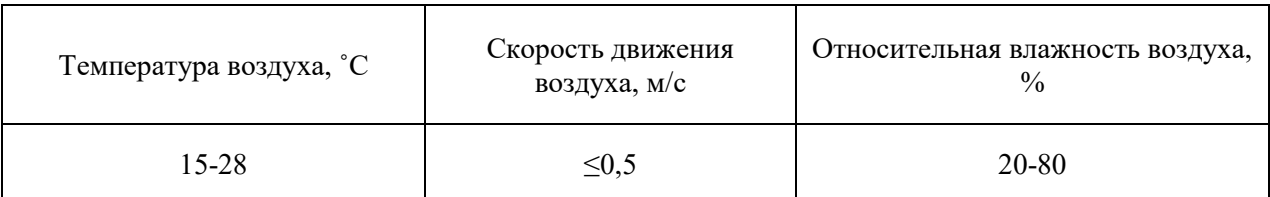

Таблица 30 – Допустимые параметры микроклимата [18].

Площадь на одно рабочее место пользователей ПЭВМ с ВДТ на базе электронно-лучевой трубки (ЭЛТ) должна составлять не менее  $6\text{m}^2$ , в помещениях культурно-развлекательных учреждений и с ВДТ на базе плоских дискретных экранов (жидкокристаллические, плазменные) - 4,5 $\mathrm{M}^2$  по СанПиН 2.2.2/2.4.1340-03 [19]. В нашем случае кабинет имеет размеры  $6x7x3.5$  м, в таком случае общая площадь нашего рабочего помещения  $42\mu^2$ , объём составляет  $147<sub>M</sub><sup>3</sup>$ .

Теперь последовательно рассмотрим в качестве параметров микроклимата: температуру, влажность и скорость ветра.

Для обеспечения оптимальных и допустимых показателей температуры в холодное время года применяется водяное отопление (с нагревом воды до 100°С), а в теплый период года для обеспечения защиты от попадания прямых солнечных лучей применяются жалюзи.

В кабинете вентиляция осуществляется естественным способом, посредством окна и форточки в частности, а также дверного проёма, по зоне действия её можно квалифицировать как общеобменную. Недостатком данной системы является отсутствие очистки и подогрева поступаемого в кабинет воздуха. По нормам, СанПиН 2.2.2/2.4.1340-03 объем воздуха необходимый на одного человека в помещении без дополнительной вентиляции должен быть более 40м<sup>3</sup>[19]. В нашем случае объем воздуха на одного человека составляет 49м<sup>3</sup>, из этого следует, что дополнительная вентиляция не требуется.

#### **10.1.2 Освещенность рабочей зоны**

Освещение крайне важно для любого человека, так как 90% информации об окружающем мире человек получает именно от зрительного аппарата. Поэтому соблюдение правильного количества света на рабочем месте — это ключевая задача для обеспечения необходимой работоспособности трудящегося.

Человек при работе в условиях недостаточного освещения или освещения низкого качества может испытывать: усталость глаз, переутомление, головные боли. Все эти факторы приводят к снижению работоспособности рабочего.

Наша лаборатория подходит по классификации согласно СП 52.13330.2016 под категорию периодического наблюдения за ходом производственного процесса при постоянном нахождении людей в помещении, таком случае, используя систему общего освещения, освещенность должна быть не менее 200лк [20].

Для защиты от слепящей яркости видимого излучения (факел плазмы в камере с катализатором) применяют защитные очки, щитки, шлемы. Очки на должны ограничивать поле зрения, должны быть легкими, не раздражать кожу, хорошо прилегать к лицу и не покрываться влагой.

Правильно спроектированное и выполненное освещение обеспечивает высокий уровень работоспособности, оказывает положительное психологическое действие на человека и способствует повышению производительности труда. Согласно СП 52.13330.2016, рабочее место инженера должно освещаться как естественным, так искусственным освещением. Естественное освещение в нашем случае попадает в аудитории через большое окно в светлое время суток. Искусственное же освещение будет обеспечено лампами и светильниками, установленными по нижеуказанным следующим расчётам.

Расчёт общего равномерного искусственного освещения горизонтальной рабочей поверхности будем выполнять методом коэффициента светового потока, который учитывает световой потом, отражённый от потолка и стен. При

работе с персональным компьютером в сочетании с нормативной работой и технической документацией согласно действующим нормам СП 52.13330.2016 [20] для искусственного освещения регламентирована наименьшая допустимая освещённость, а для естественного и совмещенного определены коэффициенты естественной освещенности (КЕО).

Длина помещения  $A = 7$  м, ширина  $B = 6$  м, высота = 3,5 м. Высота рабочей поверхности над полом *h<sup>р</sup>* = 0,8 м. Согласно СП 52.13330.2016 необходимо создать освещенность не ниже 200 лк, в соответствии с разрядом зрительной работы. Коэффициент отражения стен с окнами без жалюзи  $R_c = 50$  %, потолка  $R_{\text{n}}$  = 70 %. Коэффициент запаса, учитывающий загрязнение светильника, для помещений с средним выделением пыли равен  $K_3 = 1,8$ , коэффициент неравномерности Z=1,1 [20].

Рассчитаем систему общего люминесцентного освещения.

1. Площадь помещения

$$
S = A \cdot B = 7 \cdot 6 = 42 \, \text{m}^2 \,,\tag{54}
$$

где А – длина, м;

В – ширина, м.

2. Лампа дневного света ЛД-40 дает световой поток равный ФЛД  $= 2600$  лм.

3. Выбираем светильник типа ОДОР-2-40, так как наша лаборатория является нормальным помещением с хорошим отражением потолка и стен с умеренной влажностью и запылённостью,  $\lambda = 1,4$ . Светильники с люминесцентными лампами типа ОДОР-2-40 имеют две лампы мощностью 40 Вт каждая, длина светильника равна 1227 мм, ширина 265 мм, высота 155мм. Принимаем высоту подвеса светильника от уровня потолка  $h_c = 0.2$  м [21].

4. Рассчитаем высоту подвеса светильника над расчетной поверхностью по формуле (55) [21]:

$$
h = h_n - h_{pn},\tag{55}
$$

где h – расчётная высота, высота светильника над рабочей поверхностью;

 $h_{\text{p}n}$  – высота рабочей поверхности над полом (0,8м);

 $h_{\scriptscriptstyle \rm I\hspace{-1pt}I}$  – высота светильника над полом, высота подвеса.

$$
h_n = H - h_c, \tag{56}
$$

где H – наименьшая допустимая высота подвеса над полом для двухламповых светильников ОД (3,5м);

 $h_c$  – расстояние светильников от перекрытия, свес (0,2м).

Подставим известные значения в формулы и получим:

$$
h_n = 3, 5 - 0, 2 = 3, 3 \, \text{m}
$$
\n
$$
h = 3, 3 - 0, 8 = 2, 5
$$

Определим расстояние между рядами светильников, используя соотношение:

$$
L = \lambda \cdot h, \tag{57}
$$
  

$$
L = 1, 4 \cdot 2, 5 = 3, 5 \quad M
$$

Рассчитаем количество рядов светильников при заданной ширине помещения А = 7 м:

$$
h = h_n - h_{pn},
$$
\nВетильника над работей поверхность

\nветильника над работей поверхность

\nст над полом (0,8m);

\nллом, высота подвеса.

\n
$$
h_n = H - h_c,
$$
 (56)

\nвысота подвеса над полом для двухламповы

\nот перекрытия, срес (0,2m).

\nения в формулы и получим:

\n= 3,5 - 0,2 = 3,3 *M*

\ni = 3,3 - 0,8 = 2,5

\nмежду рядами светильников, использу

\n
$$
L = \lambda \cdot h,
$$
 (57)

\n= 1,4 · 2,5 = 3,5 *M*

\nядов светильников при заданной ширин

\n
$$
n = \frac{A}{L},
$$
 (58)

\n
$$
n = \frac{7}{3,5} = 2
$$

\nиков в одном ряду:

\n
$$
V_p = \frac{(B - 2l)}{l_{ce}},
$$
 (59)

\nетильника типа OJOP-2-40- l<sub>cs</sub> = 1,23 M

\n= 
$$
\frac{(6 - 2 \cdot 1,23)}{1,23} = 2,8
$$

\nБников в ряду до 3-ex.

Получаем – 2 ряда.

Определим число светильников в одном ряду:

$$
N_p = \frac{(B-2l)}{l_{ce}},\tag{59}
$$

где  $l_{cs}$  – длина светильника, для светильника типа ОДОР-2-40-  $l_{cs}$  =1,23 м

$$
N_p = \frac{(6-2.1,23)}{1,23} = 2,8
$$

Округляем значение светильников в ряду до 3-ех.

Таким образом, общее количество светильников будет равно:

$$
N_{\mathcal{C}\mathcal{B}} = N_p \cdot n
$$
  

$$
N_{\mathcal{C}\mathcal{B}} = 3 \cdot 2 = 6
$$
 (60)

Размещаем светильники в два ряда. В каждом ряду можно установить 3 светильника типа ОДОР-2-40 имеют две лампы мощностью 40 Вт каждая c габаритными размерами, 1227х265х155мм, при этом разрывы между светильниками в ряду составят (50…500) см. Изобразим в масштабе план помещения и разместим на нем 6 светильников (рис. 14). Учитывая, что в каждом светильнике установлено две лампы, общее число ламп в помещении, то  $N =$ 6∙2=12.

Индекс помещения определяется по формуле (61):

$$
i = \frac{S}{h \cdot (A+B)},
$$
  
\n
$$
i = \frac{42}{2,5 \cdot (6+7)} = 1,29
$$
\n(61)

Расчетным уравнением метода коэффициента использования светового потока является формула (62) [21]:

$$
\Phi = \frac{E_n \cdot S \cdot K_3 \cdot Z}{N \cdot \eta},\tag{62}
$$

где η – коэффициент использования светового потока для данной формулы η = 0,52;

 $E_n$  – нормируемая минимальная освещённость, лк [20]

$$
\Phi = \frac{200 \cdot 42 \cdot 1,8 \cdot 1,1}{12 \cdot 0,52} = 2665 \text{ J/K}
$$

Определим потребный световой поток ламп в каждом из рядов. Делаем проверку выполнения условия [21]:

$$
-10\% \le \frac{\Phi_{cm} - \Phi_{pacu}}{\Phi_{cm}} \cdot 100\% \le 20\% \tag{63}
$$

Подставим значения, для определения мощности осветительной установки:

$$
-10\% \le \frac{2600 - 2665}{2600} \cdot 100\% \le 20\%
$$

# $-10\% \le -2.5\% \le 20\%$

Таким образом, мы получили, что необходимый световой поток не выходит за пределы требуемого диапазона. Теперь рассчитаем мощность осветительной установки:

Потребляемая мощность осветительной установки составит:

$$
P = N \cdot P_{1,n\alpha\mu n}
$$
\n
$$
P = 12 \cdot 40 = 480 \, \text{Bm}
$$
\n
$$
(64)
$$

Выбранная система освещения обеспечивает требуемую освещенность рабочего места, согласно проведённым расчётам.

Для схематического изображения размещения светильников необходимо рассчитать расстояние вдоль стен и от торца помещения:

$$
L = N \cdot a \cdot L_1 + \frac{2}{3} \cdot L_1 + N \cdot L_1 \tag{65}
$$

 $-10% ≤ -2,5% ≤ 20%$ <br>
ЧИЛИ, ЧТО НЕОБХОД<br>
ГО ДИАПАЗОНА. ТЕПЕ<br>
ЕВЕТИТЕЛЬНОЙ УСТАНО|<br>  $P = N \cdot P_{1,7,7}P_{1,7,7}P_{1,7,7}P_{1,7,7}P_{1,7,7}P_{1,7,7}P_{1,7,7}P_{1,7,7}P_{1,7,7}P_{1,7,7}P_{1,7,7}P_{1,7,7}P_{1,7,7}P_{1,7,7}P_{1,7}P_{1,7}P_{1,7}P_{1$ Соответственно расстояние между лампами от стены длинной 7м L<sub>1</sub>, а от стены длинной 6м L<sub>2</sub>. Согласно «Практикум БЖД 2009» равномерность освещения обеспечивается расстоянием от крайних светильников до стенок =  $L/3$ [21].

Составим уравнение с 1 неизвестной:

$$
6000 = L_1 + \frac{2}{3} \cdot L_1 + 2 \cdot 265
$$

$$
7000 = 2 \cdot L_2 + \frac{2}{3} \cdot L_2 + 3 \cdot 1227
$$

Преобразуем уравнения для нахождения  $L_1$  и  $L_2$ .

$$
L_1 = \frac{6000 - 2 \cdot 265}{1 + 2/3} = 3282 \text{ mm}
$$
  

$$
L_2 = \frac{7000 - 3 \cdot 1227}{2 + 2/3} = 1244, 6 \text{ mm} \approx 1245 \text{ mm}
$$

Тогда расстояние от края стенок будет равно:

$$
\frac{L_1}{3} = \frac{3282}{3} = 1094 \text{ mm}
$$

$$
\frac{L_2}{3} = \frac{1245}{3} = 415 \text{ mm}
$$

Размещаем светильники в 2 ряда по 3 светильника. На рисунке 14 изображен план помещения и размещения светильников с люминесцентными лампами.

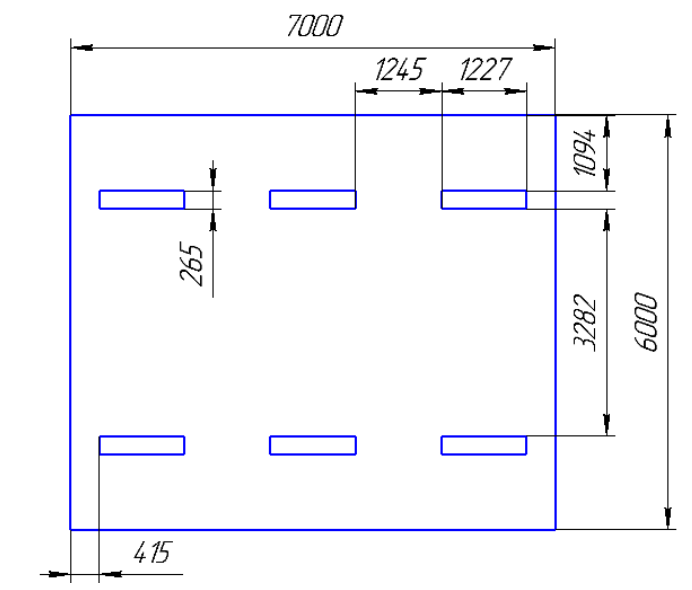

Рисунок 14 – План размещения светильников в кабинете

#### **10.1.3 Повышенный уровень электромагнитных излучений**

Биологическое действие электромагнитного излучения зависит от длины волны, напряженности поля, длительности и режима воздействия.

Основными источниками электромагнитного излучения во время разработки проекта был дисплеи ПЭВМ. Монитор компьютера включает в себя излучения рентгеновской, ультрафиолетовой и инфракрасной области, а также широкий диапазон электромагнитных волн других частот.

Согласно СанПиН 2.2.2/2.4.1340-03 напряженность электромагнитного поля по электрической составляющей на расстоянии 50 см вокруг ВДТ не должна превышать [19]:

- в диапазоне частот 5 Гц... 2 кГц 25 В/м
- в диапазоне частот 2 кГц...400 кГц 2,5 В/м

Плотность магнитного потока не должна превышать:

- в диапазоне частот 5 Гц...2 кГц 250 нТл
- в диапазоне частот 2 кГц...400 кГц 25 нТл

Электростатический потенциал экрана видеомонитора 500 В [19].

В ходе работы использовалась ПЭВМ типа Lenovo IdeaPad 3 14ITL05 со следующими характеристиками: напряженность электромагнитного поля 2,5В/м; поверхностный потенциал составляет 450 В [19].

Так как при постоянном воздействии электромагнитного поля, возникают различного рода последствия для здоровья человека, предусмотрены предельно допустимые уровни облучения по ОСТ 54 30013-83 [22]:

• до 10 мкВт./см2, время работы (8 часов);

• от 10 до 100 мкВт/см2, время работы не более 2 часов;

• от 100 до 1000 мкВт/см2, время работы не более 20 мин. при условии использования защитных очков.

• для населения в целом ППМ не должен превышать 1 мкВт/см2.

Защита человека от опасного воздействия электромагнитного излучения осуществляется следующими способами:

Средствами коллективной защиты:

- 1. защита временем;
- 2. защита расстоянием;

3. снижение интенсивности излучения непосредственно в самом источнике излучения;

4. экранирование источника (с заземлением);

5. защита рабочего места от излучения;

Средствами индивидуальной защиты:

1. Очки и специальная одежда, выполненная из металлизированной ткани (кольчуга). При этом следует отметить, что использование СИЗ возможно при кратковременных работах и является мерой аварийного характера. Ежедневная защита обслуживающего персонала должна обеспечиваться другими средствами.

2. Вместо обычных стекол используют стекла, покрытые тонким слоем золота или диоксида олова (SnO2).

### **10.1.4 Превышение уровней шума**

Шум является общебиологическим раздражителем и в некоторых условиях может оказывать влияние на системы организма человека. Шум на рабочем месте инженера-лаборанта возникает от работы: ПЭВМ, ламп дневного света, а также проникает снаружи.

Для оценки шума используют частотный спектр измеряемого уровня звукового давления, выраженного в дБ, в октавных полосах частот, который сравнивают с предельным спектром.

Основным источником шума в нашем кабинете являются компьютерные охлаждающие вентиляторы и шум поступающий извне. Уровень шума варьируется от 40 до 45 дБА. Согласно СанПиН 2.2.4.3359-16, при выполнении основных работ на ПЭВМ уровень шума на рабочем месте не должен превышать 82 дБА [23].

Шум от работы ПК можно понизить, используя малошумные вентиляторы охлаждения, либо водяное охлаждение системного блока

При значениях выше ПДУ необходимо предусмотреть СИЗ и СКЗ.

Средства коллективной защиты:

1. устранение причин шума или существенное его ослабление в источнике образования;

2. изоляция источников шума от окружающей среды (применение глушителей, экранов, звукопоглощающих строительных материалов, таких как: шамотный кирпич или микропористой резины);

3. применение средств, снижающих шум и вибрацию на пути их распро-странения;

В качестве средств индивидуальной защиты (СИЗ) можно использовать средства защиты органов слуха: беруши, наушники, антифоны.

#### **10.1.5 Ультразвук**

В нашем случае источником ультразвука будет ультразвуковой дефектоскоп Velograph II, который используется при контроле качества сварных соединений. По классификации согласно СанПиН 2.2.4./2.1.8.582—96 [27], наш источник УЗ является ручным, контактным, высокочастотным, с пьезоэлектрическим генератором. ПДУ ультразвука на рабочем месте дефектоскописта представлены в таблице 31.

| 100<br>$11\mu$ $\mu$ Notifuantiful violipus vius $\mu$ |                      |                          |
|--------------------------------------------------------|----------------------|--------------------------|
| Среднегеометрические частоты                           | Пиковые значения     | Уровни виброскорости, дБ |
| октавных полос, кГц                                    | виброскорости, м/с   |                          |
| $16,0-63,0$                                            | $5 \times 10^{-3}$   | 100                      |
| $125,0 - 500,0$                                        | $8.910^{-3}$         | 105                      |
| $1 \times 10^3 - 31,5 \times 10^3$                     | $1.6 \times 10^{-2}$ | 10                       |

Таблица 31 – ПДУ контактного ультразвука [27]

Запрещается непосредственный контакт человека с рабочей поверхностью источника ультразвука и с контактной средой во время работы дефектоскопа.

СКЗ от ультразвука должны включать в себя:

• дистанционное управление источниками ультразвука;

• автоблокировку, т. е. автоматическое отключение источников ультразвука при выполнении вспомогательных операций;

• приспособления для удержания источника ультразвука или предметов, которые могут служить в качестве твердой контактной среды;

• Экранирование источников УЗ (с помощью звукопоглощающими кожухов и экранов, размещаться в отдельных помещениях или звукоизолирующих кабинах);

Также следует пользоваться средствами индивидуальной защиты от ультразвука, такими как:

Нарукавники, рукавицы или перчатки (наружные резиновые и внутренние хлопчатобумажные).

Для снижения неблагоприятного влияния ультразвука при контактной передаче в холодный и переходный период года, работающие должны обеспечиваться теплой спецодеждой.

− Для защиты работающих от неблагоприятного влияния воздушного ультразвука следует применять противошумы (наушники, беруши).

К работе с ультразвуковыми источниками допускаются лица не моложе 18 лет, прошедшие соответствующий курс обучения и инструктаж по технике безопасности.

#### **10.2 Опасные факторы**

#### **10.2.1 Электробезопасность**

Основными источниками электрической опасности на данном рабочем месте являются вычислительная техника и электрические сети.

Электробезопасность и допустимые нормы, и заземление регламентируются Правилами устройства электроустановок (ПУЭ) [22], ГОСТ 12.1.038-82 [21] и ГОСТ 12.1.030-81 [28].

При работе с ПК, с целью обеспечения электробезопасности пользователей компьютеров, должны выполняться следующие требования:

‒ все узлы одного персонального компьютера и подключенное к нему периферийное оборудование должны питаться от одной фазы электросети;

‒ корпуса системного блока и внешних устройств должны быть заземлены радиально с одной общей точкой;

‒ для аварийного отключения компьютерного оборудования должен использоваться отдельный щит с автоматами защиты и общим рубильником;

‒ все соединения ПЭВМ и внешнего оборудования должны производиться при отключенном электропитании.

Офисный кабинет относится к 1-му классу электробезопасности (помещение без повышенной опасности). Так, как данное помещение сухое, с

нормальной температурой воздуха, имеет оборудование напряжением 220 В (до 1000 В). Безопасное значение тока  $K$   $\sim$  1 A, а значение напряжения U $\lt$ 12 B.

Существуют следующие способы защиты от поражения электрическим током на данном рабочем месте:

- защитное заземление (R<4 Oм);
- зануление;
- защитное отключение;
- ‒ электрическое разделение сетей разного напряжения;
- изоляция токоведущих частей;

работник должен быть обеспечен средствами индивидуальной защиты (диэлектрические перчатки, боты, инструменты с изолирующими ручками, резиновый коврик, деревянная лестница, указатель напряжения).

# **10.2.2 Пожарная опасность**

По взрывопожарной и пожарной опасности помещения подразделяются на категории А, Б, В1-В4, Г и Д [25].

В нашем случае помещение имеет категорию пожарной опасности В [25]. Учитывая высокую стоимость электронного оборудования 16а корпуса, а также категорию его пожарной опасности, здания корпуса и части здания другого назначения, в которых предусмотрено размещение ЭВМ, должны быть первой и второй степени огнестойкости по СНиП 2.01.02-85 [26].

Здание построено из кирпича, который относится к трудносгораемым материалам. В помещениях корпуса находятся все необходимые факторы для начала пожара: горючие вещества, окислитель и источники зажигания.

Горючими компонентами помещения 16а корпуса являются: строительные материалы для акустической и эстетической отделки помещений, перегородки, двери, полы, перфокарты и перфоленты, изоляция кабелей.

Пожар по причинам возникновения бывает электрического и неэлектрического характера. Рассмотрим причины возникновения пожара неэлектрического характера:

• халатное или неосторожное обращение с огнем (курение, оставленные без присмотра нагревательные приборы);

• использование открытого огня в различных целях

Причины возникновения пожара электрического характера:

• короткое замыкание;

• перегрузки по току;

• искрение и электрические дуги;

• статическое электричество и т. п.

Для локализации или ликвидации загорания на начальной стадии необходимо использовать первичные средства пожаротушения, применить их следует желательно ещё до приезда пожарной команды, если это позволяет ситуация.

К первичным средства пожаротушения в корпусе 16А относятся:

• Огнетушители водо-пенные (ОХВП-10), используются для тушения очагов пожара без наличия электроэнергии.

• Углекислотные (ОУ-2) и порошковые огнетушители предназначены для тушения электроустановок, находящихся под напряжением до 1000В.

• Для тушения токоведущих частей и электроустановок применяется переносной порошковый огнетушитель, например, ОП-5.

В образовательных зданиях и сооружениях на каждом этаже должно размещаться не менее двух переносных огнетушителей. Огнетушители следует располагать на видных местах вблизи от выходов из помещений на высоте не более 1,35 м. Размещение первичных средств пожаротушения в коридорах, переходах не должно препятствовать безопасной эвакуации людей [26].

Для снижения вероятности возникновения пожара необходимо оборудовать:

1. Специальные изолированные помещения для хранения и разлива легковоспламеняющихся жидкостей (ЛВЖ), оборудованные приточновытяжной вентиляцией во взрывобезопасном исполнении - соответствии с ГОСТ 12.4.021-75 и СНиП 2.04.05-85 [26];

2. Специальные помещения для хранения в таре пылеобразной канифоли, изолированные от нагревательных приборов и нагретых частей оборудования;

3. Первичные средства пожаротушения на производственных участках (передвижные углекислые огнетушители ГОСТ 9230-77, пенные огнетушители ТУ 22-4720-80, ящики с песком, войлок, кошма или асбестовое полотно);

4. Автоматические сигнализаторы (типа СВК-З М 1) для сигнализации о присутствии в воздухе помещений предвзрывных концентраций горючих паров растворителей и их смесей.

Помещение инженера-лаборанта соответствует нормам пожарной безопасности, т.к. имеет охранно-пожарную сигнализацию, план эвакуации (Рисунок 15), порошковый огнетушитель с поверенным клеймом, таблички с указанием направления движения в сторону эвакуационного выхода.

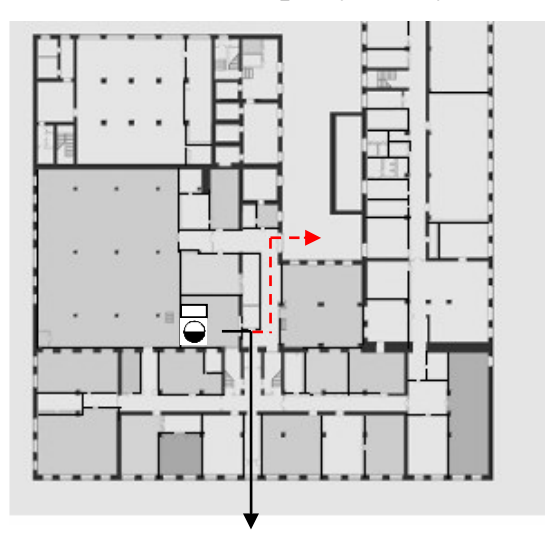

место рабочего

путь к основному эвакуационному выходу

путь вспомогательному эвакуационному выходу

Рисунок 15 – План эвакуации; план эвакуации из лаборатории, где

проводились исследования.

# **10.3 Экологическая безопасность**

Компьютеры, которые использовались для написания магистерской диссертации, к сожалению, содержат токсичные вещества и представляют угрозу для человека и для окружающей среды. Поэтому следует рассмотреть конкретно эти вещества и их влияние на человека:

– свинец (накапливается в организме, поражая почки, нервную систему);

– ртуть (поражает мозг и нервную систему);

– никель и цинк (могут вызывать дерматит);

– щелочи (прожигают слизистые оболочки и кожу);

Ввиду вышеперечисленных негативных для здоровья эффектов этих веществ, необходима комплексная утилизация компьютеров. Производить эту утилизацию следует в такой последовательности:

• отделение металлических частей от неметаллических;

• разделить металлические части на чермет и цветмет;

• копир-порошок упаковать в отдельную упаковку, точно также, как и все проклассифицированные и измельченные компоненты оргтехники, и после сбора отправить предприятиям и фирмам, специализирующимся по переработке отдельных видов материалов.

• металлические части переплавляются для последующего производства;

• неметаллические части компьютера подвергаются специально переработке [24];

Все виды отходов, передающихся на переработку, должны быть разложены и скоплены предприятием до размеров, которые рационально транспортировать, а после переданы либо перерабатывающим предприятиям, либо строительным компаниям.

Поэтому еще до покупки компьютеров в рабочий кабинет, необходимо знать правила утилизации старых моделей, а также выяснить эко-стандарт «свежей» техники на возможность дальнейшей утилизации.

Кроме того, утилизация помимо заботы о природе путём безотходного производства (вторичной переработки пластика и металлов) для предприятия также несёт строгую необходимость. За возможное нарушение ст. 19.14. КоАП РФ о несоблюдении правил учета движения драгоценных металлов, да и несанкционированный вывоз техники и оборудования на «свалку» тоже грозит штрафом.

#### **10.4 Безопасность в чрезвычайных ситуациях**

Производство расположено в городе Томске с континентальноциклоническим климатом, потому такие природные явления как: землетрясения, наводнения, засухи, ураганы и т. д., в данном городе отсутствуют.

Наиболее вероятными ЧС на объекте в данном случае, могут быть сильные морозы и диверсия. Рассмотрим подобнее эти виды ЧС и противодействие им.

Для Томска, как и для Сибири в целом зимнее время сопровождают морозы. Достижение критически низких температур может привести к авариям систем теплоснабжения и жизнеобеспечения, приостановке работы, обморожениям. Чтобы обезопасить себя от негативных последствий следует:

• Иметь калориферы на газе с катализатором (на случай переморозки труб). Их количества и мощности должно хватать для того, чтобы работа на производстве не прекратилась.

• В здании должен хранится запас воды в 30 литров на одного сотрудника.

• В случае отсутствия электроэнергии должны быть предусмотрены генераторы энергии (на дизеле), а также генераторы, способные поддерживать стабильное питание сварочного оборудования.

• В гаражном парке должны находиться теплые автобусы и микроавтобусы. Также для перевозки людей в удаленные районы нужно предусмотреть менее габаритные автомобили, способные работать в сильные морозы.

Чрезвычайные ситуации, возникающие в результате диверсий, ввиду сложной политической ситуации возникают все чаще, и хоть большинство таких угроз оказываются ложными, но порой случаются серьезные взрывы или иные повреждения средств производства.

Для уменьшения вероятности успешного выполнения диверсии на предприятии необходимо организовать: систему видеонаблюдения и контролируемого пропуска на территорию, круглосуточную охрану и надежную систему связи. Кроме того, конфиденциальной должна быть информация о: системе охраны объекта, расположении цехов и оборудовании в них, сигнализаторах, камерах и иных средств охраны (их количество и расположение). Должностные лица раз в полгода должны проводить тренировки по отработке действий на случай экстренной эвакуации, ввиду диверсии.

Для предупреждения вероятности осуществления диверсии предприятие необходимо оборудовать системой видеонаблюдения, круглосуточной охраной, пропускной системой, надежной системой связи, а также исключения распространения информации о системе охраны объекта, расположении помещений и оборудования в помещениях, системах охраны, сигнализаторах, их местах установки и количестве. Должностные лица раз в полгода проводят тренировки по отработке действий на случай экстренной эвакуации.

Для недопущения несанкционированного проникновения на рабочее место на предприятии применяется система контроля и управления доступом, каждый сотрудник имеет ключ – карту для прохода через пропускной пункт. На лицевой стороне карты размещается фотография и ФИО сотрудника, на задней стороне ключ – карты – номер пропуска. Пропускные пункты расположены на входе и внутри предприятия, контроль осуществляется, в том числе визуально на

соответствие фотографии, что практически исключает несанкционированный доступ.

# **Заключение по разделу «Социальная ответственность»:**

В ходе выполнения раздела «Социальная ответственность» была проведена всесторонняя оценка вредных и опасных факторов, возникающих при разработке технологии изготовления нефтегазового сепаратора, а также разработаны мероприятия по минимизации их воздействия на организм человека и окружающую среду. Помимо этого, были рассмотрены вероятные ЧС и мероприятия по их предупреждению и ликвидации. Практическую значимость проделанной работы трудно оценить, т.к. дополнительно уделенное безопасности выполнения работ время всегда ведет к сохранности материальных ценностей, здоровья и жизни сотрудников.

#### **Заключение**

В ходе выполнения магистерской диссертации производился расчет нефтегазового сепаратора, на основании которого были подобраны и рассчитаны оптимальные режимы сварки основных элементов конструкции из сплава  $09\Gamma2C$ . На основании режимов сварки был выбран сварочный источник питания, подходящий для эксплуатации в условиях низких температур и сварочные материалы для минимизации риска образования дефектов и увеличения механических характеристик сварного соединения.

В результате выполнения магистерской диссертации был разработан комплект технологической документации, состоящий из операционных карт и карт эскизов на процессы сборки и сварки:

− Стыкового соединения обечайки с днищем;

− Углового соединения обечайки с патрубками;

− Нахлесточного соединения обечайки с опорой.

При использовании разработанной технологии сварки можно добиться качественных сварных соединений, что значительно увеличит срок эксплуатации нефтегазового сепаратора.

По результатам аналитики и расчетов в разделе «Финансовый менеджмент, ресурсоэффективность и ресурсосбережение» были выявлены потенциальные потребители разработанной технологии и составлена смета на реализацию технологии, сумма которой составила 1040346,6 рублей. Так же было выявлено, что данный проект является перспективный с точки зрения ресурсоэффективности в сравнении с технологиями изготовления нефтегазового сепаратора механизированными способами сварки.

В разделе «Социальная ответственность» были рассмотрены производственные факторы, негативно влияющие на организм человека и меры по снижению их воздействия, а также проанализированы возможные чрезвычайные ситуации и меры по достижению экологической безопасности.

#### **Список используемых источников**

1. Лащинский А.А. Конструирование сварных химических аппаратов: Справочник / А.А. Лащинский. – Л.: Машиностроение, 1981. – 382 с.

2. Смирнов Г. Г. Конструирование безопасных аппаратов для химических и нефтехимических производств: Справочник / Г.Г Смирнов, А.Р. Толчинский, Т.Ф. Кондратьева. – Л.: Машиностроение, 1988. – 303 с.

3. ОСТ 26-291-94 "Сосуды и аппараты стальные сварные. Общие технические условия" от 01.01.1996 // НПО ОБТ. – 1994

4. ГОСТ 15150-69 "Машины, приборы и другие технические изделия. Исполнения для различных климатических районов. Категории, условия эксплуатации, хранения и транспортирования в части воздействия климатических факторов внешней среды" от 01.01.1971 // М.: Стандартинформ.  $-2010$ 

5. ГОСТ 16350-80 "Районирование и статические параметры климатических факторов для технических целей" от 01.07.1981 // М.: Издательство стандартов. – 1986

6. Думов С.И. Технология электрической сварки плавлением: Учебник для машиностроительных техникумов / С.И. Думов. – Л.: Машиностроение,  $1978. - 461$  c.

7. ГОСТ 9467-75 "Электроды покрытые металлические для ручной дуговой сварки конструкционных и теплоустойчивых сталей" от  $01.01.1977$  // М.: Стандартинформ. – 2008

8. Лащинский А.А. Основы конструирования и расчета химической аппаратуры: Справочник / А.А. Лащинский, А.Р. Толчинский. — Л.: Машиностроение, 1970. – 752 с.

9. Молоканов Ю.К. Процессы и аппараты нефтегазопереработки: Учебник для техникумов / Ю.К. Молоканов. – М.: Химия, 1980. — 408 с.

10. ГОСТ 14249-89 "Сосуды и аппараты. Нормы и методы расчета на прочность" от 01.01.1990 // М.: Стандартинформ. – 2008

11. ГОСТ 6533-78 "Днища эллиптические отбортованные стальные для сосудов аппаратов и котлов. Основные размеры" от 01.01.1980 // М.: Издательство стандартов. – 1985

12. ГОСТ 33259-2015 "Фланцы арматуры соединительных частей и трубопровода на номинальное давление до PN 250. Конструкция, размеры и общие технические требования" от 01.04.2016 // М.: Издательство стандартов. -2016

13. ОСТ 26-2091-93 "Опоры горизонтальных сосудов и аппаратов. Конструкция" от 01.07.1993 // М.: Издательство стандартов. – 1993

14. Трущенко Е.А. Расчёт режимов дуговой сварки: Учебное пособие / Е.А. Трущенко. – Томск: ТПУ, 2008 – 41 с.

15. ГОСТ 5264-80 "Ручная дуговая сварка. Соединения сварные. Основные типы, конструктивные элементы и размеры" от 01.07.1981 // М.: Стандартинформ. – 2010

16. ГОСТ 12.0.003.2015 "Система стандартов безопасности труда. Опасные и вредные производственные факторы. Классификация." от 01.03.2017 // М.: Стандартинформ. – 2019

17. ГОСТ P 2.2.2006-05 "Гигиена труда. Руководство по гигиенической оценке факторов рабочей среды и трудового процесса. Критерии и классификация условия труда." от 01.11.2005 // Бюллетень нормативных и методических документов Госсанэпиднадзора. – 2005

18. ГОСТ 12.1.005-88 "Система стандартов безопасности труда. Общие санитарно-гигиенические требования к воздуху рабочей среды." от 01.01.1989 // М.: Стандартинформ. – 2008

19. СанПиН 2.2.2/2.4.1340-03 "Гигиенические требования к персональным электронно-вычислительным машинам и организации работ. " от 13.06.2003 // М.: Минздрав России. – 2003

20. СП 52.13330.2016 "Свод правил. Естественное и искусственное освещение." от 08.05.2017 // М.: Стандартинформ.  $-2018$ 

21. ОСТ 54 30013-83 "Система стандартов безопасности труда.

Электромагнитные излучения СВЧ. Предельно допустимые уровни облучения. Требования безопасности" от 04.04.1983 // М.: Стандартинформ. – 1983

22. СанПиН 2.2.4.3359-16 "Санитарно-эпидемиологические требования к физическим факторам на рабочих местах" от 21.07.2016 // Официальный интернет-портал правовой информации. - 2016.

23. ГОСТ 30775-2001 "Ресурсосбережение. Обращение с отходами. Классификация, идентификация и кодирование отходов. Общие положения." от 01.07.2002 // М.: ИПК Издательство стандартов.  $-2002$ 

24. НПБ 105-03 "Нормы пожарной безопасности. Определение категорий помещений, зданий и наружных установок по противопожарной и пожарной опасности" от 01.08.2003 // ГУГПС и ФГУ ВНИИПО МЧС России. - 2003

25. СНиП 2.01.02-85 "Строительные нормы и правила. Противопожарные нормы" от 01.01.1987 // М: Госстрой СССР. – 1991

26. СанПиН 2.2.4./2.1.8.582-96 "Санитарные нормы и правила. Гигиенические требования при работах с источниками воздушного и контактного ультразвука промышленного, медицинского и бытового назначения" от 31.10.1996 // Информационно-издательский центр Минздрава России. – 1997

27. ГОСТ 12.1.030-81 "Система стандартов безопасности труда. Электробезопасность. Защитное заземление. Зануление" от 01.07.1982 // М.: ИПК Издательство стандартов. - 2001

# **Приложение А**

(обязательное)

**Комплект технологической документации (карты эскизов)**

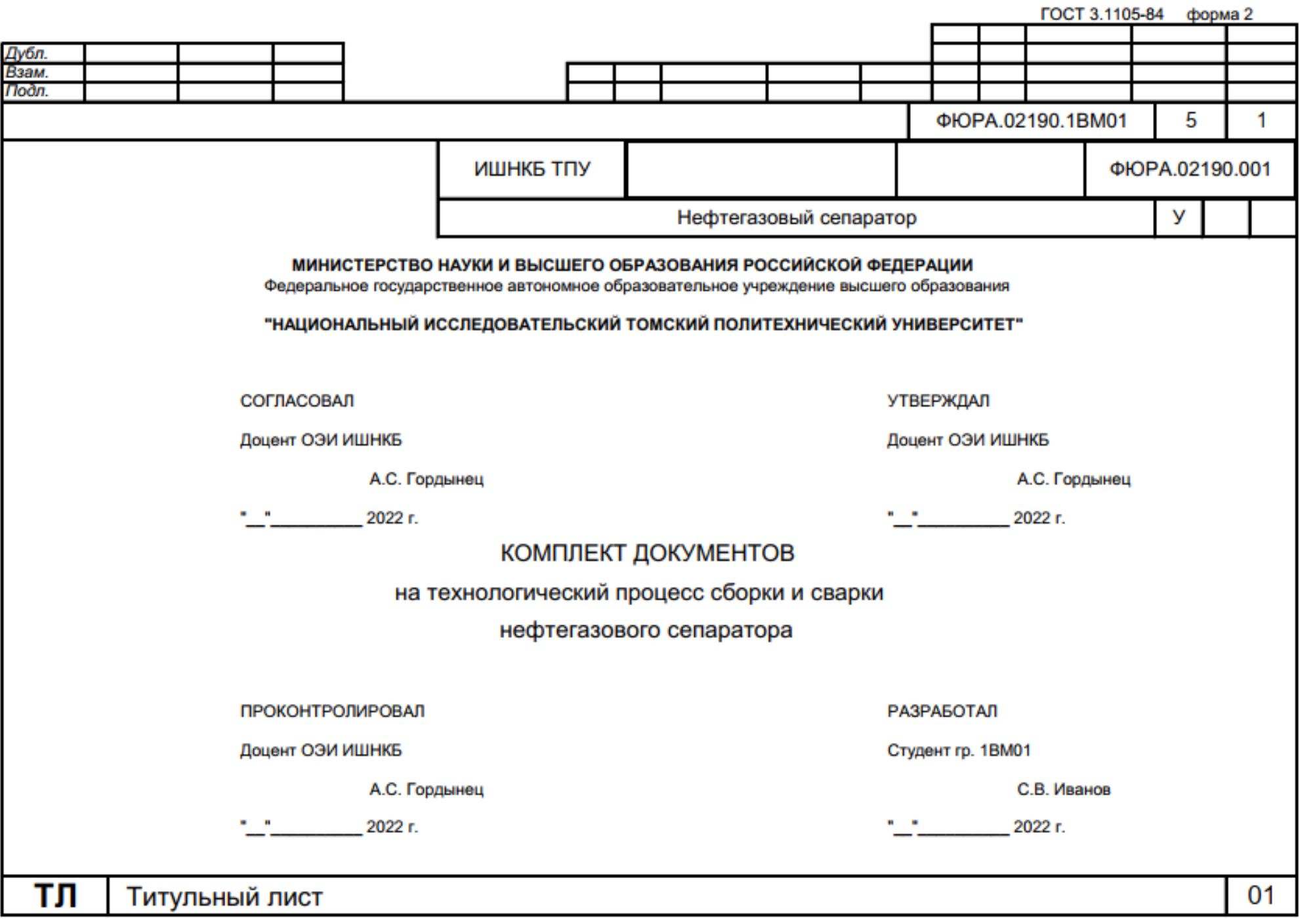

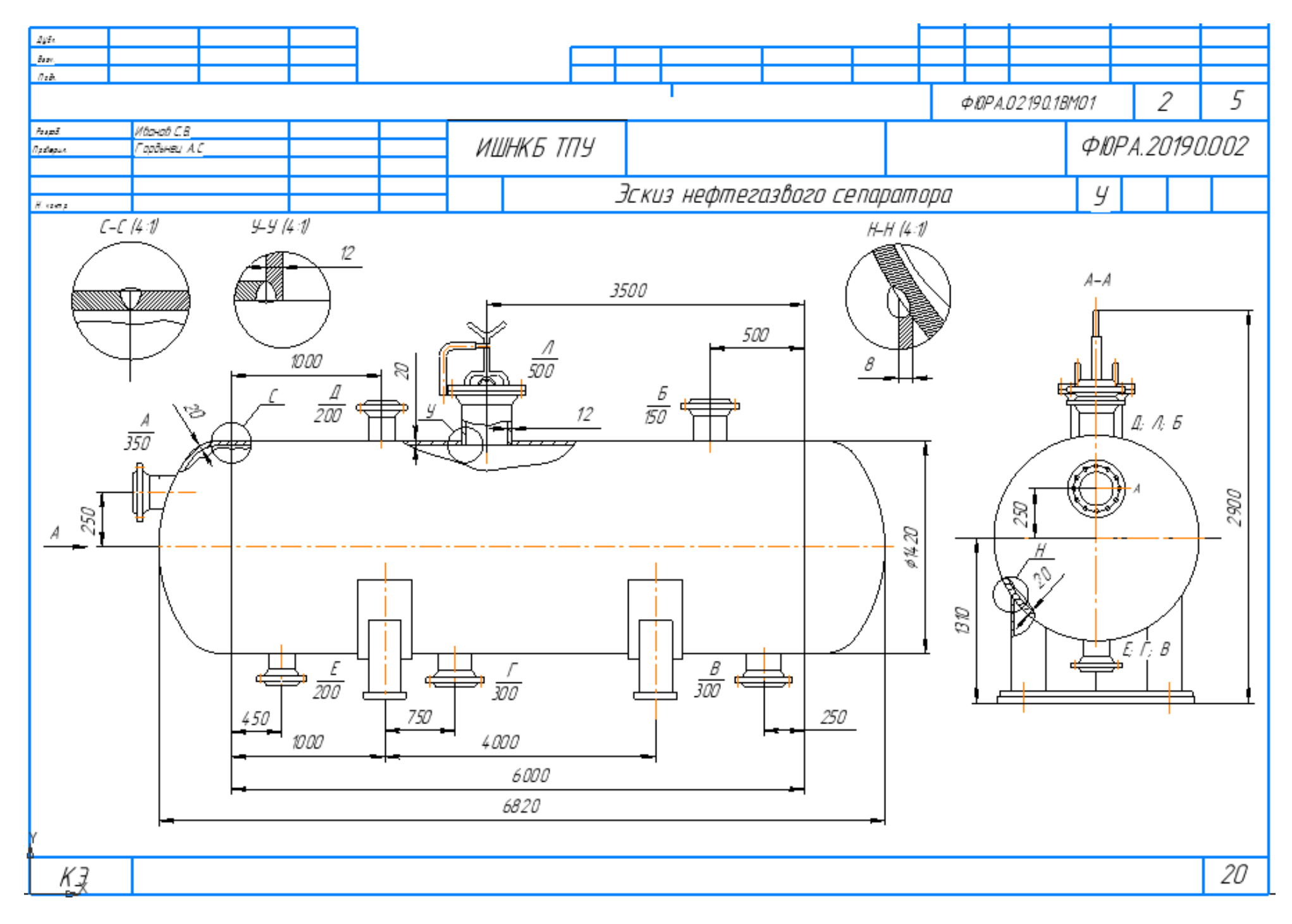

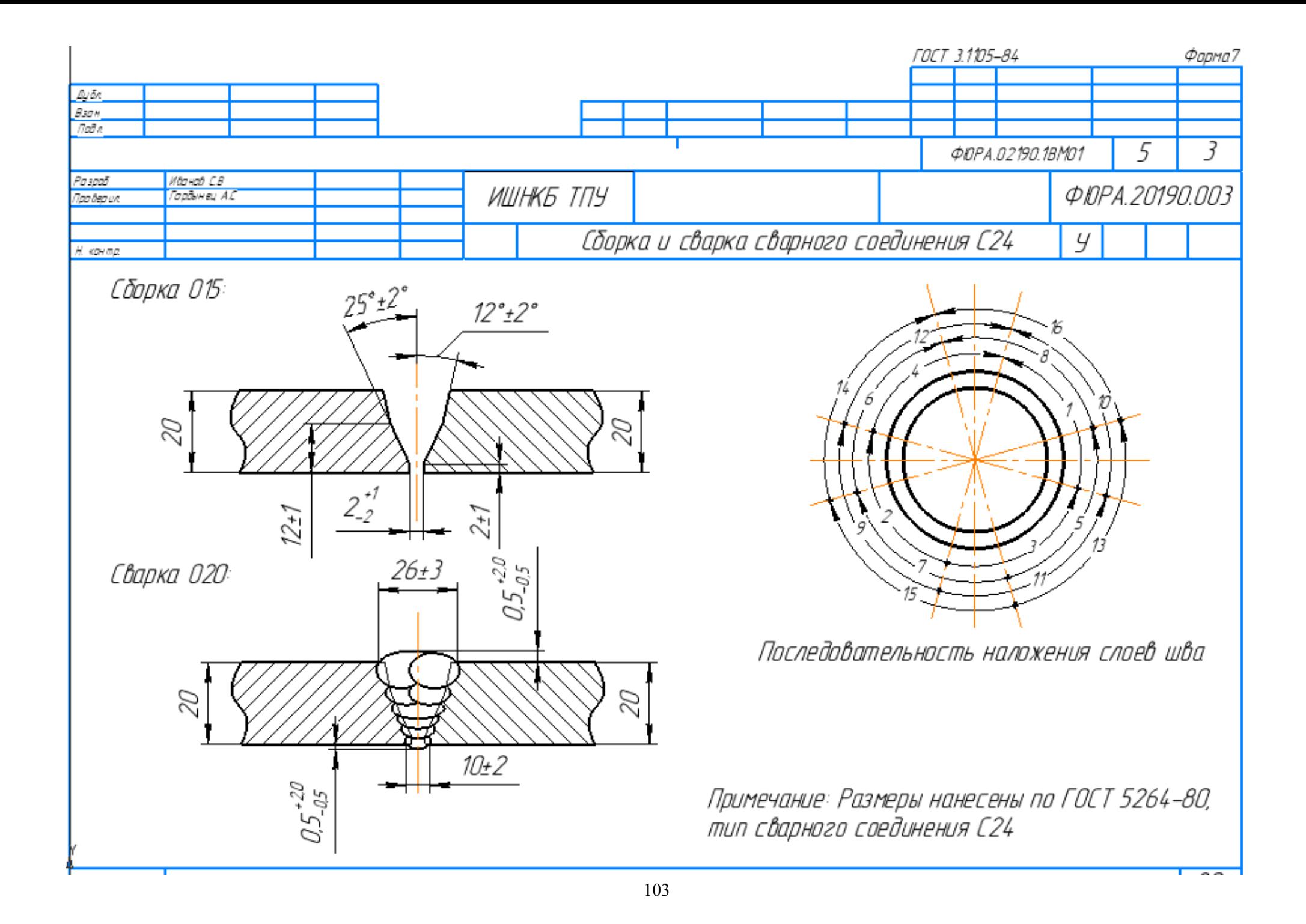

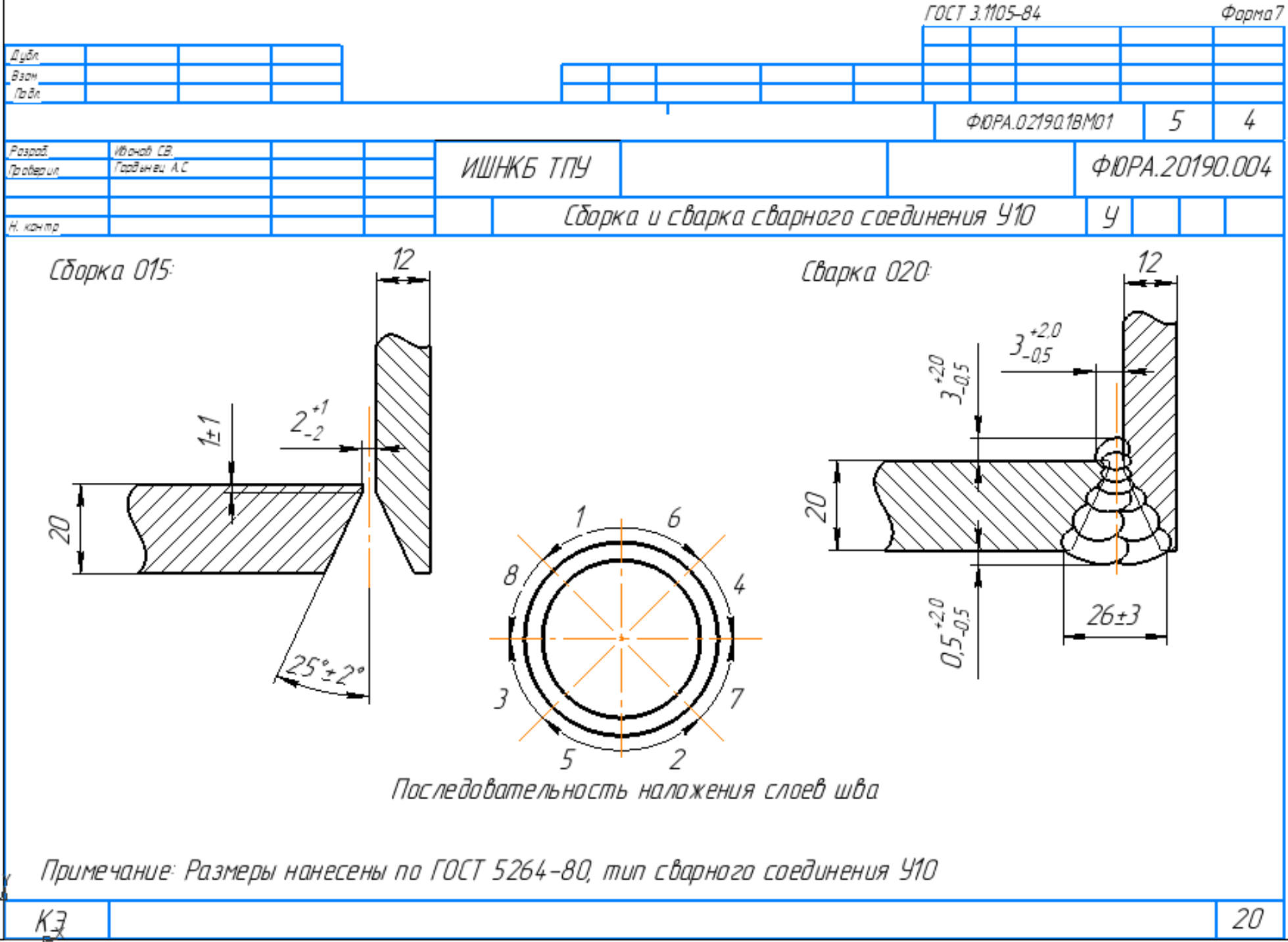

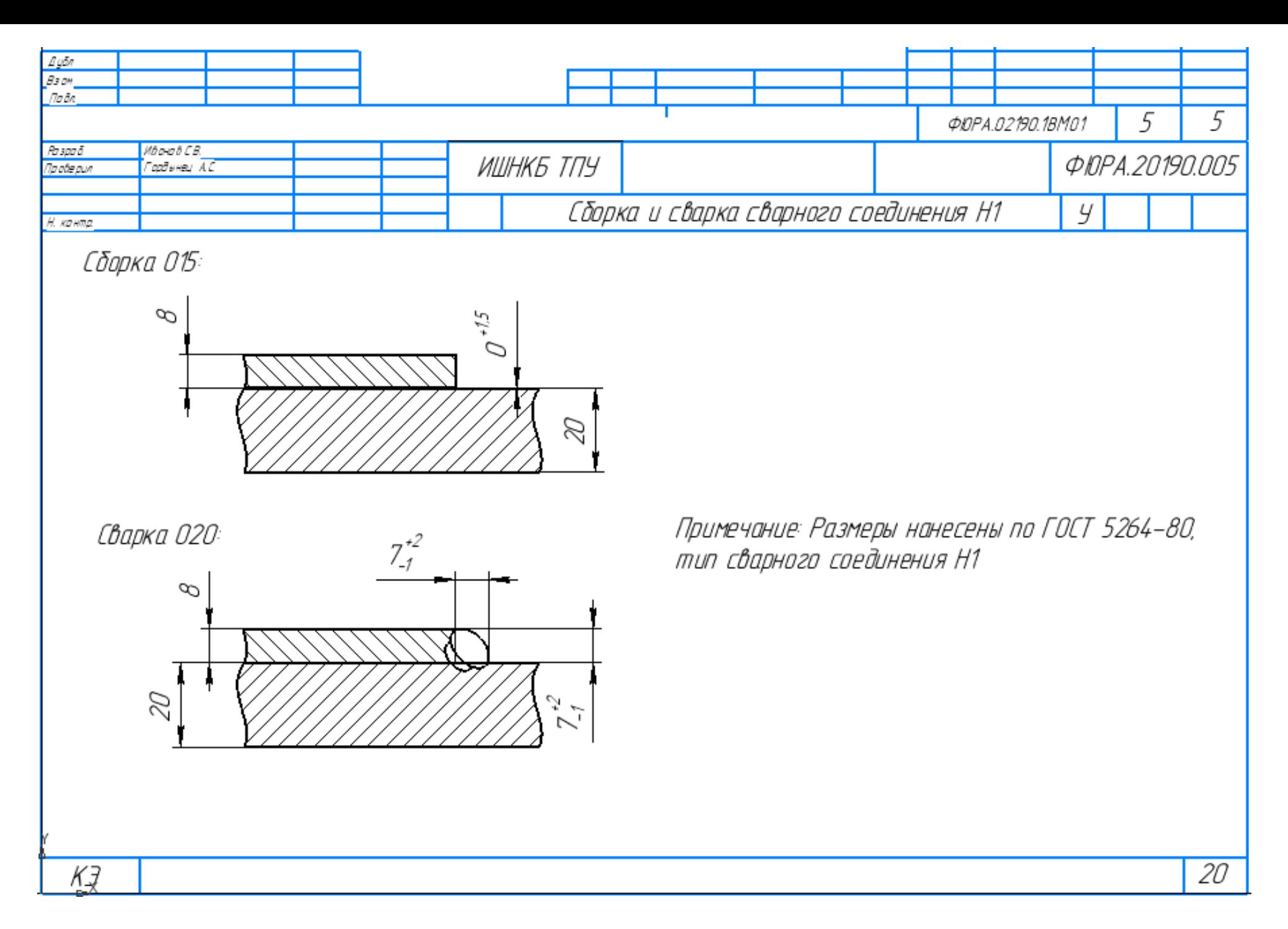

# **Приложение Б**

(обязательное)

**Комплект технологической документации (операционные карты)**

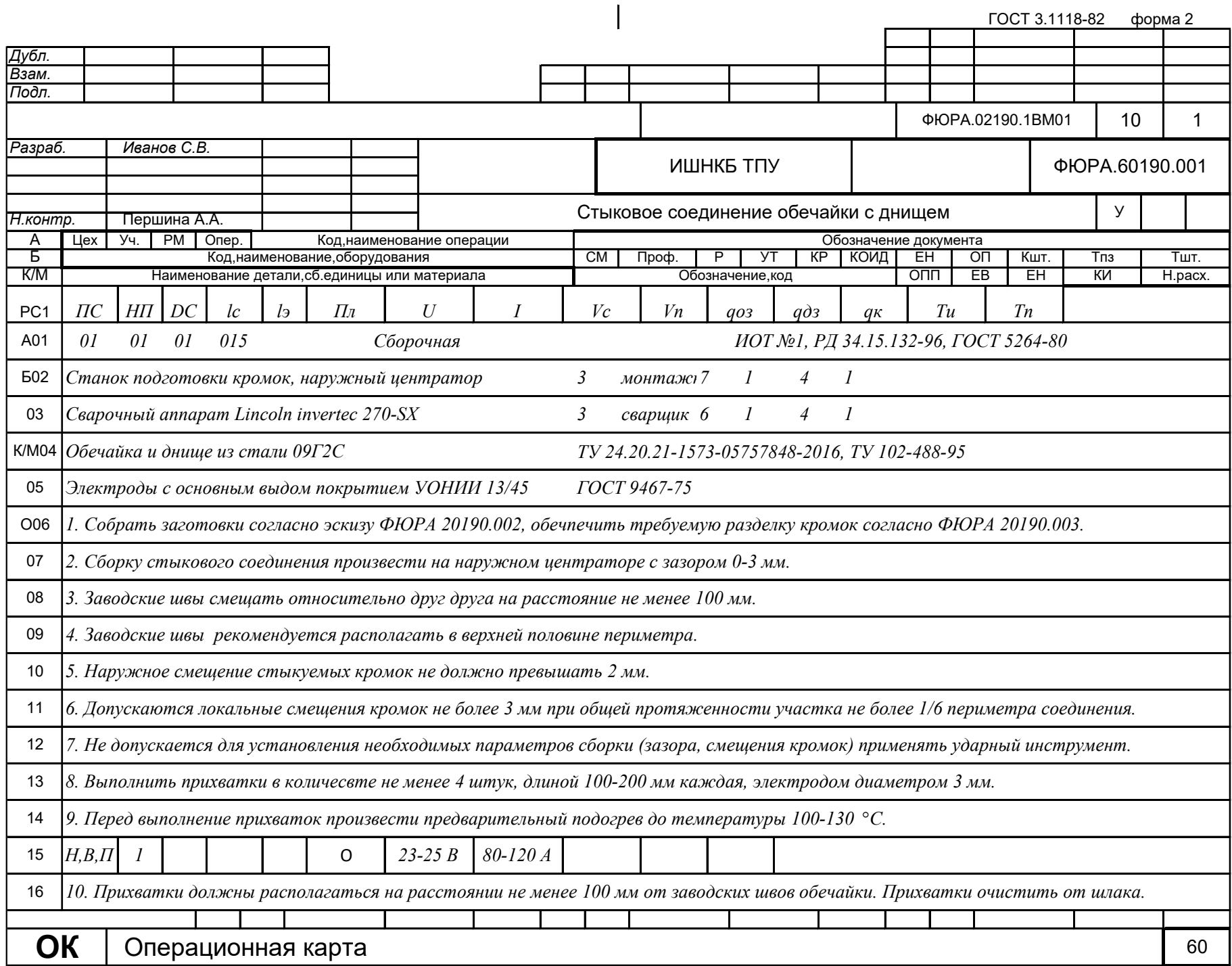

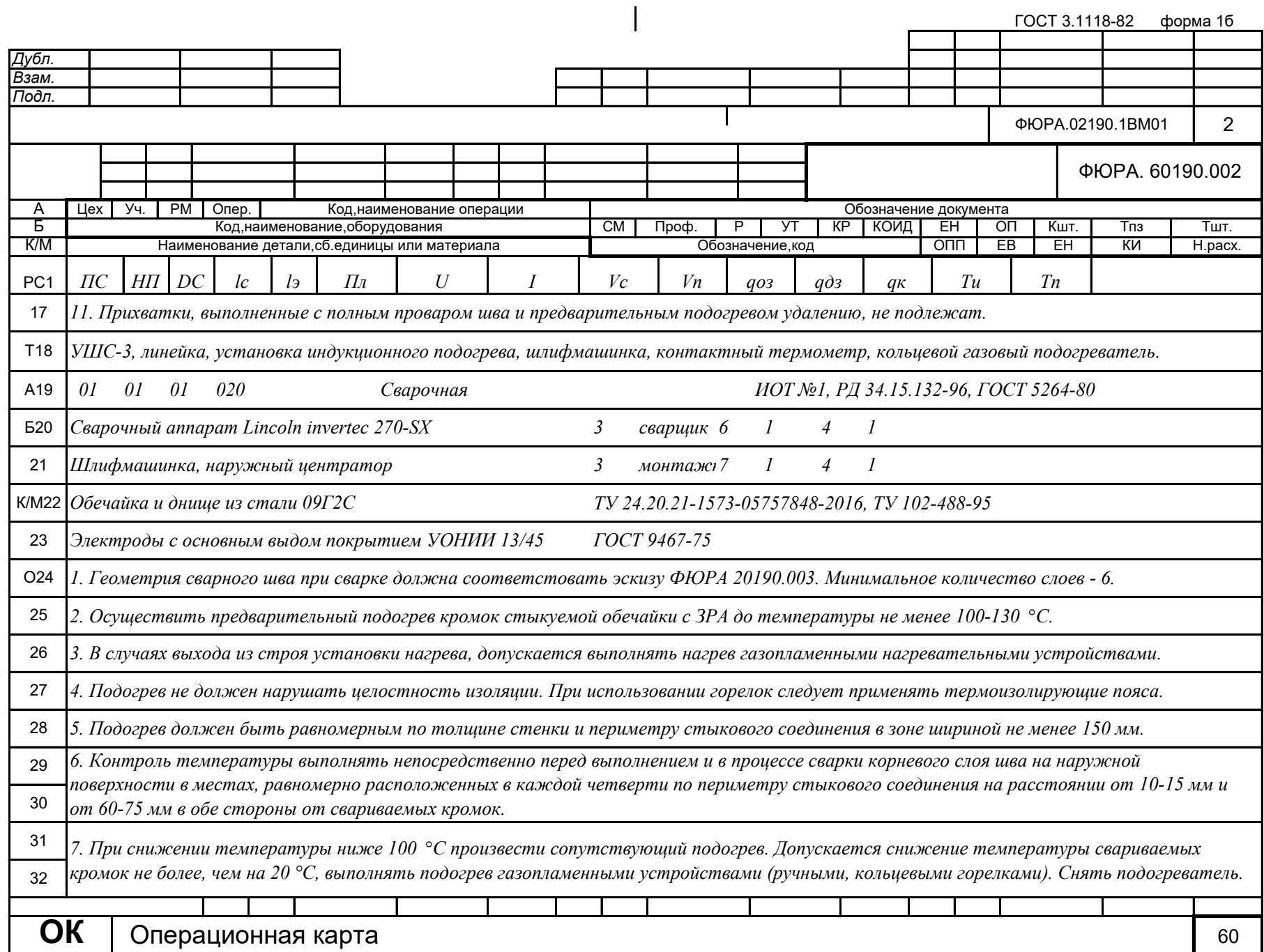
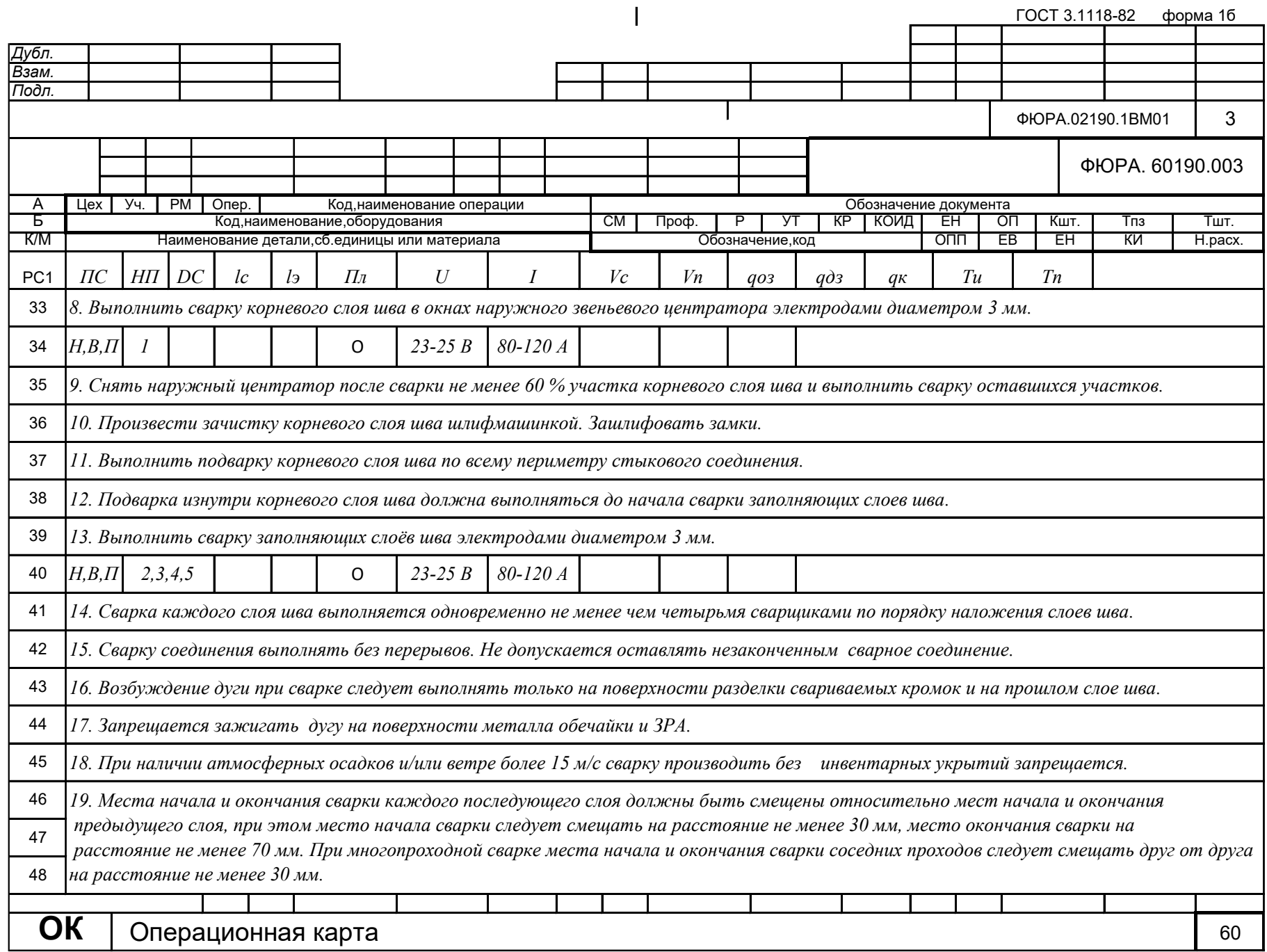

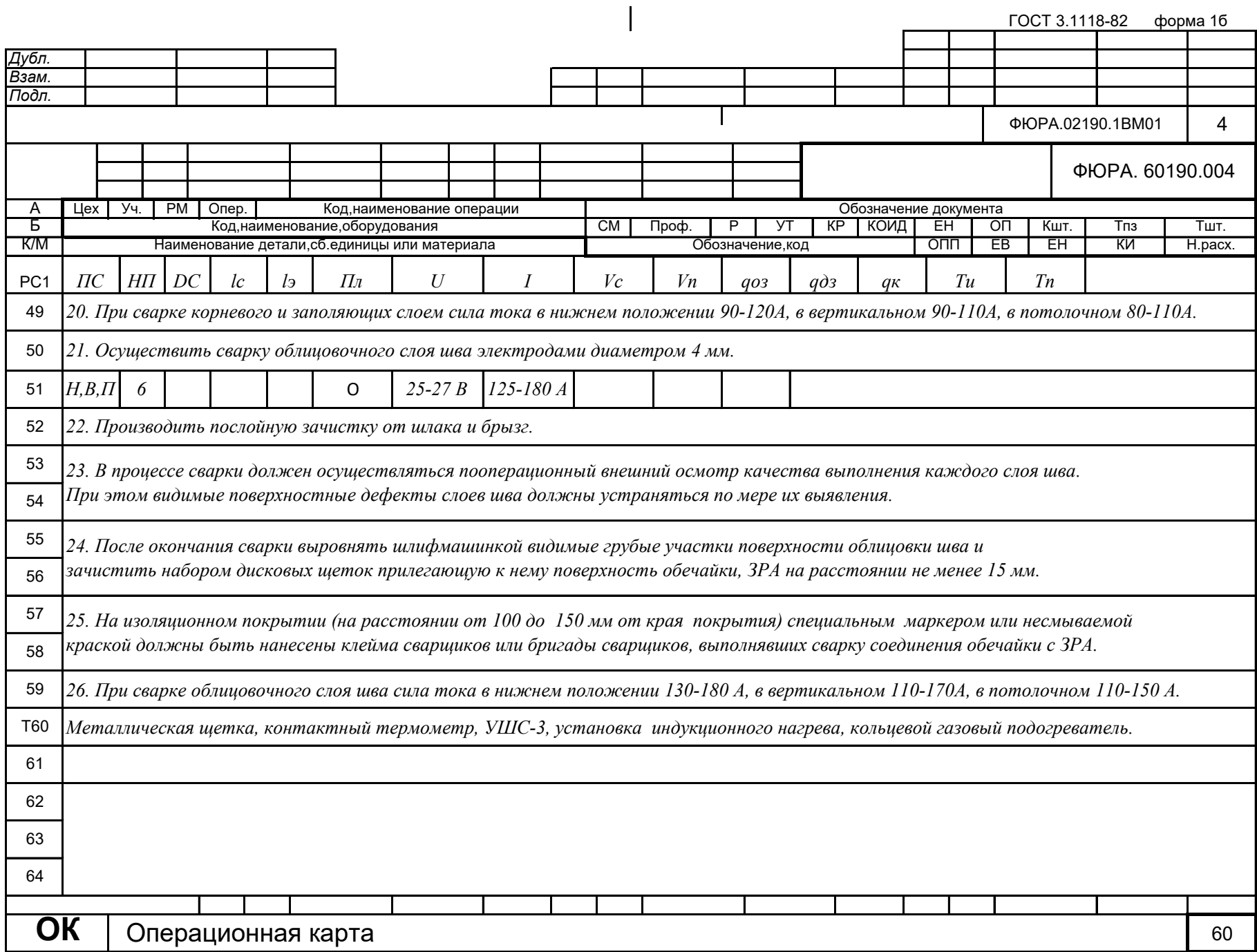

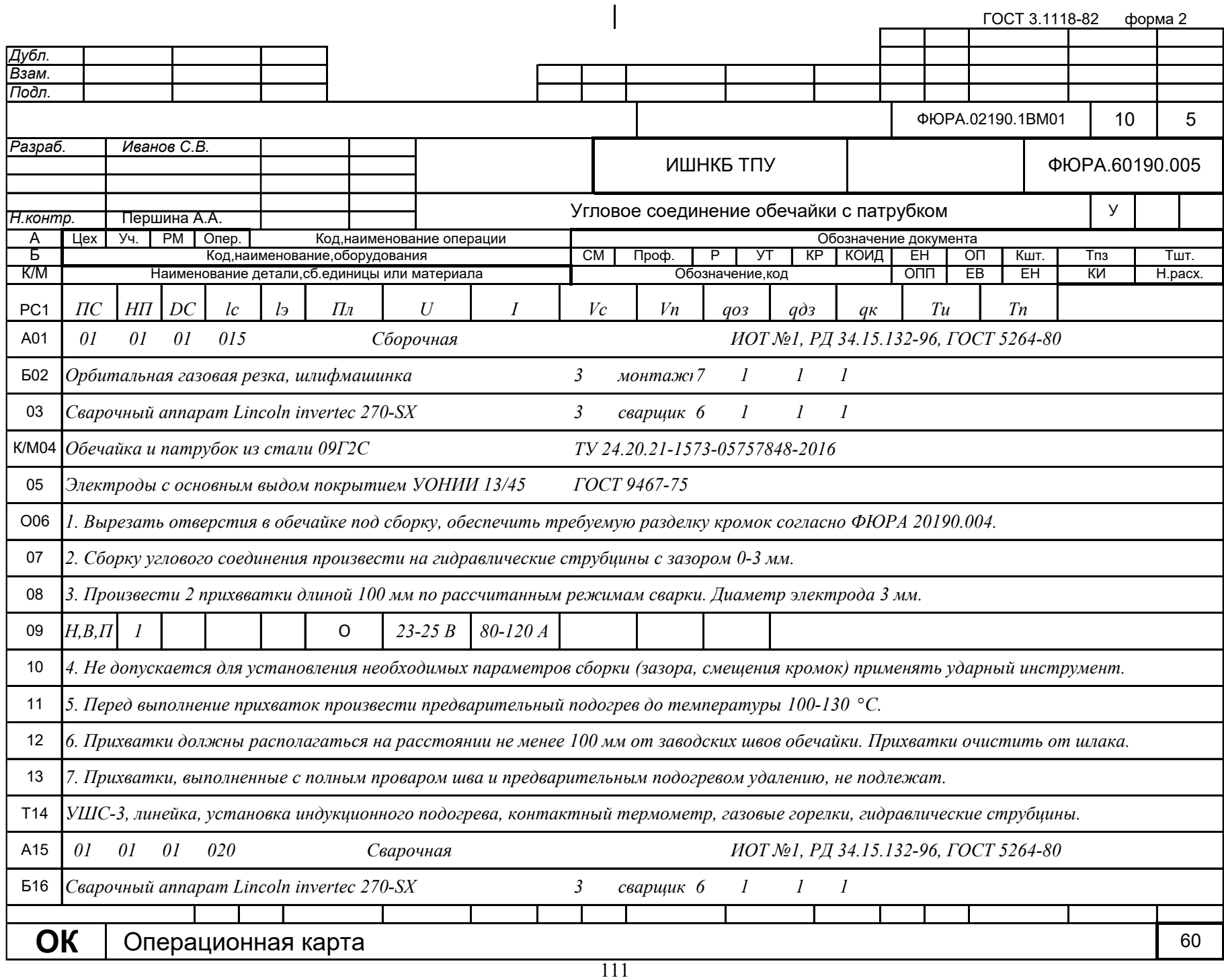

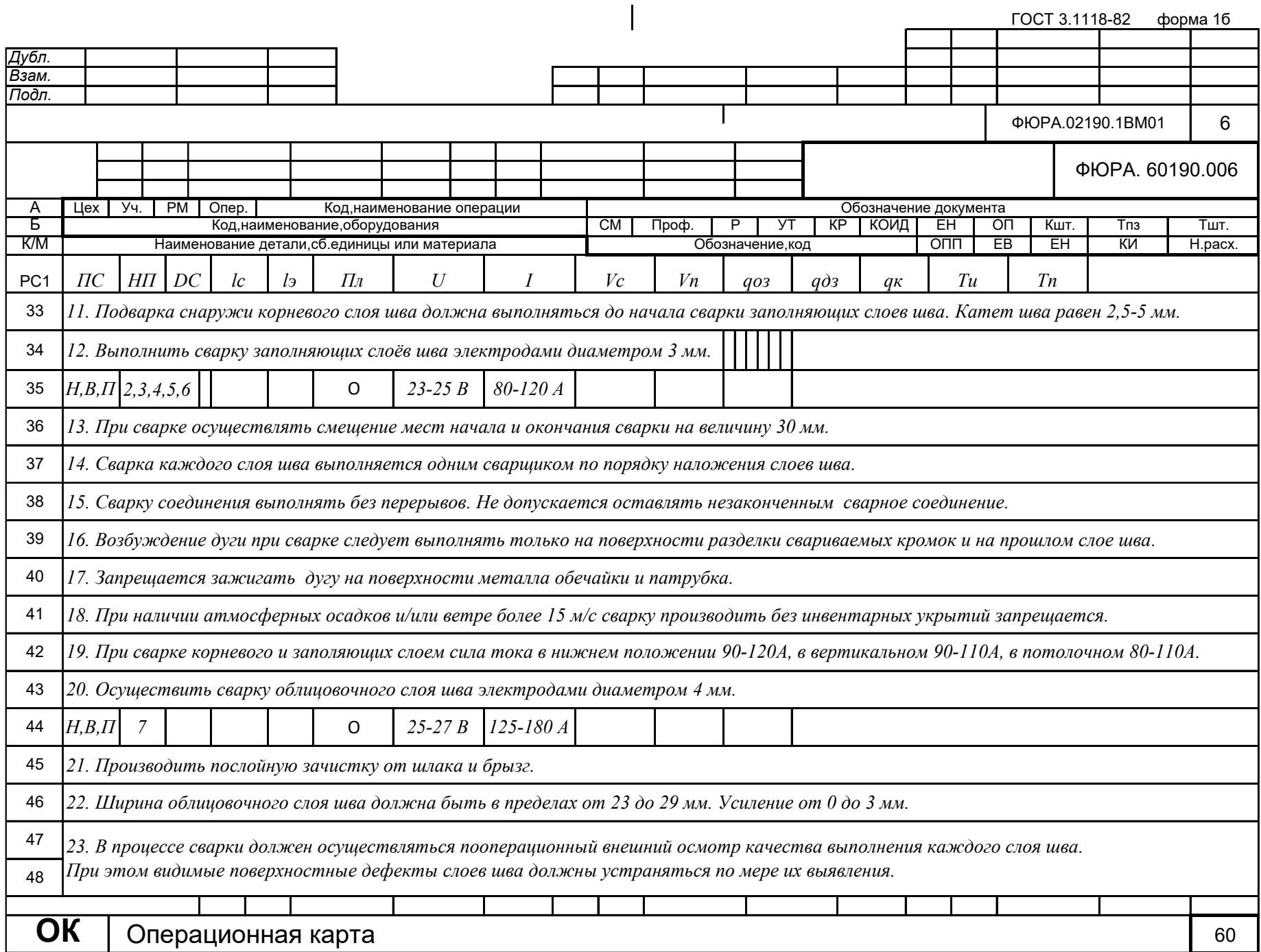

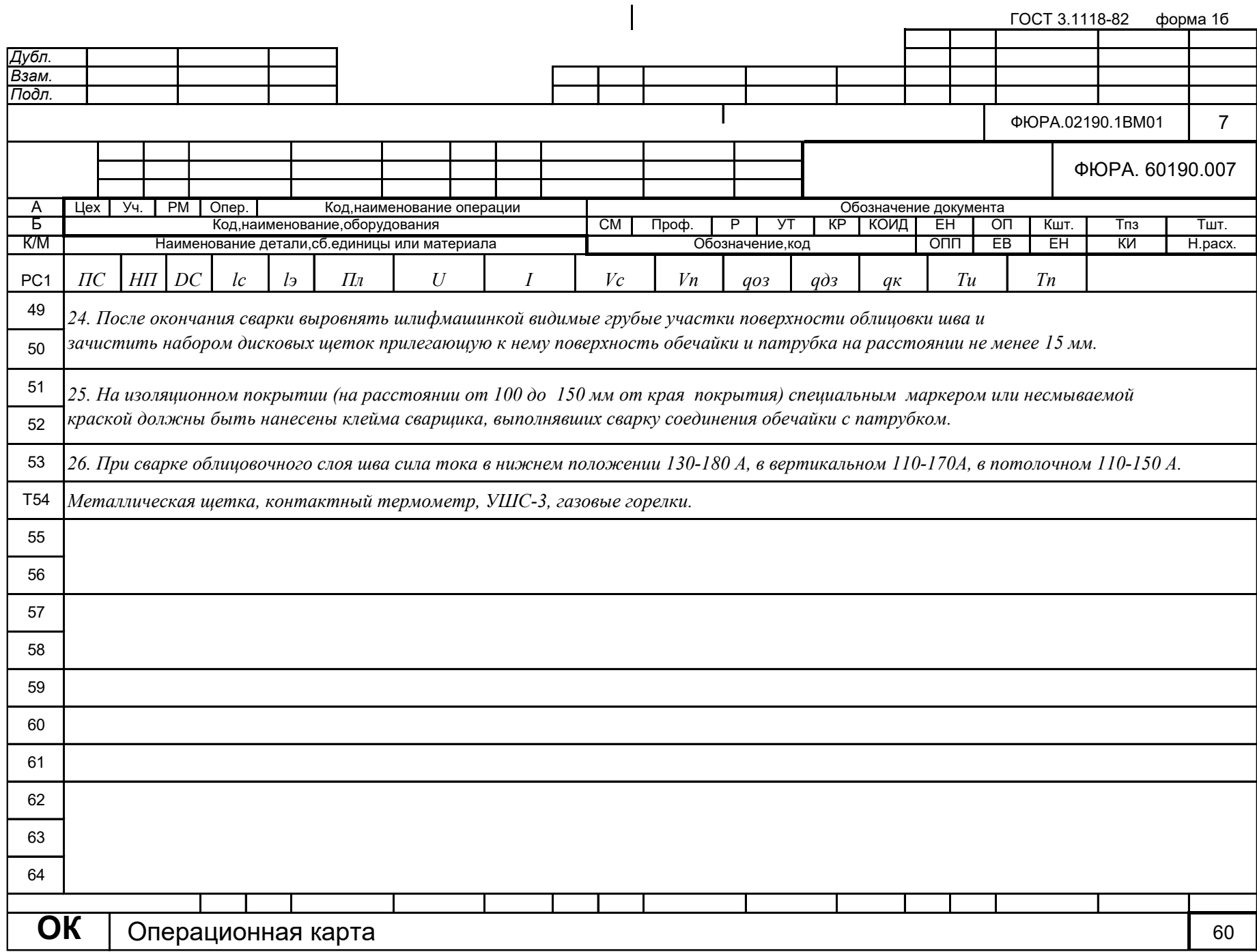

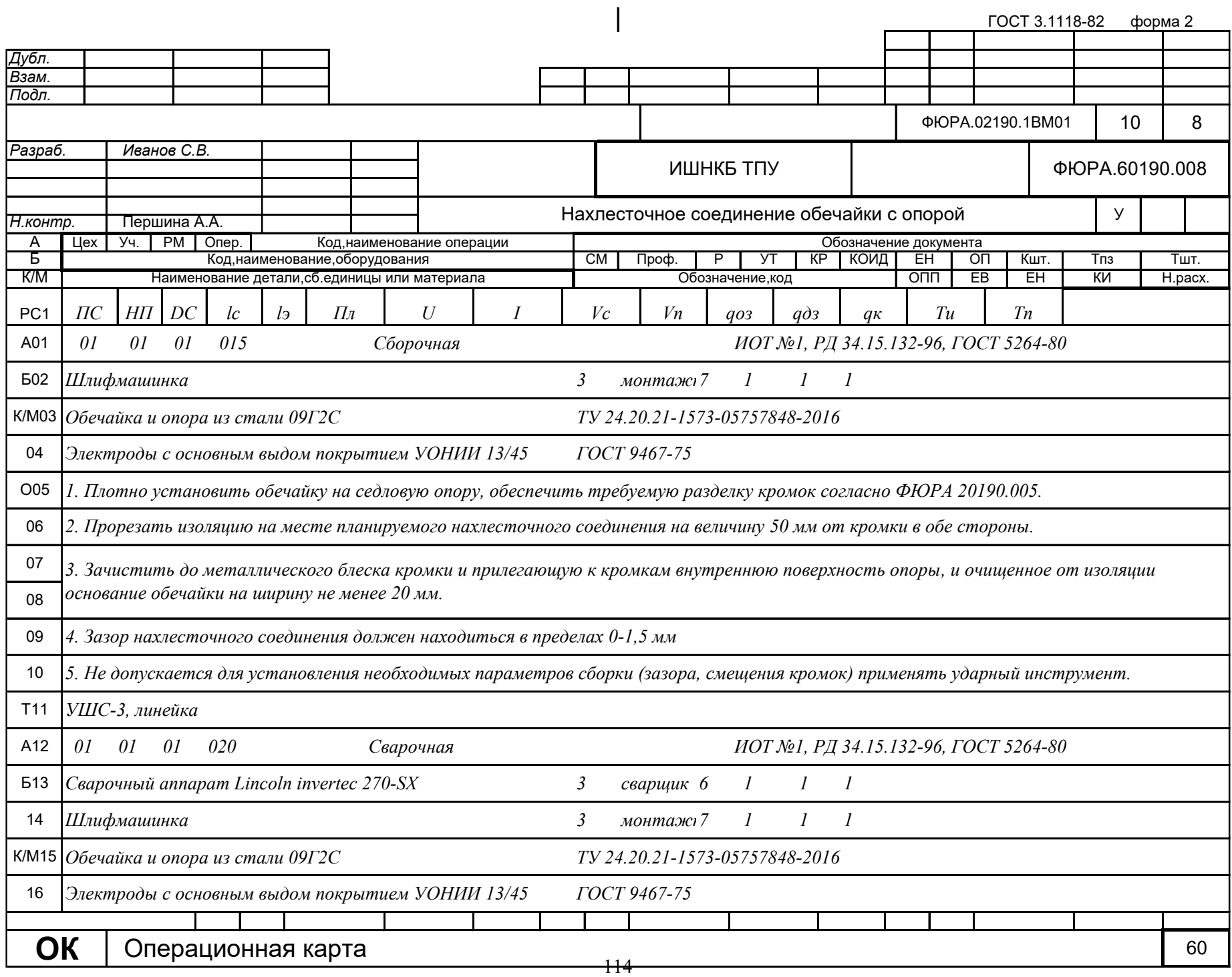

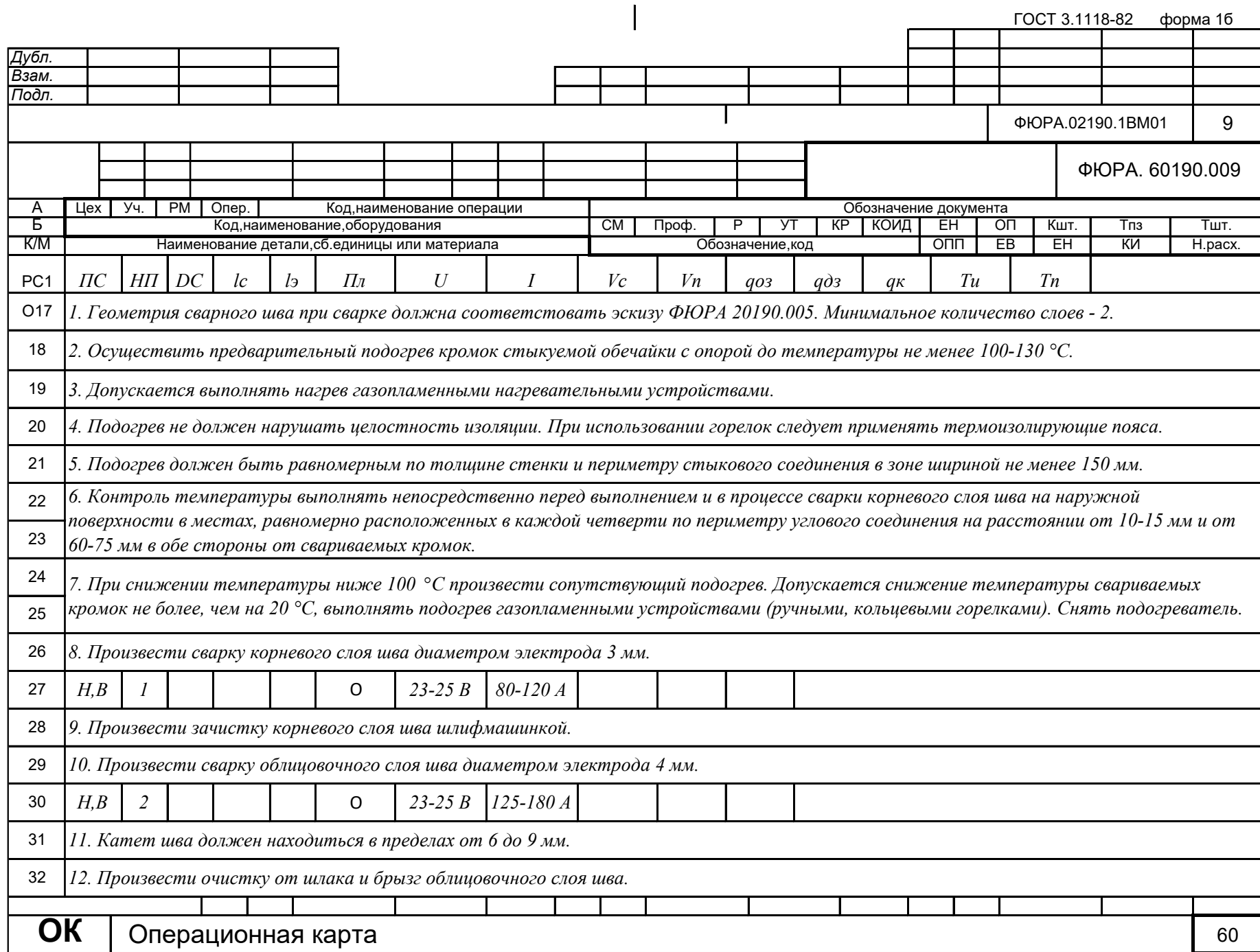

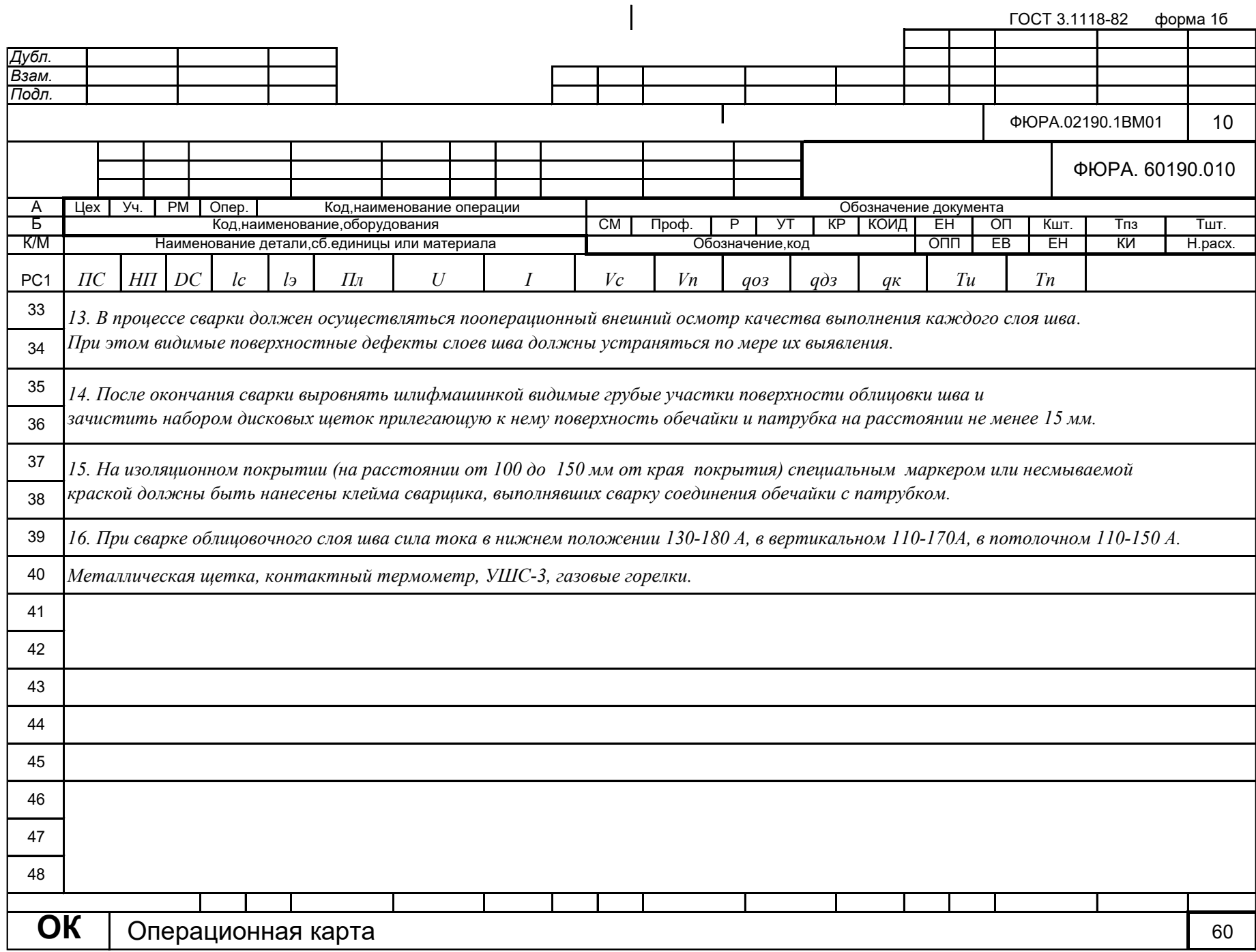

# **Приложение В**

# (справочное)

# **Разделы на иностранном языке**

Introduction

1 Literature review

2 Basic construction material

3 Welding method

4 Welding materials

5 Calculation of an oil and gas separator

6 Calculation of welding conditions

Студент

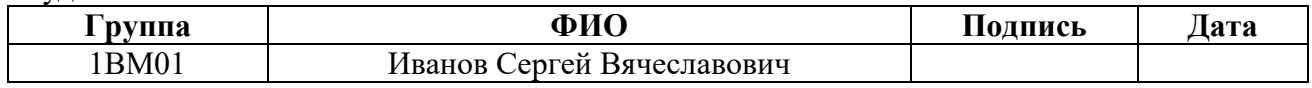

#### Руководитель ВКР

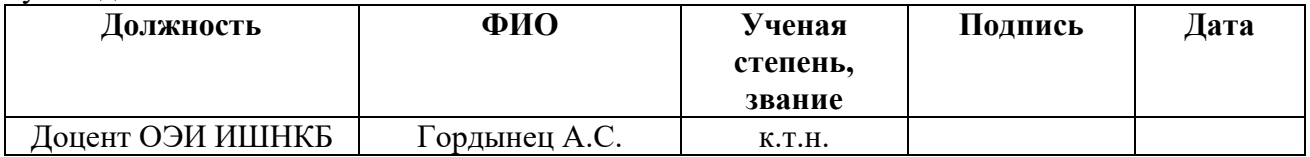

#### Консультант – лингвист отделения иностранных языков ШБИП

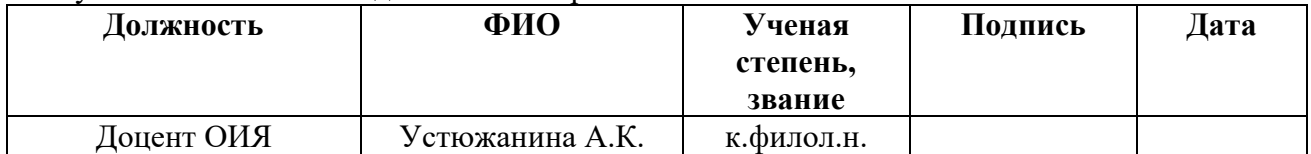

### **Introduction**

At the initial stage of oil production, it contains in its composition formation water, gases of different origin and mechanical impurities. The presence of formation water in the oil can significantly affect the costs of its transportation and require additional energy costs for water evaporation and condensation of vapor, and the increase in viscosity of the oil mixture due to formation water, at a lower temperature can lead to the formation of crystalline hydrates. Oil quality is also affected by the presence of mechanical impurities, which impede oil processing and pipeline transportation and cause erosion of the internal surface of pipes or damage to the internal smooth coating.

Therefore, to dehydrate and desalinate water-oil emulsions, to separate oil from associated gas, water and mechanical impurities, special devices - oil and gas separators - are used. Oil and gas separators are subdivided according to the working pressure into three types:

- Up to 0.6 MPa;
- From 0,6 to 2,5 MPa;
- Above 2,5 MPa.

Depending on the working pressure of the oil and gas separator and the climatic conditions of its application, the welding technology of the unit depends on it. Competent development of welding technology can reduce manufacturing costs of oil and gas separator, reduce its metal consumption and increase its service life.

### **1 Literature review**

Chemical apparatus are intended for the implementation in them of chemical, physical or physical-chemical processes (evaporation, condensation, vaporization, rectification, absorption, adsorption, separation, filtration, etc.) and storage or movement of various chemical substances in them [1].

Substances contained and processed in the devices are characterized by different chemical activity in relation to the constructional materials used for these devices and different degree of impact on the operating personnel. Substances with caustic, fire or explosive properties are widely used. Chemical and technological processes in apparatuses are carried out under different technological parameters peculiar to each individual process [2].

Steel welded apparatuses, depending on the environment they contain and its operating parameters, for the purpose of determining the methods and volume of control operations for welded joints are divided into five groups according to OST 26- 291 - 94 [3].

All devices, along with the presence of their specific devices, generally consist of the following basic elements and assemblies: cylindrical body bottom, cover, fittings, devices for connection of instrumentation, hatches, supports, welded and flanged connections, sling devices [1].

Welding is the main technology of manufacturing of steel welded chemical equipment, when it is required to connect its various parts inseparably. Of the many types of welding in the manufacture of steel apparatuses, electric arc welding by different methods (manual, automatic and semi-automatic submerged arc, in shielding gases) is used mainly. The greatest use is automatic submerged arc welding, which are connected sheet thickness of the shells, bottoms, housings and other parts of devices that have significant length of welds. Manual electric arc welding is used mainly for connecting branch pipes, nozzles, internal and external devices with the body; it is also used in those cases where for design or technological reasons it is difficult or impossible to use automatic welding [1].

### **2 Basic construction material**

Technology of oil-gas separator production is worked out for application at oil processing installation, located in an open area in a macroclimatic region with moderate and cold climate according to GOST 15150-69 [4]. Operating air temperature of oil and gas separator for the cold climatic region II1 by GOST 16350-80 will range from -640C to +380C [5]. Taking into account working pressure of 4 MPa, average corrosivity of medium and weldability it is necessary to choose low-alloy steel 09G2S as a base material.

This steel has resistance in a wide range of temperatures, namely from -700C to +4500C and has an easy weldability, which makes it widely used in the manufacture of structures of any complexity in the chemical, oil, construction and other industries. High mechanical resistance to low temperatures allows using 09G2S steel pipes and shells in cold climatic regions.

### **2.1 Chemical composition and mechanical properties**

In low-alloy structural steel grade 09G2S contains 0.09% of carbon, 2% of manganese "G", up to 1% of silicon "C". The amount of additives in this steel is up to 2.5%. The detailed chemical composition of 09G2S steel is shown in Table 1.

Table 1 - Chemical composition in % of 09G2S steel

| Mark   Fe   Mn   Si   Ni   Cr   Cu   C   As   S  <br>alloy |  |  |  |  |                                                               |
|------------------------------------------------------------|--|--|--|--|---------------------------------------------------------------|
|                                                            |  |  |  |  | 97   1,7   0,8   0,3   0,3   0,3   0,12   0,08   0,04   0,008 |

The mechanical properties of 09G2S steel are presented in Table 2.

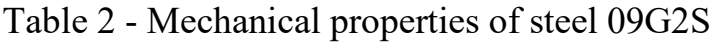

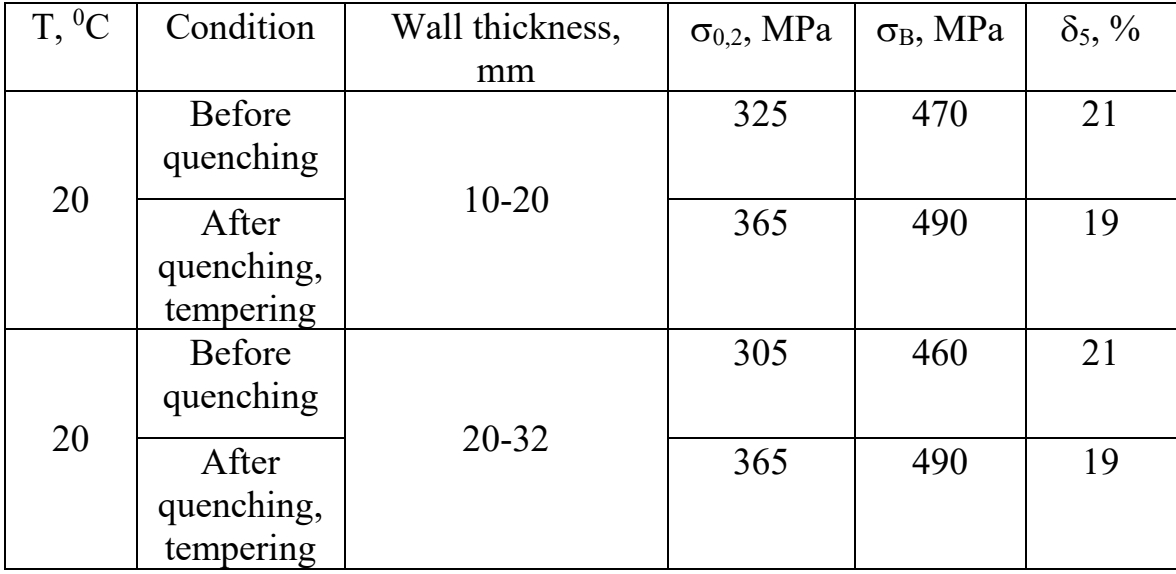

Where  $\sigma_{0,2}$  – yield strength, MPa

 $\sigma_B$  – tensile strength (ultimate tensile strength), MPa

 $\delta_5$  – elongation after rupture, %

### **2.2 Preheating, heat treatment and weldability**

Welding of 09G2S steel can be carried out both without preheating and with preheating to a temperature in the range from 100 to 1200С. The steel is not overheated and not hardened in the process of welding, so that its plastic and strength characteristics are not reduced [6].

Another advantage of using this steel is that it is not prone to temper embrittlement and its toughness is not reduced after tempering. The above properties explain the convenience of using 09G2S, in comparison with other steels with high carbon content or additives, which have worse weldability and change their properties after heat treatment. Any electrodes designed for low-alloy and low-carbon steels can be used for welding 09G2S [6].

After welding it is recommended to heat the product to the temperature of 6500С and to keep this temperature during 1 hour for each 25 mm of thickness and then to cool the product in the air. In this way it is possible to increase the hardness of the weld and remove residual stresses [6].

# **3 Welding method**

The method of welding should be chosen based on the location of the site at which the welding and assembly work will be carried out, the type of production and the wishes of the customer. Welding technology is being developed for implementation on the territory of the oil processing unit, located at the Severo-Danilovskoye field of Verkhnechonskneftegaz. Severo-Danilovskoye field is only at the stage of development and it has problems with transport logistics. That may be the reason why this field is mostly operated by contractors who perform welding and assembly works using manual arc welding with coated electrode. Also, knowing that the production of oil and gas separators will be one-off, one should choose manual arc welding with coated electrode for further development of the technology.

### **4 Welding materials**

For welding of low-alloy structural steels it is recommended to use electrodes with the main type of covering E42A, E50A according to GOST 9467-75 [7]. Esab electrodes UONII 13/45 and UONII 13/55 C can be suitable from foreign analogues for welding 09G2S steel as they provide minimum metal splashing, improve strength characteristics of the weld metal, are suitable for welding at low air temperatures and show increased resistance to cracking.

Welding with these electrodes is required to carry out welding with direct current of reverse polarity. Mechanical properties of weld metal and percentage of harmful impurities (sulfur and phosphorus) when using electrodes with main type of coating E42A and E50A are shown in Table 3 [7].

Table 3 - Mechanical properties of weld metal, deposited metal and content of harmful impurities in welding with electrodes E42A, E50A

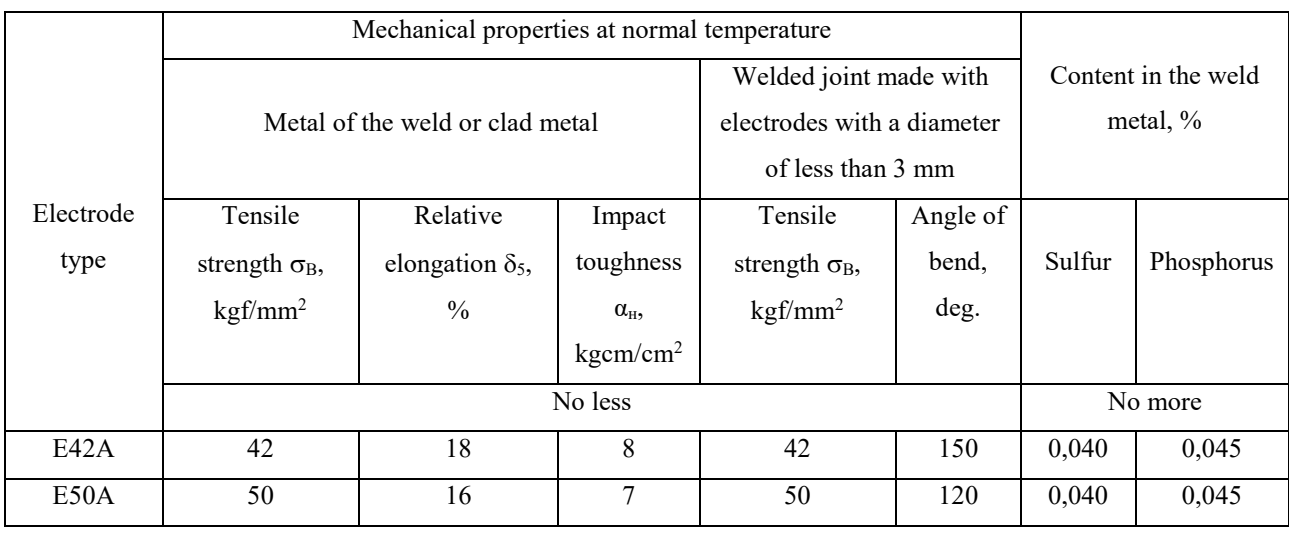

## **5 Calculation of an oil and gas separator**

Oil and gas separators are subdivided according to the number of phases:

- Two-phase;

- Three-phase.

Since the job requires developing technology for a separator that will separate oil from formation water and gas, we will make a calculation for the three-phase oil and gas separator.

Also separators can be made in vertical and horizontal versions. Calculation will be made for horizontal oil-gas separator because volumes of oil production are large, and horizontal separators have higher efficiency in comparison with vertical ones, besides, there is no need to save space at separator location site.

It is necessary to calculate a horizontal three-phase separator: define its diameter, length, wall thickness of the shells and the bottom, calculate the nozzles, etc. with the customer's initial data. Initial data are given in table 4:

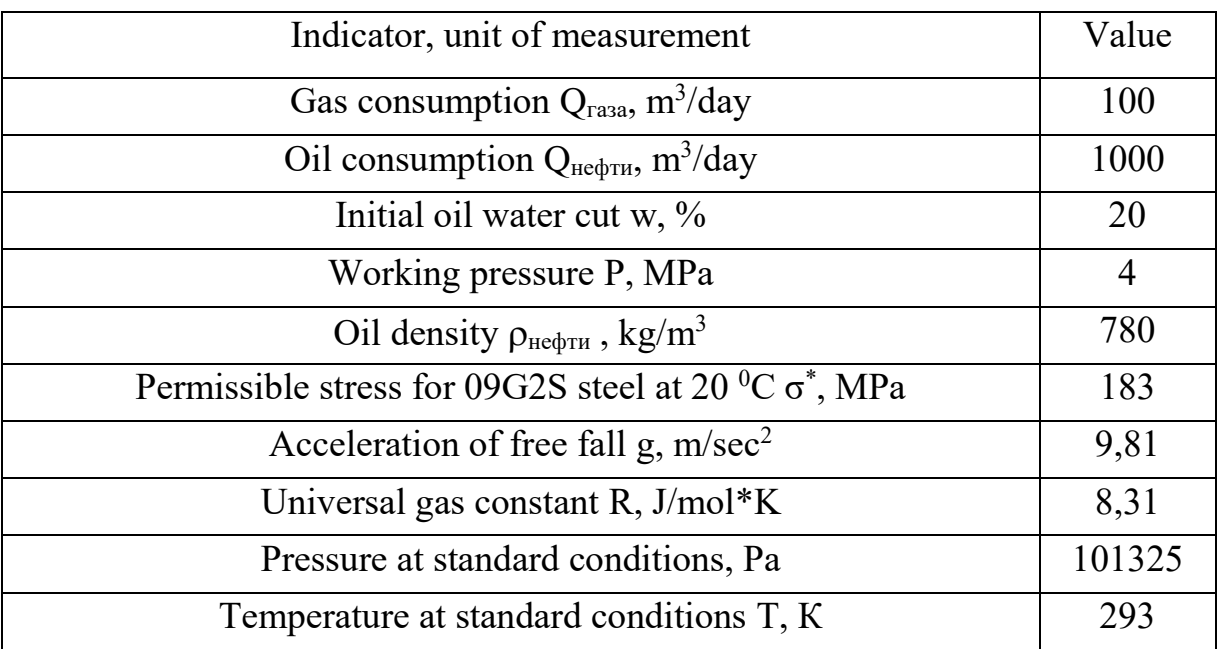

Table 4 - Initial data

# **5.7 Summary table of calculations**

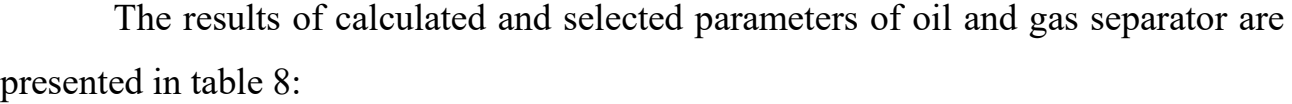

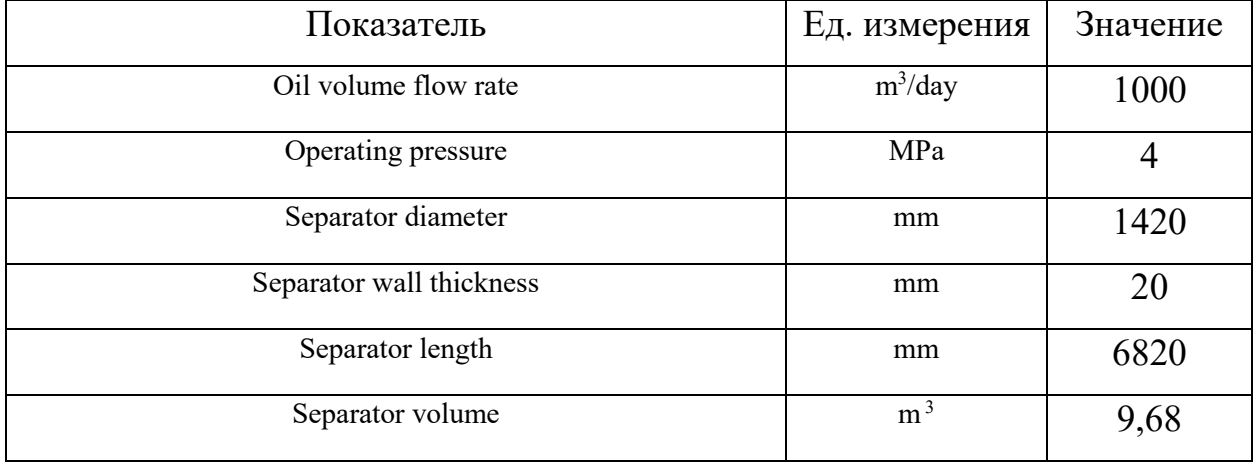

Based on the results of calculating the wall thicknesses and diameters of the shell, bottom (cap) and nozzles of the oil and gas separator, you can start calculating the welding modes for each individual welded joint.

# **6 Calculation of welding conditions**

Calculation of welding modes in manual arc welding with coated electrodes involves the determination of such basic parameters as [14]:

- type and polarity of welding current;

- Welding current intensity;

- arc voltage;

- electrode diameter;

Manual arc welding with coated electrodes of structural low-alloy steels is carried out on direct current of reverse polarity.

In this section it is required to calculate welding modes for each individual welded joint, namely: shell with bottom, sockets with shell, support with shell.

Calculation of welding modes should begin with determining the diameter of the electrode, which can be different depending on the welding of a particular seam layer (root, filling, facing). Therefore, to determine the diameter of the electrode, it is necessary to select the edge cutting suitable for a given wall thickness, calculate the geometric dimensions of the weld and the required number of passes.

# **6.1 Shell-bottom (lid) connection**

# **6.1.1 Edge preparation**

Bevel preparation C24 according to GOST 5264-80 is widely used in welding of large wall thicknesses in oil and gas industry. We apply this type of bevel preparation for welding of the shell with the bottom and the lid. Design dimensions of bevel preparation and weld at welded connection type C24 are shown in Table 8 [15].

Table 8 - Design dimensions of edge preparation and weld, type of welded joint C24 according to GOST 5264-80.

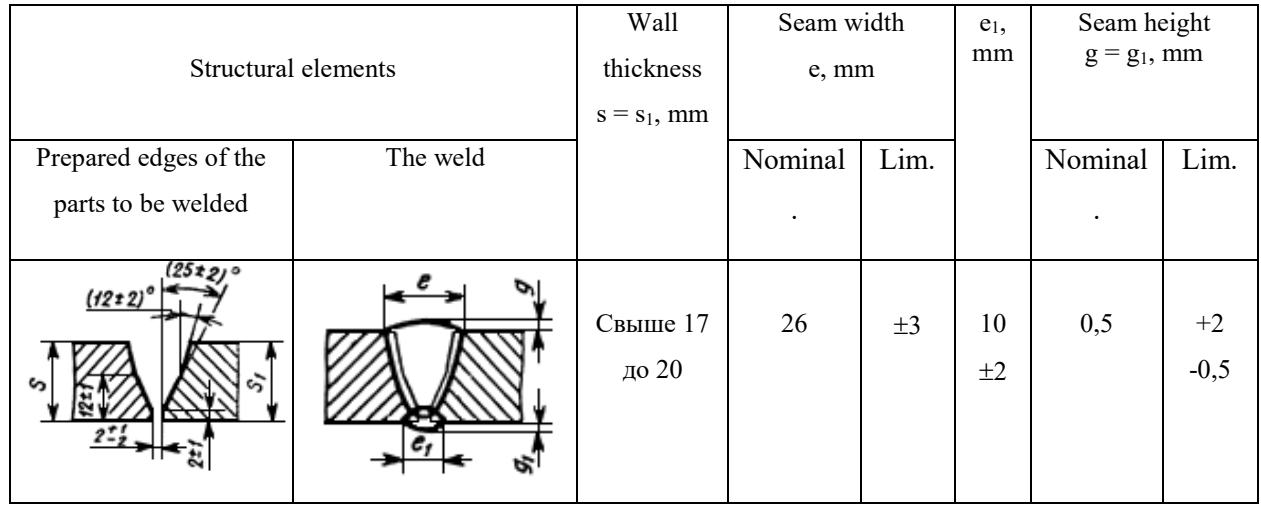

Figure 4 shows all the basic dimensions for preparing the edges for welding, namely the angles of edge preparation, bluntness and clearance.

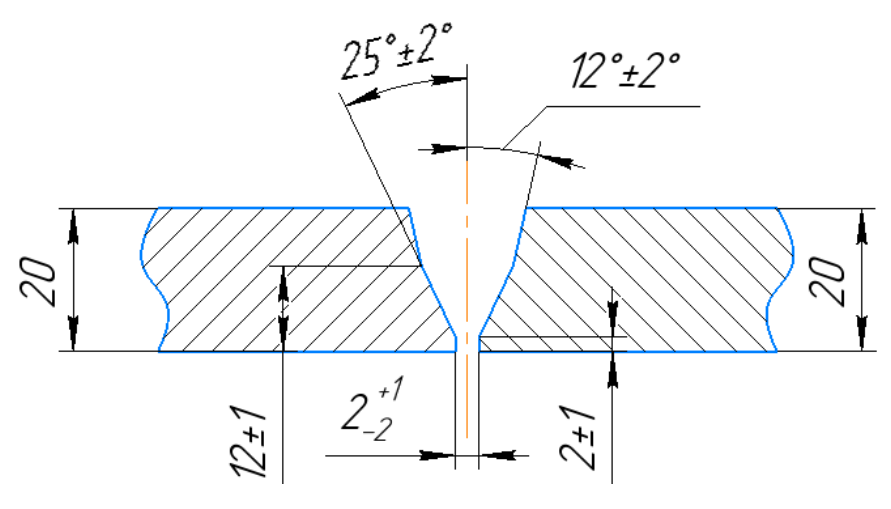

Figure 4 - Dimensions of prepared edges of welded elements, welded joint type C24 according to GOST 5264-80

#### **6.1.2 Geometric dimensions of the weld**

To calculate the number of passes and determine the necessary electrode diameters in welding, it is required to know the geometric dimensions of the welded joint, they include the height and width of the facing layer of the weld, as well as the height and width of the back roll of the root layer of the weld. The above-mentioned parameters of the welded joint are taken from GOST 5264-80 and presented in Figure 5 [15].

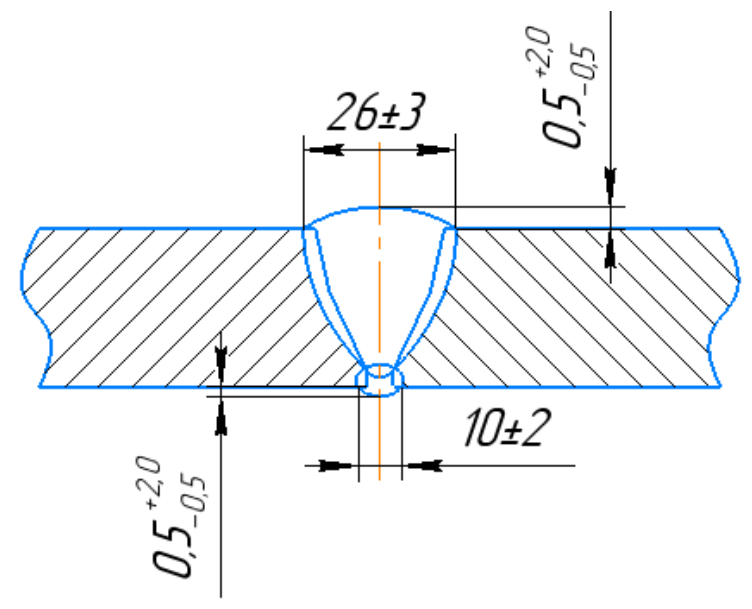

Figure 5 - Geometric dimensions of the weld, weld type C24 according to GOST 5264-80

### **6.1.3 Number of passes**

Knowing the geometric dimensions of the weld, it is possible to calculate the cross-sectional area of the deposited metal. To do this, you need to divide the crosssectional area of the weld into seven sections: section  $F_1$  and  $F_5$  - area of the segment, section  $F_2$  and  $F_4$  - area of a rectangular triangle,  $F_3$  - area of a rectangle,  $F_6$  and  $F_7$  area of a rectangular trapezoid, as shown in Figure 6.

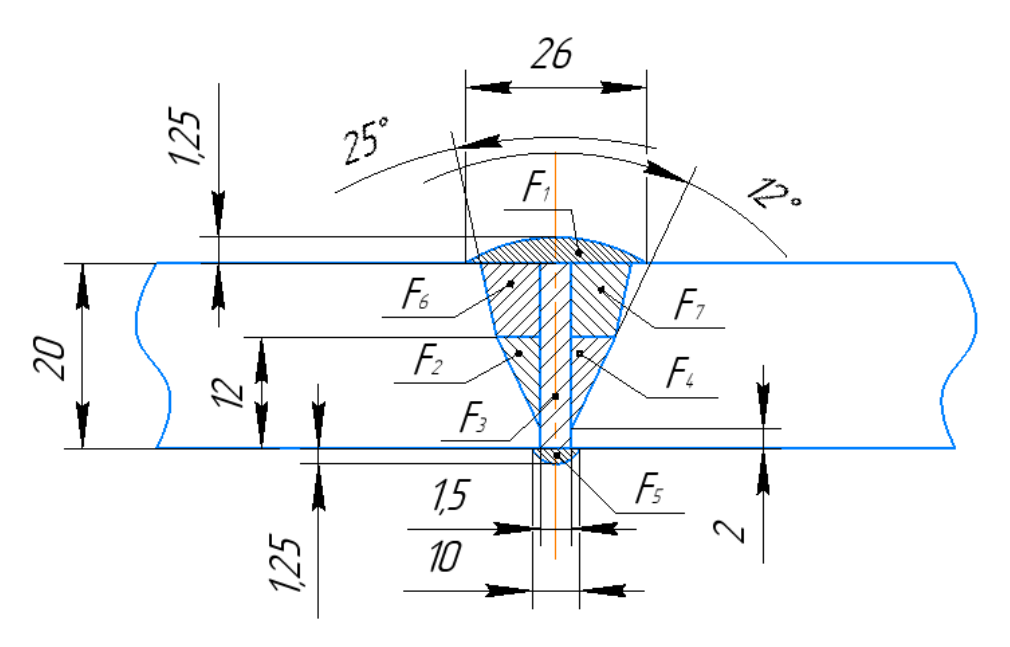

Figure 6 - Calculation of the cross-sectional area of the deposited metal The figure shows that the areas  $F_2 = F_4$  and  $F_6 = F_7$ , the total area of the deposited metal we find by the formula (26):

$$
F_{\rm H} = F_1 + 2F_2 + F_3 + F_5 + 2F_6 \tag{26}
$$
\n
$$
F_{\rm H} = 0.75 \cdot 26 \cdot 1.25 + 2 \cdot \left(\frac{1}{2} 10^2 \cdot tg(12^\circ)\right) + 1.5 \cdot 20 + 0.75 \cdot 10 \cdot 1.25 + 2 \cdot \left(\frac{1}{2} 8^2 \cdot tg(25^\circ) + 8 \cdot 10 \cdot tg(12^\circ)\right) = 148,86 \text{ mm}^2
$$

Now let's calculate the total cross-sectional area of the welded and penetrated metal by formula (27):

$$
F = 0.73 \cdot e \cdot (S + q) = 427.05 \, mm^2 \tag{27}
$$

where «e» is the width of the weld;

S - wall thickness of the shell;

q - height of the facing and root (underwelding) layer together

Let's find the cross-sectional area of the molten metal by formula (28):

$$
F_{\rm np} = F - F_{\rm H} = 427,05 - 148,86 = 278,19 \, \text{mm}^2 \tag{28}
$$

In manual arc welding with coated electrodes the cross-sectional area of the deposited metal in one pass, which provides optimal conditions for the formation of the bead and penetration, is not more than  $30 \text{ mm}^2$  for the first pass (when welding the root layer of the weld) and not more than 40 mm2 for subsequent passes. Assign the execution of the root layer of the weld with an electrode of diameter  $d_3 = 3$  mm.

Calculate the area of the deposited metal for the first pass by the formula (29):

$$
F_1 = (6 \dots 8)d_3 = 6 \cdot 3 = 18 \, mm^2 \tag{29}
$$

Let's calculate the area of the weld metal for the next passes by the formula (30):

$$
F_{\rm n} = (8 \dots 12)d_{\rm s} = 8 \cdot 3 = 24 \, \text{mm}^2 \tag{30}
$$

Calculate the number of passes using the formula (31):

$$
n = \frac{F_{\rm H} - F_1}{F_{\rm H}} + 1 = \frac{148,86 - 18}{24} + 1 = 6,45 \approx 7
$$
\n(31)

Thus, the minimum number of passes, excluding the underwelding is 7, with underwelding pass  $n = 8$ . Welding can be carried out in at least 8 passes.

# **6.1.4 Welding current intensity**

Calculation of welding current in manual arc welding with coated electrodes is made with the allowable current density, which depends on the diameter of the electrode used and its coating. Since the electrode coating will be used basic and the diameter of the electrode will be taken for the first six passes (root, underwelding and filling layers)  $d_3 = 3$  mm and for the last two (facing layer)  $d_3 = 4$  mm, then we calculate the welding current by the formula (32):

$$
I_{\text{CB}} = \frac{\pi \cdot d_3^2}{4} J,\tag{32}
$$

where J is the current density, for  $d_2 = 3$  mm J = 13...18.5 Amp/mm2, and for  $d_2 = 4$ mm  $J = 10...14.5$  Amp/mm2

$$
I_{CB} = \frac{3.14 \cdot 3^2}{4} \cdot 13 = 90 \text{ Amp}
$$

$$
I_{CB} = \frac{3.14 \cdot 3^2}{4} \cdot 18,5 = 130 \text{ Amp}
$$

So the welding current when using an electrode with a diameter of 3 mm is in the range from 90 to 130 Amp, we assign the current for the first four passes equal to  $(90\div110)$  Amp, for the next two, equal to  $(110\div130)$  Amp. Now let's calculate the current with a diameter of the electrode  $d_3 = 4$  mm:

$$
I_{\text{CB}} = \frac{3.14 \cdot 4^2}{4} \cdot 10 = 125 \text{ Amp}
$$

$$
I_{\text{CB}} = \frac{3.14 \cdot 4^2}{4} \cdot 14.5 = 180 \text{ Amp}
$$

When welding with the electrode  $d_3 = 4$  mm, the amperage can be set in a range of (125÷180) Amp. The amperage interval is large enough, but we must not forget that welding will be carried out nonrotating joint, so when welding in the lower position the current can be increased, and when welding in the vertical or overhead position the current can be reduced. Detailed amperage values depending on the welding position will be reflected in the operational and technological chart for the welding process.

#### **6.1.5 Arc voltage**

Calculate the optimum arc voltage for the calculated welding current using formula (33):

$$
U_{\rm A} = 20 + 0.04 \cdot I_{\rm CB} \tag{33}
$$

For welding with an electrode with a diameter of  $d_0 = 3$  mm:

 $U_{\text{A}} = 20 + 0.04 \cdot (90 ... 130) = 24 \pm 1$  Volt

For welding with an electrode with a diameter of  $d_0 = 4$  mm:

 $U_{\text{n}} = 20 + 0.04 \cdot (125 \dots 180) = 26 \pm 1$  Volt

The arc voltage will vary similar to the welding current depending on the welding position.

#### **6.1.6 Welding speed**

Welding speed in manual arc welding with coated electrodes, is calculated indirectly, as each welder is individual and when welding a person is affected by many factors, it is impossible to perform welding at the same speed, but it is necessary to know the speed at which the welding is recommended. This parameter will be needed for further calculation of the energy consumption. Let's calculate the welding speed using the formula (34):

$$
V_{\rm CB} = \frac{\alpha_{\rm H} I_{\rm CB}}{3600 \cdot \gamma \cdot F_{\rm H}}
$$
(34)

Where  $\alpha_{\text{H}} = 9.5$  g/Ah - surfacing factor;

 $\gamma = 7.8$  g/cm<sup>3</sup> - density of the deposited metal for a given pass;

 $F_{\text{H}} = 18$  mm<sup>2</sup> for  $d_{\text{o}} = 3$  mm and  $F_{\text{H}} = 24$  mm<sup>2</sup> for  $d_{\text{o}} = 4$  mm - cross-sectional area of the deposited metal for a given pass,  $mm<sup>2</sup>$ .

Then let us calculate the welding speed for electrodes with a diameter of 3 mm and 4 mm, respectively:

$$
V_{\text{CB}} = \frac{9,5 \cdot (90...130)}{3600 \cdot 7,8 \cdot 0,18} = 0,2 \pm 0,03 \text{ cm/sec}
$$

$$
V_{\text{CB}} = \frac{9,5 \cdot (125...180)}{3600 \cdot 7,8 \cdot 0,24} = 0,215 \pm 0,04 \text{ cm/sec}
$$

# **6.1.7 Metered energy**

Let us calculate the linear energy, which will be necessary for further calculation of the penetration depth. The linear energy determines the value of energy input per unit length of the weld, let's calculate it by formula (35):

$$
q_n = \frac{I_{\rm cs} \cdot U_{\rm A} \cdot \eta_{\rm u}}{V_{\rm cs}},\tag{35}
$$

where  $q_n$  is the net energy;

 $I_{\text{CB}}$  - welding arc current;

 $U_{\rm A}$  - voltage at the welding arc;

 $\eta_{\mu}$  - effective efficiency of product heating by arc, at manual arc welding with coated electrodes is 0,75 - 0,85;

 $V_{CB}$  - the speed of welding arc movement

Let's calculate  $q_n$  when welding with the electrode  $d_2 = 3$  mm:

$$
q_n = \frac{110 \cdot 24 \cdot 0.8}{0.2} = 10560 \text{ J/cm}
$$

Let's calculate  $q_n$  when welding with the electrode  $d_2 = 4$  mm:

$$
q_n = \frac{150 \cdot 26 \cdot 0.8}{0.215} = 14512 \text{ J/cm}
$$

# **6.1.8 Depth of penetration**

Knowing the net energy, you can calculate the depth of penetration using formula (36):

$$
r = 0.005588 \cdot \sqrt{q}_n \tag{36}
$$

Thus, the depth of penetration of the electrode  $d_3 = 3$  mm will be equal:

$$
r = 0.005588 \cdot \sqrt{10560} = 0.57 \text{ cm} = 5.7 \text{ mm}
$$

The depth of penetration with the electrode  $d_3 = 4$  mm will be equal:

$$
r = 0.005588 \cdot \sqrt{11143} = 0.67 \text{ cm} = 6.7 \text{ mm}
$$